# DIVERSIDADE GENÉTICA E COMPONENTE DE VARIÂNCIA EM FAMÍLIA S<sub>2</sub> DE GOIABEIRAS VIA CARACTERÍSTICAS DE **SEMENTES**

**CARLA CAROLINE AMARAL DA SILVA** 

UNIVERSIDADE ESTADUAL DO NORTE FLUMINENSE DARCY RIBEIRO

> CAMPOS DOS GOYTACAZES - RJ MARÇO - 2020

## DIVERSIDADE GENÉTICA E COMPONENTE DE VARIÂNCIA EM FAMÍLIA S<sub>2</sub> DE GOIABEIRAS VIA CARACTERÍSTICAS DE **SEMENTES**

## **CARLA CAROLINE AMARAL DA SILVA**

"Dissertação apresentada ao Centro de Ciências e Tecnologias Agropecuárias da Universidade Estadual do Norte Fluminense Darcy Ribeiro, como parte das exigências para obtenção do título de Mestre em Produção Vegetal"

Orientador: Prof. Henrique Duarte Vieira

CAMPOS DOS GOYTACAZES- RJ MARÇO - 2020

#### **FICHA CATALOGRÁFICA**

UENF - Bibliotecas<br>Elaborada com os dados fornecidos pela autora.

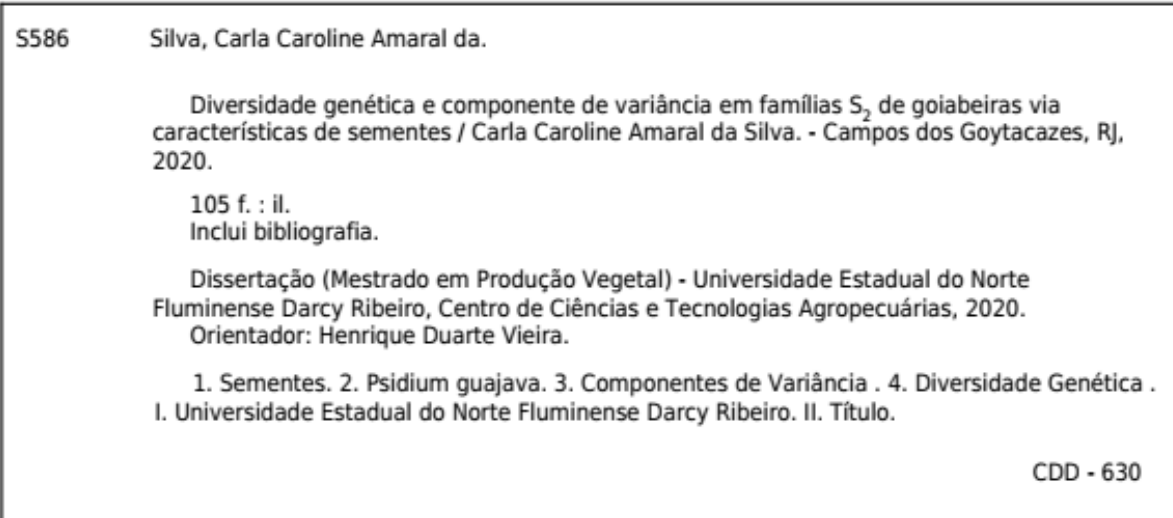

## DIVERSIDADE GENÉTICA E COMPONENTE DE VARIÂNCIA EM FAMÍLIA S<sub>2</sub> DE GOIABEIRAS VIA CARACTERÍSTICAS DE SEMENTES

## **CARLA CAROLINE AMARAL DA SILVA**

"Dissertação apresentada ao Centro de Ciências e Tecnologias Agropecuárias da Universidade Estadual do Norte Fluminense Darcy Ribeiro, como parte das exigências para obtenção do título de Mestre em Produção Vegetal"

Aprovada em 09 de março de 2020

Comissão Examinadora:

**\_\_\_\_\_\_\_\_\_\_\_\_\_\_\_\_\_\_\_\_\_\_\_\_\_\_\_\_\_\_\_\_\_\_\_\_\_\_\_\_\_\_\_\_\_\_\_\_\_\_\_\_\_\_\_\_\_\_\_\_\_\_** Prof. Marcelo Geraldo de Morais Silva (D.Sc., Produção Vegetal) – IFF

Profª Eileen Azevedo Santos (D.Sc., Genética e Melhoramento de Plantas) – UENF

**\_\_\_\_\_\_\_\_\_\_\_\_\_\_\_\_\_\_\_\_\_\_\_\_\_\_\_\_\_\_\_\_\_\_\_\_\_\_\_\_\_\_\_\_\_\_\_\_\_\_\_\_\_\_\_\_\_\_\_\_\_\_**

Prof. Alexandre Pio Viana (D.Sc., Produção Vegetal) – UENF Coorientador

### **AGRADECIMENTOS**

A Deus, por tudo em minha vida. Neste momento, quero principalmente agradecer por todas as experiências, por todo conhecimento, toda força, proteção e todas as pessoas que colocou no meu caminho. Nada foi por acaso.

A todos da minha família. Em especial ao meu pai, Carlos Alberto da Silva, o homem que sempre me amou e me amará todos os dias de nossas vidas.

À minha mãe, Kátia Elaine Amaral Alves, mulher que me ensinou tudo e é meu exemplo de força para viver sempre mais um dia sem desanimar.

Ao meu irmão, Antonio Anderson Amaral Bezerra, por todo o carinho de um irmão mais velho.

Às minhas avós, Josefa Cordeiro de Araújo e Silva e Margarida Isaías Amaral, pelo imenso amor e por todas as orações.

Ao meu orientador, Prof. Dr. Henrique Duarte Viera, e ao meu coorientador, Prof. Dr. Alexandre Pio Viana, pela paciência, pelos ensinamentos e pela oportunidade de trabalho. Serei eternamente grata por esses momentos que contribuíram para minha formação.

À Universidade Estadual do Norte Fluminense Darcy Ribeiro, ao programa de pós-graduação em Produção Vegetal e à FAPERJ.

Aos meus amigos de laboratório: Amanda Acha, Vanessa Batista, José Inácio, Flávio Andrade, Mariana Maitan, Laísa Zanelato, Priscila Gonçalves e ao técnico Carlos Braga. Agradeço também ao meu amigo de república José Morgon e todos os outros que a vida me deu a oportunidade de conhecer.

Ao Luiz Felipe de Andrade, por todo carinho, amor e conselhos.

À Maria Aparecida de Andrade e ao Luiz Antônio de Andrade por me tratarem como filha do coração.

A todos que fizeram parte das mais diversas formas.

## **SUMÁRIO**

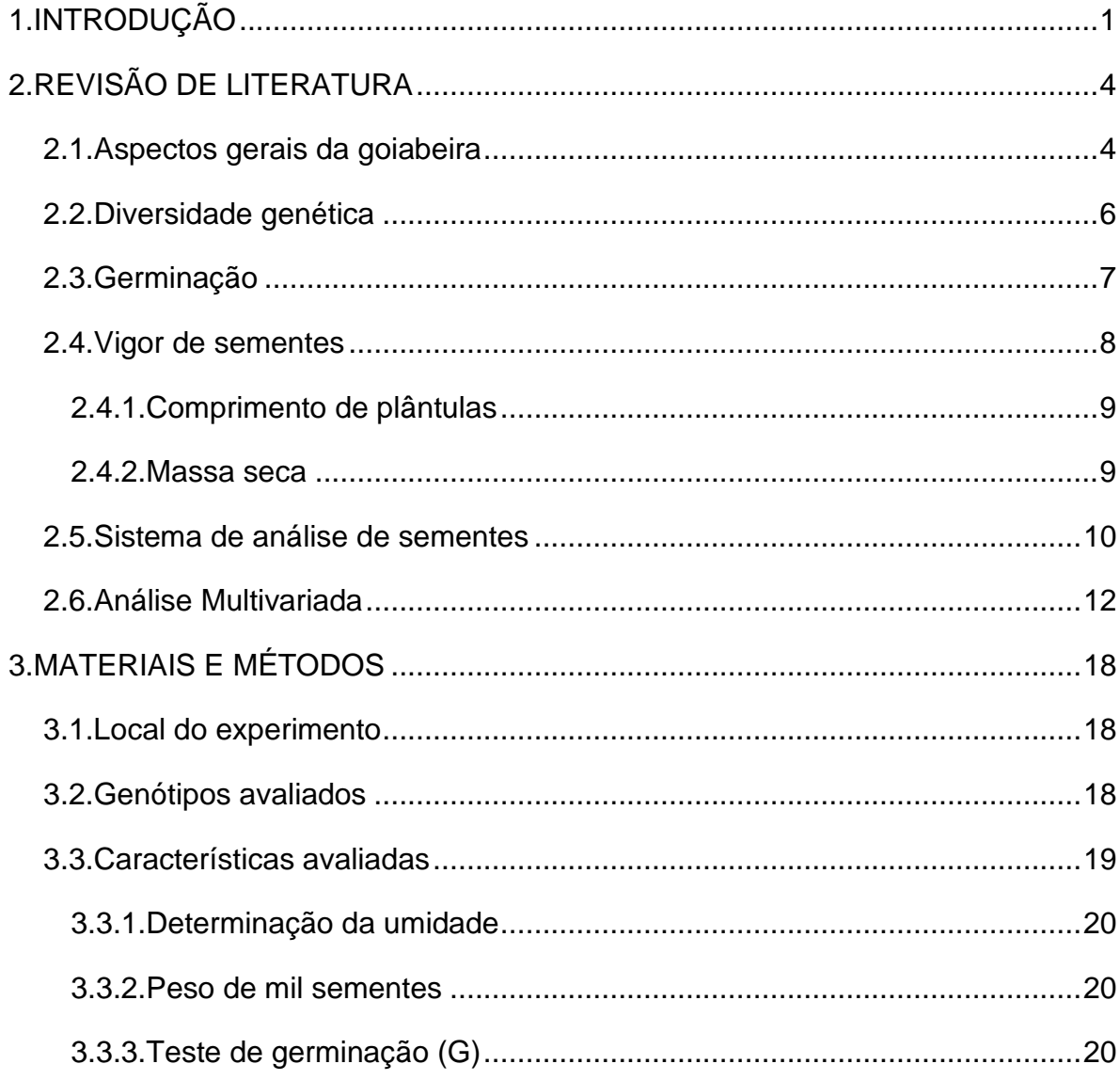

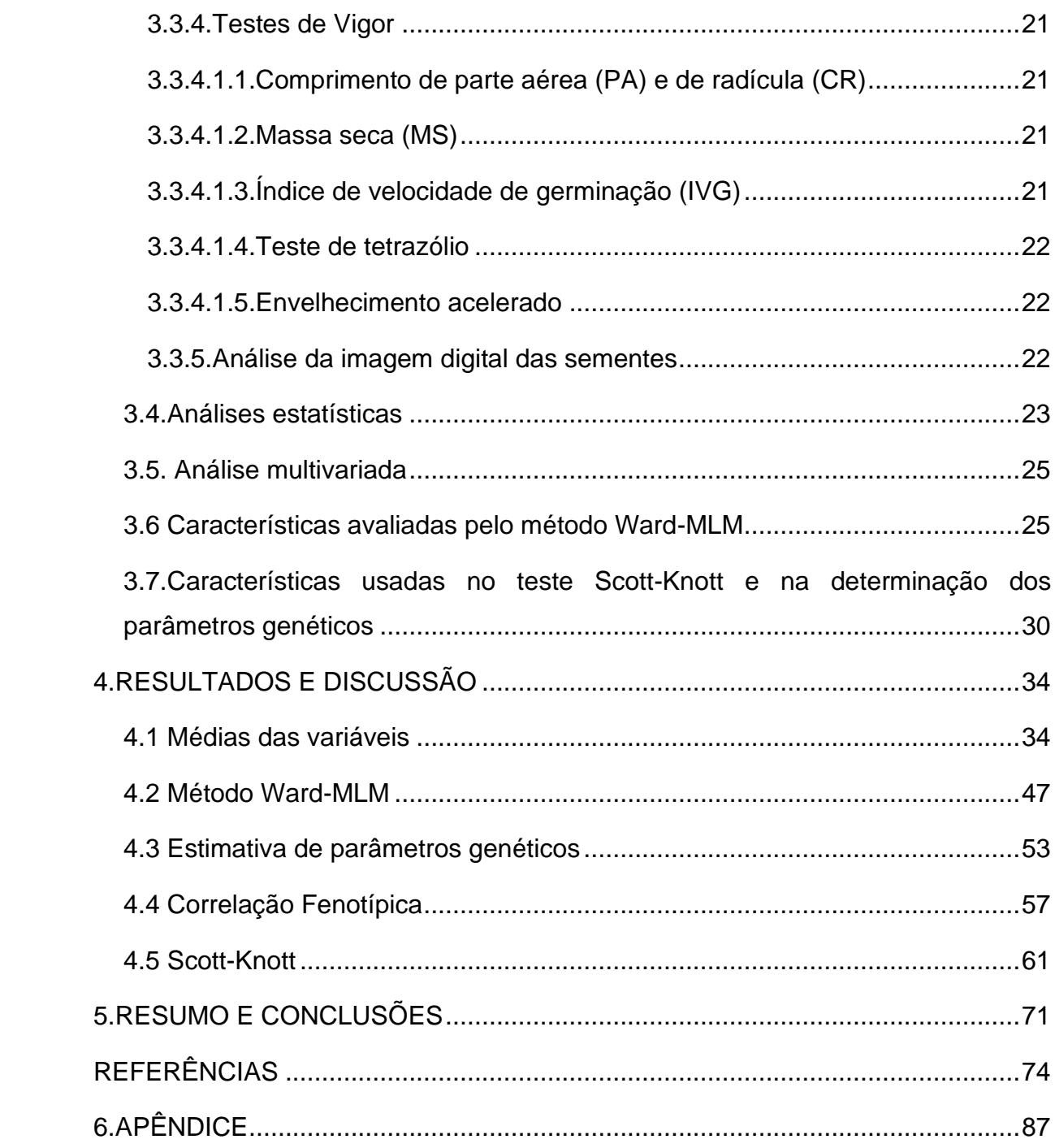

## **RESUMO**

SILVA; Carla Caroline Amaral da; M.Sc.; Universidade Estadual do Norte Fluminense Darcy Ribeiro. Março de 2020. Diversidade genética e componente de variância em família s2 de goiabeiras via características de sementes. Orientador: Prof Henrique Duarte Vieira. Coorientador: Prof Alexandre Pio Viana.

A goiabeira, *Psidium guajava* L., é uma espécie de importância econômica para vários países. Em 2018 o Brasil produziu 578.608 toneladas de goiaba. A produção de mudas via sementes ainda não é explorada por apresentar grande variabilidade, o que prejudicaria a produção. Sendo assim, o estudo da produção de mudas via sementes é importante para os programas de melhoramento genético, como forma de explorar a variabilidade dentro da espécie. Desta forma, o presente trabalho estimou os componentes de variância, o agrupamento pelo método Scott-Knott e avaliou a diversidade genética das sementes de 42 genótipos de goiabeiras da família S<sub>2</sub> por meio da resposta de germinação, dos testes de vigor e da análise via fenotipagem digital. O experimento foi realizado no laboratório do Setor de Produção e Tecnologia de Sementes da Universidade Estadual do Norte Fluminense Darcy Ribeiro e os genótipos foram provenientes do laboratório de Melhoramento Genético Vegetal em Campos dos Goytacazes, RJ (CCTA-UENF). O delineamento usado foi em blocos casualizados. O método Ward-MLM foi utilizado como estimador da diversidade genética. Na análise digital foi utilizado o equipamento *GroundEye* S120 que extraiu informações de cor, geometria, textura e histograma. As análises de Scott-Knott e dos parâmetros genéticos foram feitas com variáveis de geometria, de análises fisiológicas e físicas. O método Ward-MLM determinou 4 grupos com apenas 31 variáveis e o grupo 3 foi o mais distante dos demais. Foram utilizadas 3 variáveis de cor, 2 de geometria, 5 de textura, 4 de análises fisiológicas e 17 de histograma. As variáveis que mais contribuíram para a formação dos grupos foram as de cor, pois o equipamento conseguiu detectar diferença nos pixels de cor. As variáveis canônicas 1 e 2 explicaram 82,03% e 13,08%, respectivamente, a distribuição dos dados. Todas os resultados de herdabilidade foram superiores a 80%. Os maiores valores foram do peso de mil sementes com 99,84%, seguido por perímetro com 99,56%, depois por perímetro convexo com 99,53% e a área com 99,05%. Essas avaliações propõem pouca influência do meio aos genótipos. Foram observadas correlações fenotípicas positivas e negativas altas. Entre a área e a área convexa, a correlação foi de 1 e a área com o peso de mil sementes a magnitude foi de 0,865, favorecendo a elaboração de trabalhos futuros por ser possível avaliar os valores da análise digital. Os resultados de Scott-Knott mostraram a formação de grupos em todas as variáveis, pelos resultados das médias. Com esses resultados é possível observar que nem todos os genótipos perderam vigor com a autopolinização, sendo assim, os genótipos mais vigorosos não sofreram depressão endogâmica. Existe diversidade genética nos genótipos que pode ser explorada dentro do programa de melhoramento da goiaba.

## **ABSTRACT**

SILVA; Carla Caroline Amaral da; M.Sc.; Universidade Estadual do Norte Fluminense Darcy Ribeiro. March 2020. Genetic diversity and variance component in s2 families of guava via characteristics seed. Advisor: Prof Henrique Duarte Vieira. Co-advisor: Prof Alexandre Pio Viana.

Guava, *Psidium guajava* L., is a species of economic importance for several countries. In 2018 Brazil produced 578,608 tons of guava. The production of seedlings via seeds is not yet explored due to its great variability, which would hinder production. Therefore, the study of seedling production via seeds is important for breeding programs, as a way to explore the variability within the species. In this way, the present work estimated the components of variance, the grouping by the Scott-Knott method and evaluated the genetic diversity of the seeds of 42 genotypes of guava of the S2 family through the germination response, vigor tests and analysis via phenotyping digital. The experiment was carried out in the laboratory of the Seed Production and Technology Sector of the Universidade Estadual do Norte Fluminense Darcy Ribeiro and the genotypes came from the Laboratory of Plant Genetic Improvement in Campos dos Goytacazes, RJ (CCTA-UENF). The design used was in randomized blocks. The Ward-MLM method was used to estimate genetic diversity. In the digital analysis, the GroundEye S120 equipment was used, which extracted color, geometry, texture and histogram information. Scott-Knott and genetic parameters analyzes were performed using geometry, physiological and physical analysis variables. The Ward-MLM method determined 4 groups with only 31 variables and group 3 was the most distant from the others. 3 color variables, 2 geometry, 5 texture, 4 physiological analysis and 17 histogram variables were used. The variables that most contributed to the formation of the groups were those of color, as the equipment was able to detect differences in the color pixels. Canonical variables 1 and 2 explained 82.03% and 13.08%, respectively, the data distribution. All heritability results were greater than 80%. The highest values were the weight of a thousand seeds with 99.84%, followed by perimeter with 99.56%, then by convex perimeter with 99.53% and the area with 99.05%. These evaluations propose little influence from the environment to the genotypes. High positive and negative phenotypic correlations were observed. Between the area and the convex area the correlation was 1 and the area with the weight of a thousand seeds the magnitude was 0.865, favoring the elaboration of future works as it is possible to evaluate the values of the digital analysis. The Scott-Knott results showed the formation of groups in all variables, based on the results of the means. With these results, it is possible to observe that not all genotypes lost vigor due to self-pollination, therefore, the most vigorous genotypes did not suffer inbreeding depression. There is genetic diversity in the genotypes that can be explored within the guava breeding program.

## <span id="page-12-0"></span>**1. INTRODUÇÃO**

A goiabeira *Psidium guajava* L. é uma espécie de importância econômica para vários países. Segundo a Organização das Nações Unidas para a Alimentação e Agricultura (FAO, 2019), o Brasil é o sétimo maior produtor de goiaba do mundo. No ano de 2018 a produção brasileira foi de 578.608 toneladas de goiaba. O nordeste foi a região com maior produção, de 293.599 toneladas e o Sudeste foi a segunda maior produtora com 234.817 toneladas (IBGE, 2019). Muitos produtos são gerados a partir dela, como sucos e doces. A goiaba é um fruto com elevada qualidade nutricional, sendo rica em ácido ascórbico, cálcio, fibras, licopeno, e as vitaminas A, B2, B6, C e E (Lima et al., 2002).

A produção de mudas de goiabeira em nível comercial é feita pelo método de estaquia, pois gera uniformidade na produção e aumento na produtividade (Hartmann et al., 2002). A produção comercial de mudas via sementes ainda não é explorada por apresentar variabilidade no pomar, entretanto é um importante passo nos programas de melhoramento genético, como forma de explorar a variabilidade dentro da espécie (Bastos e Ribeiro, 2011).

A *Psidium guajava* L. é uma planta alógama, mas que também apresenta relatos de autopolinização (Alves e Freitas, 2007). A redução nos tipos de cultivares de goiaba é preocupante, pois isso pode levar à vulnerabilidade genética da cultura. Essa situação pode ser observada no Brasil, onde aproximadamente 70% das

goiabeiras atualmente cultivadas para processamento industrial pertencem à cultivar Paluma por conta do enraizamento eficiente (Pereira e Kavati, 2011).

A autopolinização provoca aumento na homozigose e logo diminui a heterozigose nos descendentes, o que pode ser uma forma alternativa de obtenção de frutos homogêneos em pomares comerciais (Falconer e Mackay, 1996).

A Universidade Estadual do Norte Fluminense Darcy Ribeiro (UENF) tem desenvolvido um programa de melhoramento com a espécie *P. guajava* L. Os trabalhos estão mostrando resultados promissores conforme Pessanha et al. (2011), Campos et al. (2013), Oliveira et al. (2013), Campos et al. (2016) e Quintal et al. (2017). Visto os bons resultados, observou-se a possibilidade da obtenção de famílias endogâmicas de goiabeiras, via autofecundações, possibilitando no futuro o desenvolvimento de variedades (linhas puras), assim como a obtenção de híbridos via exploração da heterose. Assim, estudos da diversidade, morfologia e qualidade fisiológica de sementes, se tornam relevantes para a produção dos genótipos obtidos no programa de melhoramento.

Segundo Paterniane e Miranda Filho (1978), a estratégia de melhoramento visa à obtenção de linhagens endogâmicas que, quando em combinações adequadas, produzirão híbridos superiores às populações de origens. Baseado nisso o estudo da divergência genética é uma importante estratégia, pois ela pode auxiliar na identificação de combinações com alta heterose (Fachi et al., 2019).

Em programas de melhoramento também é importante estimar os parâmetros genéticos, pois isso permite calcular a possibilidade de sucesso nas seleções. A herdabilidade reflete a proporção da variação fenotípica que poderá ser herdada e o índice de variação avalia a influência do ambiente. O agrupamento feito com teste Scott-Knott permite observar a homogeneidade dentro dos grupos com os resultados das médias das variáveis (Ramalho et al., 2012). O estudo das correlações é de grande importância, pois permite quantificar a magnitude e direção da influência de uma característica sobre a outra (Cruz et al., 2014).

Para obtenção de indivíduos superiores é preciso determinar a qualidade fisiológica, que pode ser avaliada e caracterizada por meio dos testes de germinação, de vigor e de resistência a estresses, avaliando os genótipos mais ou menos vigorosos (Marcos Filho, 2015). Há também a análise de imagem digital de sementes, que tem sido utilizada para a identificação de cultivares, determinação de cores de sementes, textura, danos mecânicos e classificação pelo tamanho das sementes (Venora et al., 2009; Medina et al., 2010; Kara et al., 2013; Pinto et al., 2015; Andrade et al., 2016). O equipamento *GroundEye*® desenvolvido pela empresa Tbit é o único equipamento no mercado nacional desenvolvido especificamente para análise visual das sementes (Andrade, 2014).

Para quantificar a variabilidade genética é possível fazer uso da análise multivariada que permite analisar múltiplas variáveis de um conjunto de genótipos (Cruz, 2016). O método Ward-MLM (*Modification Location Model*) tem sido bastante utilizado para estimar a divergência genética (Krause et al., 2017; Campos et al., 2013; Paiva et al., 2014; Fachi et al., 2019).

Desta forma, o presente estimou os parâmetros genéticos, os grupos pelo Scott-Knott e avaliou a diversidade genética das sementes de 42 genótipos S<sub>2</sub> de  $g$ oiabas autopolinizadas das famílias  $S_1$  por meio da resposta de germinação, dos testes de vigor e da análise via fenotipagem digital, utilizando o método Ward-MLM como aferidor da diversidade genética.

## <span id="page-15-0"></span>**2. REVISÃO DE LITERATURA**

#### <span id="page-15-1"></span>**2.1.Aspectos gerais da goiabeira**

A goiabeira, *Psidium guajava* L., pertence à família das Myrtaceae, que possui, aproximadamente, 140 gêneros e 4300 espécies. O gênero *Psidium* é composto por aproximadamente 150 espécies e a *P. guajava* é a espécie mais conhecida e distribuída no mundo. A origem da goiabeira é incerta, mas acreditase que tenha surgido entre o sul do México e o norte da América do Sul. Os colonizadores espanhóis e portugueses foram os responsáveis pela rápida propagação com o auxílio das aves e de outros animais (Pommer et al., 2013).

O naturalista espanhol Gonzalo Fernández de Oviedo fez as primeiras referências sobre a goiabeira quando estava no Haiti, entre 1514 a 1557, embora a goiaba tenha sido domesticada a mais de 200 anos (Pereira e Nachigal, 2002).

A goiaba é cultivada com sucesso em uma ampla gama de condições climáticas. Atualmente, o cultivo da goiaba tem um mercado bem estabelecido em mais de 50 países, devido ao alto teor vitamínico e grande retorno econômico (Pereira et al., 2016). As goiabas são amplamente utilizadas para consumo *in natura* e como matéria-prima para a indústria de sucos, néctar, sorvetes, geleias e doces (Junior et al., 2008). As cultivares Paluma, Rica, Pedro Sato, Kumagai, Sassaoka, Ogawa nº 1, Século XXI, são as mais cultivadas no Brasil (Pereira e Nachigal, 2002).

Segundo a Organização das Nações Unidas para a Alimentação e a Agricultura (FAO, 2019), os maiores produtores de goiaba do mundo são Índia, China, Tailândia, Indonésia, México, Paquistão e Brasil, respectivamente, para o ano de 2017. Essa informação é determinada juntamente com as avaliações feitas para manga e mangostão, o que dificulta a precisão do dado.

O estado de Pernambuco foi o maior produtor de goiaba no ano de 2018, seguido de São Paulo, Bahia, Paraná, Ceará, Minas Gerais e Rio de Janeiro (IBGE, 2019). O estado do Rio de Janeiro produziu 14.523 toneladas e o município de Campos dos Goytacazes (RJ) contribuiu com 78 toneladas desse total.

Em estudos farmacológicos foi mostrado um grande número de ações medicinais das goiabas, como ação antimicrobiana, anti-inflamatória, antialérgica, e para o tratamento de diarreia e diabetes (Gutiérrez et al., 2008). Seu consumo também tem sido associado à redução do colesterol, triglicérides e pressão arterial. Elas são usadas como produto ornamental em várias partes do mundo e suas flores são muito importantes para a apicultura (Singh, 2007).

A árvore da goiabeira geralmente mede de três a seis metros de altura, com copa irregular e tronco de 20 a 30 cm de diâmetro. Possui cascas externas lisas, com tons variando de marrom claro a marrom avermelhado, que descamam continuamente em lâminas papiráceo-cartáceas. Os ramos secundários são grossos, ascendentes e retorcidos. As folhas vão de verde brilhante a verde acinzentado na parte adaxial e na parte abaxial são opacas e serícea. Os botões florais podem ser sésseis ou subsésseis, pouco seríceos a velutinos. O botão floral central é piriforme de ápice agudo, apiculado a cuspidado com redução abaixo do cálice. Os botões laterais são menos robustos que os botões centrais. As flores são hermafroditas com simetria radial e fragrantes devido à presença de glândulas de óleo essencial. Possuem muitos estames e óvulos. Os frutos são carnosos com comprimento de 4 a 12 cm. O exocarpo pode ser amarelo a róseo e o mesocarpo é espesso podendo ser branco, amarelado, róseo ou vermelho. Podem apresentar muitas sementes, com tons amarelados a marrons, e formato reniformes a arredondadas ou irregulares (Pommer et al., 2013).

O desenvolvimento completo da flor, desde a diferenciação do botão floral até a abertura do cálice, dura aproximadamente 30 dias. A abertura do cálice ocorre, geralmente, 24 horas antes da abertura da flor. Quando os botões florais atingem seu máximo desenvolvimento, as sépalas começam a se romper em vários pontos, o que indica o início da antese. As principais polinizadoras das flores são as abelhas domésticas, *Apis melifera*. O horário de início da abertura floral pode variar dependendo da temperatura diurna. Essa característica é muito valiosa para a avaliação de coleções de genótipos em bancos de germoplasma, devido à sua estreita relação com as características produtivas das plantas. A observação e o conhecimento dessas características podem orientar os programas de melhoramento da cultura. Na espécie *P. guajava* a variação citológica é alta, mas as variedades comerciais são diploide, com número cromossômico de 2n = 2x = 22 (Pommer et al., 2013).

#### <span id="page-17-0"></span>**2.2.Diversidade genética**

A variabilidade genética vegetal é um requisito fundamental para programas de melhoramento de plantas, pois permite selecionar genótipos promissores. A variabilidade pode ser de origem genética ou ambiental, e natural ou induzida. A geradora da variabilidade genética são as mutações, mas as hibridações, migrações, seleções e deriva genética atuam sob a variabilidade existente, mantendo o aumento ou diminuição da diversidade genética das espécies (Veasey et al., 2011).

A maior parte das espécies utilizadas na produção agrícola teve sua diversidade reduzida em consequência da domesticação e dos processos de seleção e melhoramento de plantas. A diversidade genética é menor em cultivares modernas de espécies autógamas devido ao seu sistema de fecundação e também da sua domesticação fora de sua origem, onde um número limitado de sementes foi levado pelos agricultores para serem a base genética das cultivares modernas de hoje (Cruz et al., 2014). Essas novas cultivares que apresentam base genética reduzida são aparentadas e, por isso, ocorre uma predominância de genótipos ocupando grandes áreas de plantio. Essas práticas são preocupantes podendo ocasionar uma erosão genética, deixando as lavouras despreparadas para eventuais ocorrências de pragas, mudanças climáticas, infecções, falta de nutrientes, entre outros (Borém e Miranda, 2009).

Os bancos de germoplasmas não podem ser vistos como fonte de genótipos, mas sim como fonte de genes, pois grande parte dos genes de interesse agronômico está nas cultivares modernas. Porém, genes relacionados às características como resistência às pragas e doenças, a estresses e características nutricionais podem estar contidos em coleções de germoplasma (Tanksley e McCouth, 1997). Os bancos de germoplasmas são de fundamental importância para a manutenção da diversidade genética. A busca de resistência ou tolerância genética aos estresses bióticos e abióticos pode diminuir o uso dos muitos produtos de contaminação e de poluição usados na agricultura moderna (Gepts, 2006).

O programa de melhoramento de goiabeira da Universidade Estadual do Norte Fluminense Darcy Ribeiro (UENF) teve início em 2008. O primeiro trabalho avaliou a diversidade genética dos acessos de *Psidium guajava* L. para identificar genitores distantes para cruzamentos com maior efeito de heterose na progênie (Pessanha et al., 2011). O trabalho de Campos et al. (2013) quantificou a diversidade genética entre 138 acessos de goiabeira, que foram obtidos a partir de sementes dos cruzamentos relizados por Pessanha et al. (2011). No trabalho de Campos et al. (2013), as avaliações foram feitas com características morfológicas, agronômicas e físico-químicas. Cinco grupos de similaridade foram determinados pelo método Ward-MLM, podendo determinar os cruzamentos mais promissores.

A caracterização e avaliação do material genético é o que permite o estudo da diversidade e agrupamento de genótipos similares. O uso da análise digital para determinar divergência genética em sementes de *Psidium guajava* L. foi realizado por Krause et al. (2017). Eles observaram que as características de geometria foram as maiores contribuintes para a divergência devido aos tamanhos irregulares.

#### <span id="page-18-0"></span>**2.3.Germinação**

A germinação da semente é caracterizada pela retomada das atividades metabólicas do eixo embrionário, resultando na emissão da radícula, sendo uma fase crítica, pois depende diretamente dos processos fisiológicos da semente, e está relacionada aos fatores ambientais envolvendo água, luz, temperatura e oxigênio. Cada espécie possui uma condição ótima para seu desenvolvimento (Carvalho e Nakagawa, 2012; Brasil, 2009).

O processo de germinação é constituído por três fases. Na Fase I, denominada de embebição, o processo de absorção de água é bastante acelerado, por causa do gradiente de potencial hídrico entre a semente e o ambiente e também o aumento da taxa respiratória. Esta fase é marcada pelo início da transformação das substâncias de reserva em substâncias mais simples para o crescimento do embrião. Na Fase II, ocorre a quebra de compostos de reservas maiores mesmo recebendo nutrientes, o eixo embrionário permanece estável. Já na Fase III ocorre a reorganização das substâncias para formação de novos citoplasmas, protoplasmas e parede celular, resultando em rápida absorção de água do meio e o crescimento radicular, a chamada germinação visível (Marcos Filho, 2015; Carvalho e Nakagawa, 2012).

Para realização do teste de germinação é preciso seguir alguns procedimentos padrões de acordo com as Regras para Análise de Sementes (RAS), do Ministério da Agricultura, Pecuária e Abastecimento (MAPA). A maioria das espécies possui protocolo para germinação permitindo comparar os resultados de diferentes amostras (Brasil, 2009). Nem sempre o resultado do teste de germinação é suficiente para dizer como a semente se comportará em condições de campo e durante o período de armazenamento e, por isso, é necessário realizar os testes de vigor (Mc Donald, 1993).

#### <span id="page-19-0"></span>**2.4.Vigor de sementes**

O vigor das sementes pode ser definido segundo a *Association of Official Seed Analysts* como as propriedades das sementes que determinam o potencial para o surgimento de forma rápida e uniforme e o desenvolvimento de plântulas normais em amplas condições ambientais (Carvalho e Nakagawa, 2012). Porém, a definição da *International Seed Testing Association* (Carvalho e Nakagawa, 2012) classifica o vigor em níveis, por considerar a soma das propriedades das sementes. Com isso, o objetivo dos testes de vigor é avaliar a qualidade fisiológica, física, bioquímica e de resistência. Além de determinar o potencial germinativo da semente em ampla faixa de condições ambientais (Marcos Filho, 2015).

Para a determinação do vigor não existe um único teste recomendado para todas as espécies. Por isso, e por avaliarem diferentes aspectos das sementes, recomenda-se que o vigor seja avaliado por dois ou mais testes diferentes. Existem mais de 20 testes de vigor disponíveis, porém é recomendado a utilização dos métodos mais acessíveis, que forneçam de forma rápida os resultados associados à emergência de plântulas em campo (Marcos Filho, 2015, Nakagawa, 1999).

#### <span id="page-20-0"></span>**2.4.1. Comprimento de plântulas**

Este teste de vigor avalia o comprimento médio das plântulas normais ou de suas partes como hipocótilo, epicótilo e raiz primária. As condições de crescimento precisam ser bem controladas no laboratório, pois pequenas diferenças podem causar diferenças consideráveis nas avaliações (Krzyzanowski et al., 1999).

## <span id="page-20-1"></span>**2.4.2. Massa seca**

A avaliação da massa seca determina o crescimento da planta pela transferência da matéria seca dos tecidos de reserva para o eixo embrionário na fase de germinação. Por esse teste, determina-se que as amostras de sementes que gerarem plântulas normais com as maiores massas secas serão as mais vigorosas (Krzyzanowski et al., 1999).

#### **2.4.3. Índice de velocidade de germinação**

A velocidade de germinação é um dos conceitos mais antigos de vigor das sementes, pois há uma relação direta entre eles (velocidade de germinação/vigor). Portanto, o objetivo deste teste é determinar o vigor das amostras avaliando a velocidade de germinação em condições controladas seguindo as condições do teste de germinação (Krzyzanowski et al., 1999).

#### **2.4.4. Teste de tetrazólio**

O teste de tetrazólio pode ser usado para determinar a viabilidade da semente quando ao final do teste de germinação, elas ainda não germinaram. Este teste baseia-se na atividade das enzimas desidrogenases que catalisam as reações respiratórias nas mitocôndrias durante a glicólise e o ciclo de Krebs. Essas enzimas reduzem o sal de tetrazólio (2,3,5- trifenil cloreto de tetrazólio) nos tecidos vivos formando o trifenilformazan, neste caso, indicando viabilidade celular e do tecido pela intensidade da coloração das sementes (Brasil, 2009).

## **2.4.5. Envelhecimento acelerado**

O teste de envelhecimento acelerado tem como função avaliar a taxa de deterioração das sementes através da exposição ao estresse com alta temperatura e umidade. Assim, é possível avaliar as amostras com diferentes graus de vigor, pois elas irão apresentar diferentes níveis de queda de viabilidade. Esse teste causa alterações degenerativas no metabolismo das sementes, altera a integridade das membranas celulares e descontrola a troca de água e soluto entre as células e o meio exterior, colocando à prova o vigor das sementes (Krzyzanowski et al., 1999).

#### <span id="page-21-0"></span>**2.5. Sistema de análise digital de sementes**

A avaliação das sementes por meio da análise visual é um processo lento e apresenta resultados duvidosos ou com pouca precisão, tornando mais difícil a avaliação, tanto para fins comerciais como tecnológicos. Os métodos automatizados podem avaliar as imagens, informando o tamanho da semente, a cor, a geometria, e a textura de maneira rápida. Assim, a utilização de máquinas, juntamente com a análise digital adequada, auxilia na identificação das sementes (Granitto et al., 2005). A análise de imagens em sementes facilita o trabalho de identificação de cultivares, determinando sementes de outras cores, com danos mecânicos, diversidade e de diferentes tamanhos (Andrade, 2014).

Com o objetivo de viabilizar a caracterização visual de sementes, foi desenvolvido o equipamento *GroundEye*®, concido no passado como SAS (sistema de análise de sementes) criado em 2011 pela empresa Tbit. Ele captura a imagem e processa para planilhas, histogramas e gráficos que facilitam a análise das sementes. O equipamento é composto por um módulo de captação e um *software* de análise e possui as versões *GroundEye*® mini, *GroundEye*® Pro e o *GroundEye*® *Advanced* (Andrade, 2014). No site da empresa Tbit (2019 b), os produtos anunciados são *GroundEye*® Soy, Zeaeye, *GroundEye*® Série L, *GroundEye*® Série S, *GroundEye*® Série SC, *FeedView* e *GroundEye*® *Rice*.

As sementes avaliadas pelo equipamento são colocadas sobre uma bandeja acrílica no módulo de captação e a imagem é capturada por uma ou duas câmeras, dependendo da versão utilizada. Depois é feito o processamento das imagens, extraindo as informações que serão expostas em relatórios digitais podendo ser armazenadas em arquivos eletrônicos. O *GroundEye*® analisa as imagens das sementes e/ou plântulas, individualmente. Ele gera informações de cor, textura, geometria, histograma, uniformidade, além de vigor e crescimento de plântulas. A imagem pode ser capturada e, posteriormente, analisada ou capturada e analisada concomitantemente (Pinto et al., 2015).

A cor de um material é determinada pelas médias das frequências dos pacotes de ondas que as suas moléculas constituintes refletem. Um objeto terá determinada cor se não absorver justamente os raios correspondentes à frequência daquela cor. Assim, um objeto é vermelho se absorver as frequências fora do vermelho. Os seres humanos percebem as cores que estão presentes na zona do visível. A cor branca é o resultado de todas as cores primárias (verde, azul e vermelho) e o preto é a ausência de luz (Tbit, 2019 a).

Textura é uma característica visual importante para extração de informações do objeto na análise de imagem, pois avalia os padrões como suavidade, rugosidade e regularidade (Dash e Jena, 2017). Para descrição dos padrões de textura, geralmente são usadas três abordagens: estatística, estrutural e espectral (Bharathi e Subashini, 2013).

A análise geométrica apresenta os descritores de área, perímetro, diâmetro e centroide. A área é um conceito matemático que pode ser definido como quantidade de espaço bidimensional, ou seja, de superfície. O perímetro é a medida do contorno de um objeto bidimensional, sendo a soma de todos os lados de uma figura geométrica. Já o diâmetro de uma circunferência ou de um círculo é qualquer reta que passe pelo centro da figura. O centroide é o ponto no interior de uma forma geométrica que define o seu centro geométrico (Tbit, 2019 a).

O histograma é um gráfico composto por retângulos justapostos em que a base de cada um deles corresponde ao intervalo de classe e a sua altura a respectiva frequência. A construção de histogramas é um indicador da distribuição das variáveis. Os histogramas de espaços de cores YCbCr,YIQ,HSI têm mostrado serem importantes para a diferenciação de certas características de cores dos objetos (Saad et al., 2012). Segundo Jeong (2001), o desempenho dos histogramas de cores HSV é melhor que o do espaço de cores RGB, pois para análise computacional o HVS se demonstrou mais rápido, quando usados os histogramas de distância quadrática, intersecção e euclidiana.

O uso de histograma de cores tem mostrado ser eficiente em diferenciar certas características. O uso de histogramas na representação gráfica é representado por gráficos com as frequências dos conjuntos de valores. No contexto de processamento de imagem essa técnica consiste em analisar a imagem pixel a pixel para contar a frequência com que cada intensidade de cor está presente na imagem (Tibes et al., 2016).

Torres et al. (2019) avaliaram a divergência genética de uma população segregante a partir do cruzamento entre *P. edulis* e *P. setacea* com base em respostas da qualidade fisiológica e variáveis obtidas por fenotipagem digital (cor, geometria e textura) em sementes. Concluiu-se que as variáveis morfológicas e fisiológicas foram eficientes para determinar os índices de dissimilaridade e agrupar os genótipos pelo método UPGMA. As variáveis com maiores contribuições foram da característica de textura.

Segundo Krause et al. (2017), os descritores avaliados pelo equipamento *GroundEye*® mini são eficientes para quantificar a divergência genética juntamente com o método Ward-MLM em sementes de goiaba da família S1. As variáveis de geometria foram as que mais contribuíram, pois apresentaram maior correlação com as primeiras variáveis canônicas, seguido da textura e das variáveis de cor nas estratégias de 30, 20 e 10 % dos descritores.

No trabalho de Fachi et al. (2019), além das variáveis geradas pelo equipamento *GroundEye*® mini, também foram feitas análises fisiológicas nas sementes de maracujá das famílias de meio irmãos. As variáveis de geometria também foram as que mais contribuíram para a análise de divergência. A irregularidade do contorno, o perímetro convexo, o afinamento, a circularidade por fator de forma e a circularidade FFCm foram as que mais contribuíram para quantificar a divergência pelo método Ward-MLM.

## <span id="page-23-0"></span>**2.6. Análise multivariada**

A análise multivariada representa um conjunto de métodos e técnicas estatísticas que utilizam todas as informações das variáveis na interpretação do conjunto de dados obtidos, levando em consideração as correlações existentes entre elas. Assim é possível estudar as medidas de dissimilaridade, gerando gráficos de dispersão que possibilitam a avaliação da diversidade genética, estabelecendo grupos de indivíduos com mesmo padrão de similaridade e identificando quais características que mais contribuem para a divergência genética das amostras (Hair et al., 2009). Com os resultados das análises é possível identificar genitores com potencial de cruzamento para melhorar a exploração da diversidade disponível e que não provoquem a erosão genética (Cruz, 2016).

Existem muitas medidas de distância que podem ser utilizadas, porém a utilização da medida adequada é fundamental para o resultado verdadeiro da variabilidade.

Para as variáveis quantitativas, as distâncias mais usadas são a Euclidiana e a generalizada de Mahalanobis. A distância Euclidiana utiliza a média padronizada e a distância de Mahalanobis é usada quando existe repetição dos dados, considerando a correlação entre as características analisadas por meio das matrizes de variâncias e covariâncias residuais. Já as variáveis qualitativas binárias são comparadas a pares de indivíduos em uma matriz de dados. Os coeficientes podem ser de similaridade e/ ou de dissimilaridade, considerando ou não a ausência conjunta.

As variáveis que possuem mais de dois níveis podem ser transformadas em binárias, contudo, esse uso é evitado por não ser o mais correto para a expressão da variabilidade genética.

Para a medição da dissimilaridade de variáveis qualitativas multicategóricas, a mais apropriada é a proposta por Cole-Rodgers et al. (1997), principalmente por fazer a análise combinada das características. Para analisar diferentes tipos de variáveis (quantitativas, qualitativas e ordinais) em conjunto é preciso obter uma matriz única que traduza a distância ou a semelhança genética (Amaral Júnior et al., 2010).

Gower (1971) elaborou a primeira sugestão de medida de similaridade entre duas unidades de amostra avaliadas em conjunto. O método LM (*Location Model*) analisa as características quantitativas e qualitativas em conjunto, classificando **n** (indivíduos) quando **p** (variáveis quantitativas) e **q** (variáveis qualitativas) são obtidas em um ambiente, combinando os níveis de todas as variáveis qualitativas em uma variável multinominal **w**, com **m** níveis (Lawrence e Krzanowski, 1966). O MLM (*Modified Location Model*) é uma modificação do LM. Nessa modificação proposta por Franco et al. (1998), os **m** níveis da variável **w** e variáveis **p**- multinormais são independentes para cada subpopulação.

A estratégia MLM é feita em duas etapas. Na primeira etapa os grupos são determinados pelo uso do agrupamento de mínima variância proposto por Ward (1963) a partir da matriz de distância de Gower (1971). Na segunda etapa é utilizado o procedimento MLM que estima a média do vetor das variáveis quantitativas para cada subpopulação independentemente do valor de **w**.

O método Ward-MLM é vantajoso por otimizar duas funções relacionadas. Na primeira etapa a soma de quadrados dentro dos grupos e na segunda a função de verossimilhança das observações. Com esse método ainda é possível definir o número ótimo de grupos e alocar os genótipos no grupo específico (Amaral Júnior et al., 2010).

O SAS (*Statistical Analysis System*) é o programa estatístico utilizado para a estratégia Ward-MLM. Ele divide em três etapas esse processo. Na primeira etapa são calculadas a matriz de dissimilaridade e as distâncias entre as observações do algoritmo de Gower (1971) para realizar o primeiro agrupamento utilizando o método Ward (1963) e gerar o gráfico das estatísticas pseudo F e pseudo T<sup>2</sup> , e a primeira aproximação do número de grupos (g´) (Amaral Júnior et al., 2010).

Um arquivo chamado *distifle* é gerado com as distâncias entre as observações. Na segunda etapa é gerado o gráfico logaritmo da função de verossimilhança, maximizada segundo o método MLM, para diferentes prováveis grupos, desde 1 a g´+5. É gerado um gráfico com os números de grupos e resultados de verossimilhança para os diferentes números de grupos.

Na terceira etapa é feita a análise MLM completa para o número de grupos definidos na segunda etapa. São gerados os resultados da classificação, a análise canônica para as variáveis quantitativas e uma tabela de descrição dos grupos formados, além de gerar o arquivo *canfile*, contendo as coordenadas canônicas para as observações (Amaral Júnior et al., 2010).

Campos et al. (2013) avaliaram 138 acessos de goiaba do banco de germoplasma da Universidade Estadual do Norte Fluminense Darcy Ribeiro (UENF). Consideraram-se as variáveis agronômicas e físico-químicas dos frutos e concluiu-se que o procedimento estatístico Ward-MLM é útil para detectar a divergência genética e agrupar os acessos utilizando simultaneamente as variáveis quantitativas e qualitativas.

Para Cabral et al. (2010), o método Ward-MLM também foi eficiente na quantificação da diversidade entre 57 acessos do banco de germoplasma de feijão (*Phaseolus vulgaris*) da Universidade Federal do Espírito Santo (UFES). Desses 57 acessos, 31 deles eram pertencentes à comunidade Fortaleza; 20 foram fornecidos pela Embrapa Trigo; e seis eram de cultivares comerciais. Os descritores foram agronômicos, morfológicos e moleculares. As características agronômicas foram ciclo da planta, número de sementes por vagem, número de vagens por planta, peso de 100 sementes e rendimento de grãos.

Silva et al. (2014) utilizaram o método Ward-MLM para quantificar a diversidade genética em maracujá azedo via característica morfo-agronômica. O estudo avaliou 81 progênies de irmãos completos de maracujá azedo, pertencentes ao terceiro ciclo de seleção recorrente  $(C_{03})$ . As avaliações foram com cinco descritores qualitativos e 18 quantitativos. A estratégia de classificação Ward MLM determinou que o número ideal de grupos é 5. O método foi eficiente para detectar a divergência e forneceu informações úteis para o programa de melhoramento de maracujá.

Silva et al. (2017) estimaram a divergência genética entre linhagens e parentais de mamoeiro do Banco de germoplasma da Universidade Federal do Recôncavo da Bahia por avaliações morfo-agronômicas. O método para Ward resultou na formação de 21 grupos para 13 descritores, indicando presença de variabilidade. O método foi eficiente para agrupar os descritores morfoagronômicos qualitativos e quantitativos, simultaneamente.

#### **2.7 Componentes de variância**

A estimativa dos parâmetros genéticos é fundamental para o melhoramento de plantas, para determinar os métodos a serem aplicados nas populações estudadas, assim como a intensidade de seleção. Com as informações obtidas é possível avaliar se a população é desejada para o melhoramento além de poder comparar os diferentes tipos de seleção mantendo constante o tamanho efetivo da população selecionada (Cruz e Carneiro, 2003). Segundo Falconer (1987), para estimar adequadamente o potencial de seleção é necessário dimensionar as magnitudes das variâncias de origem genética frente às variâncias do ambiente.

Para estimar os parâmetros genéticos e fenotípicos é necessário o conhecimento das magnitudes das variâncias genéticas aditivas e fenotípicas da característica avaliada ou de sua herdabilidade (Carneiro et al., 2004). Essas variâncias geralmente são desconhecidas, fazendo necessário estimar os componentes de (co)variâncias e estimar os parâmetros genéticos e fenotípicos (Kennedy, 1981).

O coeficiente de variação genético se define pela razão entre o desvio padrão genético e a média dos genótipos, os valores são representados em porcentagem.

Um dos parâmetros genéticos de maior utilidade para os melhoristas é a estimativa da herdabilidade (h²), semelhante ao coeficiente de determinação genotípica (H<sup>2</sup>), que indica a confiabilidade com que o valor fenotípico representa o valor genotípico, determinando a proporção do ganho obtido com a seleção (Falconer, 1987).

Cardoso et al. (2009) estimaram os parâmetros genéticos e caracteres relacionados à qualidade fisiológica de sementes de mamão. Foram utilizados 30 genótipos, sendo 15 do grupo "Solo" e 15 do grupo "Formosa". Foi observado que a qualidade fisiológica de sementes pode subsidiar a escolha de genitores visando à obtenção de genótipos superiores em programas de melhoramento genético, com o uso dos coeficientes de variação genéticos e a estimativa da herdabilidade. A maioria das características apresentaram altos valores de herdabilidade e coeficientes de variação

O estudo das correlações também é fundamental para programas de melhoramento genético, principalmente se a seleção em uma delas apresentar dificuldades por conta da baixa herdabilidade e/ou se tiver problemas de mensuração. Com a estimativa da correlação será possível efetuar a seleção indireta das características com base em outras mais facilmente avaliadas e de alta herdabilidade. Assim poderá ter maiores progressos genéticos com economia de tempo, recursos e mão de obra (Cruz et al., 2014).

Silva et al. (2009) estimaram os parâmetros genéticos do maracujazeiro amarelo (*Passiflora edulis Sims*) em 26 progênies de meio irmãos provenientes da recombinação de genótipos selecionados do primeiro ciclo de seleção via Delineamento I. As estimativas possibilitaram a seleção de progênies superiores para vários caracteres, simultaneamente.

No trabalho de Oliveira et al. (2011), 13 acessos de maracujazeiro amarelo (*Passiflora edulis* Sims) e quatro de maracujá roxo foram avaliados pela correlação fenotípica e genotípica. A correlação genotípica foi maior que a correlação

fenotípica na maior parte dos casos, demonstrando que os fatores genéticos contribuíram mais que os ambientais.

Rodrigues et al. (2010) estimaram as correlações genotípica, fenotípica e ambiental entre caracteres de mamona (*Ricinus communis* L.) de 15 acessos de várias localidades de Minas Gerais. O estudo das correlações possibilitou conhecer as associações entre os caracteres analisados, fornecendo informações para possível uso em melhoramento genético de mamona com os acessos avaliados.

Silva et al. (2009) avaliaram a correlação fenotípica das características do bacurizeiro (*Platonia insignis* Mart.) que é uma espécie frutífera originária da Amazônia. O estudo avaliou seis genótipos de seis municípios do Estado do Maranhão. O estudo da correlação fenotípica foi eficiente para encontrar associações positivas e negativas entre as características analisadas.

## **3. MATERIAIS E MÉTODOS**

### <span id="page-29-1"></span><span id="page-29-0"></span>**3.1. Local do experimento**

Os experimentos de germinação, vigor e análise de imagens foram desenvolvidos no laboratório do Setor de Produção e Tecnologia de Sementes da Universidade Estadual do Norte Fluminense Darcy Ribeiro (CCTA-UENF) em Campos dos Goytacazes, RJ.

## <span id="page-29-2"></span>**3.2. Genótipos avaliados**

As sementes de goiabas da família  $S_2$  foram provenientes dos 42 genótipos mais produtivos de acordo com os resultados de trabalhos anteriores do laboratório de Melhoramento Genético Vegetal (CCTA-UENF) (Figura1).

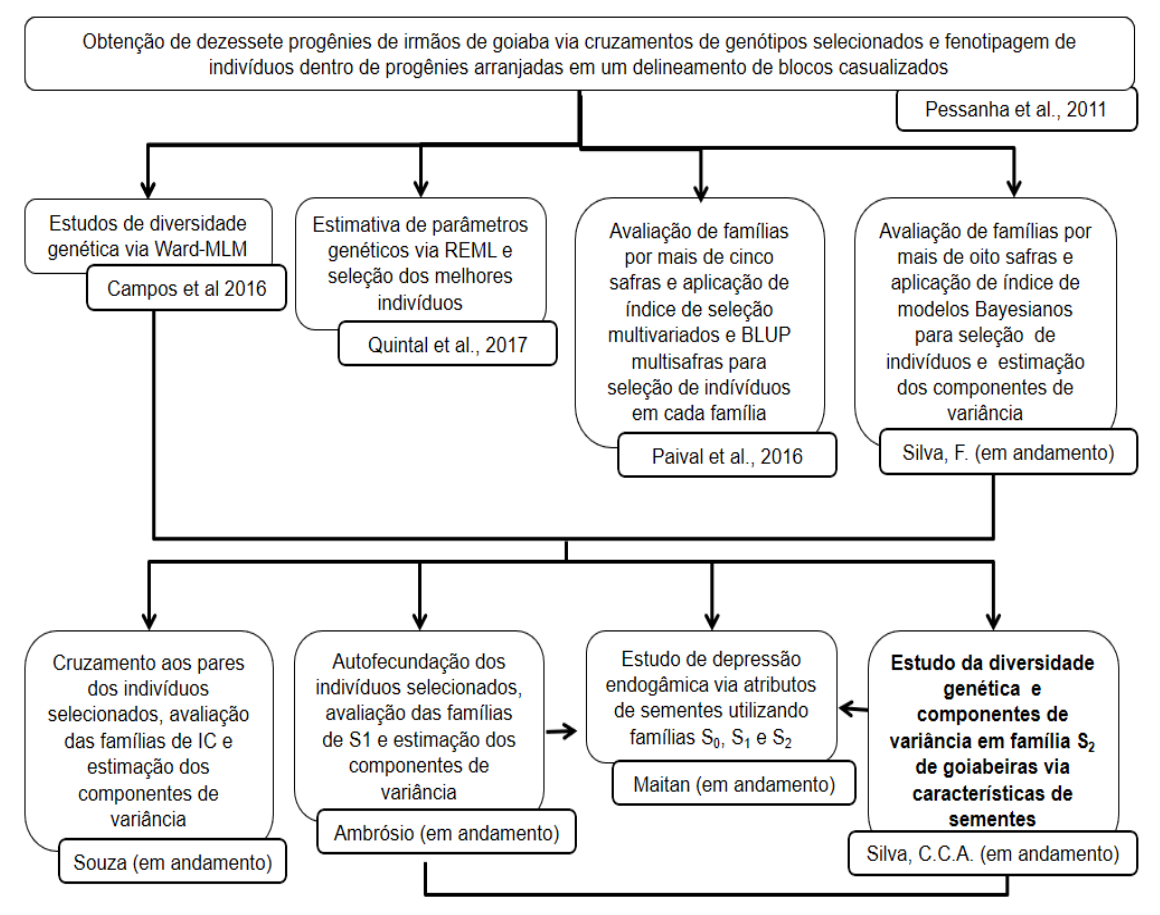

Figura 1 - Fluxograma do programa de melhoramento de goiabeiras da UENF.

Os frutos de goiaba foram obtidos por autopolinização da família S<sub>1</sub> (Figura 2). A lavoura está localizada no município de Itaocara, RJ, na unidade experimental Ilha Barra do Pomba (21º40'S, 42º04'W, 76 m de altitude).

Plantas  $SO \otimes$ (Irmãos completos) Plantas S1 $\otimes$ Sementes S<sub>2</sub>

Figura 2 - Fluxograma da obtenção das sementes S<sub>2</sub> por autopolinização das plantas  $S_1$ , originadas da autopolinização das plantas  $S_0$  que são irmãos completos.

A autopolinização foi feita por meio da proteção da flor, cobrindo a flor antes da antese. Os botões foram identificados e, posteriormente, os frutos foram protegidos com saco raschel.

Após a colheita, os frutos ficaram armazenados em câmara fria até o momento da retirada das sementes. Para despolpar os frutos, foram utilizados utensílios auxiliares de corte, de remoção da polpa e peneiras para retirada de toda mucilagem e fibra. As sementes foram friccionadas sobre a peneira de malha de aço em água corrente.

As sementes retiradas ficaram 48h secando em temperatura ambiente, em recipientes sobre papel toalha. Com 24h do início da secagem elas foram viradas para que ocorresse uma secagem homogênea.

Depois desse processo, as sementes foram armazenadas em sacos identificados com o genótipo específico.

## <span id="page-30-0"></span>**3.3. Características avaliadas**

#### <span id="page-31-0"></span>**3.3.1. Determinação da umidade**

Para a determinação da umidade foram usadas duas repetições de aproximadamente dois gramas de sementes dos 42 genótipos selecionados. A umidade foi determinada pelo método de estufa, onde foram pesados o recipiente devidamente identificado, e as sementes. Em seguida, foram levados para a estufa por 24 h a 105 ± 3 °C (Brasil, 2009). Para o cálculo, utilizou-se a fórmula abaixo: % de umidade  $(U) = (P - p) / (P - t) \times 100$ .

Onde:

P = peso inicial, peso do cadinho e sua tampa mais o peso da semente úmida; p = peso final, peso do cadinho e sua tampa mais o peso da semente seca;  $t = \tan a$  do cadinho.

#### <span id="page-31-1"></span>**3.3.2. Peso de mil sementes**

Foram utilizadas oito repetições de 100 sementes para cada genótipo. Em seguida, cada repetição foi pesada com o número de casas decimais indicado pela RAS (Brasil, 2009). Em seguida, calculou-se o peso de mil sementes (variância, desvio padrão e coeficiente de variação) da seguinte forma:

Variância =  $n (\sum x^2) - (\sum x)^2 / n (n-1)$ 

Onde:

x = peso de cada repetição n = número de repetições ∑= somatório Desvio padrão (S) =  $\sqrt{variance}$ Coeficiente de variação (CV) =  $S/\bar{x}$  (100) Onde:  $\bar{x}$  = Peso médio de 100 sementes.

## <span id="page-31-2"></span>**3.3.3. Teste de germinação (G)**

Foram utilizadas quatro repetições de 50 sementes de cada um dos 42 genótipos selecionados. O teste foi montado em rolo de papel umedecido com água na proporção de 2,5 a 3 vezes o peso do papel.

As câmaras de germinação foram limpas com álcool 70% e reguladas na temperatura alternada de 35–25°C, com fotoperíodo de oito horas/dia e 16 horas/noite, respectivamente.

A primeira avaliação foi realizada no décimo dia e a avaliação final ao trigésimo quinto dia, registrando-se a porcentagem de plântulas normais, plântulas anormais e sementes não germinadas, seguindo os testes preliminares.

#### <span id="page-32-0"></span>**3.3.4. Testes de Vigor**

#### <span id="page-32-1"></span>**3.3.4.1.1. Comprimento de parte aérea (PA) e de radícula (CR)**

Foram montados quatro rolos de papel com dez sementes e ao final do 35º dia, foi realizada a medida das plântulas. As plântulas (parte aérea e radícula) foram medidas com auxílio de uma régua graduada e os resultados foram expressos em cm (Nakagawa, 1999).

#### <span id="page-32-2"></span>**3.3.4.1.2. Massa seca (MS)**

Após a obtenção do comprimento das plântulas, as mesmas foram cortadas separando as partes aéreas das radículas e colocadas em sacos de papel identificados, dentro da estufa. A temperatura da secagem foi de 65 °C por 72h. Para determinar a massa seca das plântulas, as partes aéreas e as raízes foram separadas em sacos de papel identificados, secos em estufa com ventilação forçada, durante 72 horas, com temperatura de 65ºC. Após a secagem, as amostras foram pesadas em balança analítica para determinação da massa seca da parte aérea (g) e massa seca de raiz (g).

#### <span id="page-32-3"></span>**3.3.4.1.3. Índice de velocidade de germinação (IVG)**

Foram efetuadas contagens em dias alternados das sementes que emitiram parte aérea com o comprimento de 1,0 cm conforme os testes preliminares. Para o cálculo do IVG foi utilizada a fórmula proposta por Maguire (1962).

$$
IVG = \frac{G1}{N1} + \frac{G2}{N2} + ... + Gn Nn
$$

Onde:

IVG = índice de velocidade de germinação;

 $G_1, G_2, \ldots, G_n$  = número de sementes germinadas na primeira, segunda até a última contagem;

 $N_1,N_2$ , ... $N_n$  = número de dias da semeadura à primeira, segunda até a última contagem.

### <span id="page-33-0"></span>**3.3.4.1.4. Teste de tetrazólio**

Para as sementes que não germinaram no teste de germinação foi feito o teste de tetrazólio, utilizando solução a 0,1%. As sementes foram cortadas longitudinalmente, e foram mantidas por quatrohoras na temperatura de 30°C no escuro, imersas na solução de tetrazólio (Masetto et al., 2009). Foram consideradas sementes mortas aquelas que não coloriram, ou seja, não apresentaram atividade de respiração nos tecidos do embrião, e as que apresentaram lesões em nível de deterioração. Todas as sementes foram avaliadas individualmente.

#### <span id="page-33-1"></span>**3.3.4.1.5. Envelhecimento acelerado**

Para o teste de envelhecimento acelerado as sementes das goiabas foram colocadas sobre uma tela de alumínio, dentro de gerbox contendo 40 ml de água, sendo uniformemente distribuídas. Em seguida, as gerbox foram submetidas à temperatura de 41ºC por um período de 48 horas, e essas sementes não entraram em contato com a água (Ramos et al., 2004). Após este procedimento foi realizado o teste para avaliar a germinação depois do estresse causado. O protocolo para avaliação da germinação seguiu os testes preliminares elaborados em laboratório e a RAS (Brasil, 2009).

#### <span id="page-33-2"></span>**3.3.5. Análise da imagem digital das sementes**

Foram analisadas quatro repetições de cada genótipo para todas as variáveis. O equipamento foi o *GroundEye*® mini/SAS mini, utilizado para capturar e analisar as sementes (Figura 3). Ele possui um módulo de captura e um programa de *software* para análise. O módulo de captura contém uma bandeja acrílica onde foram colocadas 50 sementes para captura de imagem pela câmera de alta

resolução. O *software* gerou planilhas de dados a partir da análise digital das imagens das sementes. Todas as características avaliadas pelo equipamento *GroundEye*® mini estão listadas no anexo 1. Dessas características, 51 são de cores, 48 de geometria, 192 de histograma e 43 de textura.

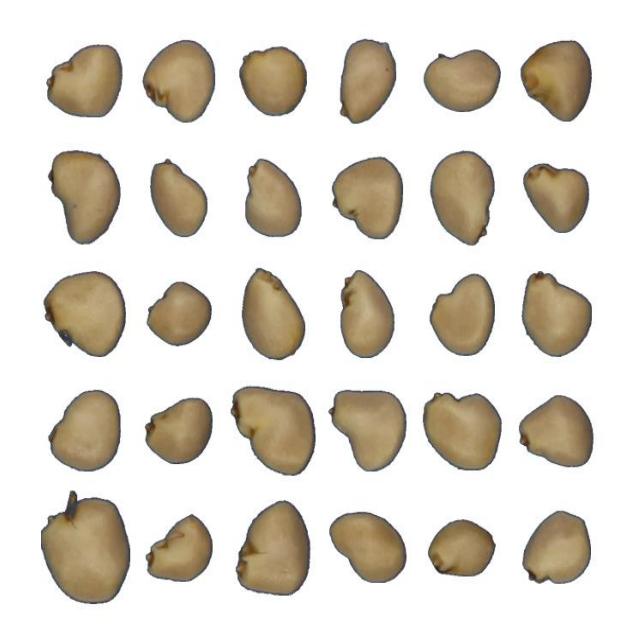

Figura 3 - Figura retirada do programa *GroundEye*® com as imagens das sementes sem o fundo azul para determinar os valores das características.

## <span id="page-34-0"></span>**3.4. Análises estatísticas**

Para as coletas dos frutos e as avaliações entre os genótipos, foi utilizado o delineamento em blocos casualizados (DBC). Para verificar a existência de variabilidade genética entre os genótipos estudados, foram realizadas análises de variância individual e estimados os parâmetros genéticos da população. Para a análise individual foi utilizado o programa Genes, Cruz, (2016), adotando o seguinte modelo estatístico:

 $Y$ ij =  $\mu$  + G<sub>i</sub> + B<sub>i</sub> + E<sub>ijk</sub>

onde:

Yij = observação referente a i-ésima família na j-ésima repetição.

 $\mu$  = constante geral;

G<sub>i</sub> = efeito da i-ésima família, i = 1, 2, ..., g (g i ~ NID (0,  $\sigma^2$ <sub>9</sub>);

B<sub>j</sub> = efeito do j-ésimo bloco, j = 1, 2, ..., r (b j ~ NID (0,  $\sigma^2$ b);

E<sub>ijk</sub> = erro experimental (ε <sub>ijk</sub> ~ NID (0,  $\sigma^2$ ).

Para este modelo, o esquema de análise de variância, bem como as esperanças dos quadrados médios e o teste F para as fontes de variações estão apresentadas no quadro 1.

blocos ao acaso

Quadro 1: Esquema da análise de variância para avaliação dos genótipos em

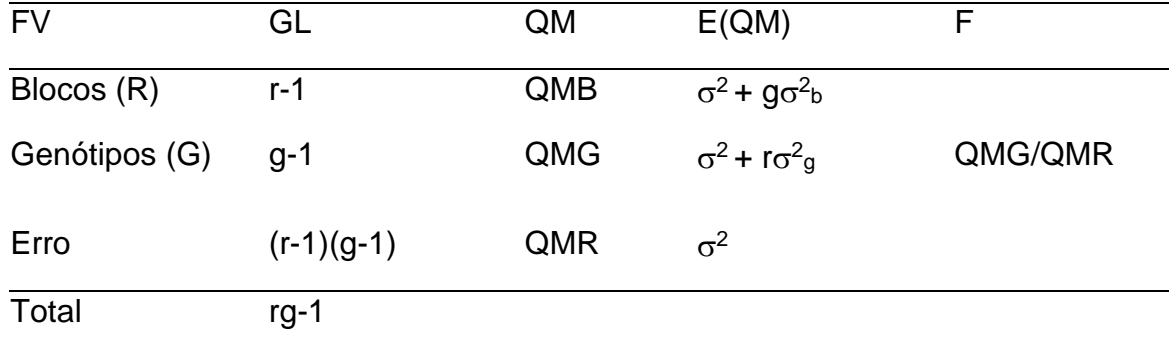

A partir dos valores de quadrados médios obtidos pela análise de variância, podem-se estimar os componentes de variância associados aos efeitos de natureza genética dos modelos estatísticos.

Componente de variância genética

$$
\hat{\sigma}_g^2 = \frac{QMG - QMR}{r} ;
$$

Componente da variância fenotípica

$$
\hat{\sigma}_{f}^{2}=\frac{QMG}{r};
$$

Coeficiente de herdabilidade em nível de média

$$
h^2 = \frac{\hat{\sigma}_g^2}{\hat{\sigma}_f^2} = \frac{\hat{\sigma}_g^2}{QMG/r};
$$

Coeficiente de variação experimental

$$
CV_e = \frac{100\sqrt{QMR}}{\hat{m}};
$$
Índice de variação

$$
Iv = \frac{CV_g}{CV_e} ;
$$

As médias dos genótipos para as características estudadas, significativas pelo teste F, foram agrupadas pelo teste de Scott e Knott (1974) ao nível de 5% de probabilidade, utilizando-se o programa computacional Genes (Cruz, 2016).

A seguinte expressão foi utilizada para os cálculos dos coeficientes de correlação fenotípica (rF), entre os pares de características (Cruz e Regazzi, 2001):

$$
r_F = \frac{COV_{F(X,Y)}}{\sqrt{(\sigma^2_{FX} \sigma^2_{FY})}}
$$

em que:

 $COV_{F(X,Y)}$ , correspondem às covariâncias fenotípicas, entre as características x e y;

 $\sigma^2{}_{\scriptscriptstyle{Fx}}$ , correspondem às variâncias fenotípicas, da característica x; e

 $\sigma^2_{\text{Fx}}$ , correspondem às variâncias fenotípicas, da característica y.

A significância dos coeficientes de correlação fenotípica, foi avaliada pelo teste t em 5% e 1% de probabilidade (Steel e Torrie, 1980).

#### **3.5. Análise multivariada**

Foi utilizado o programa SAS (SAS *Institute*, 2003) para calcular a distância genética entre os genótipos. Os dados foram analisados simultaneamente usando o método Ward-MLM parar criar os grupos por meio de *cluster*. No agrupamento de Ward foi utilizada a matriz distância de Gower (Gower, 1971). A definição do número ideal de grupos foi de acordo com o critério pseudo-F e pseudo-T². A diferença das variáveis canônicas foi examinada graficamente e a distância foi determinada pela dissimilaridade entre os grupos (Amaral Júnior et al., 2010).

## **3.6. Características avaliadas pelo método Ward-MLM**

O método Ward-MLM avaliou características de cor, geometria, textura e histograma, extraídas pela análise digital e as analisadas fisiologicamente em bancada (Tabela 1). Foi realizada uma triagem inicial para retirar as características redundantes e invariantes.

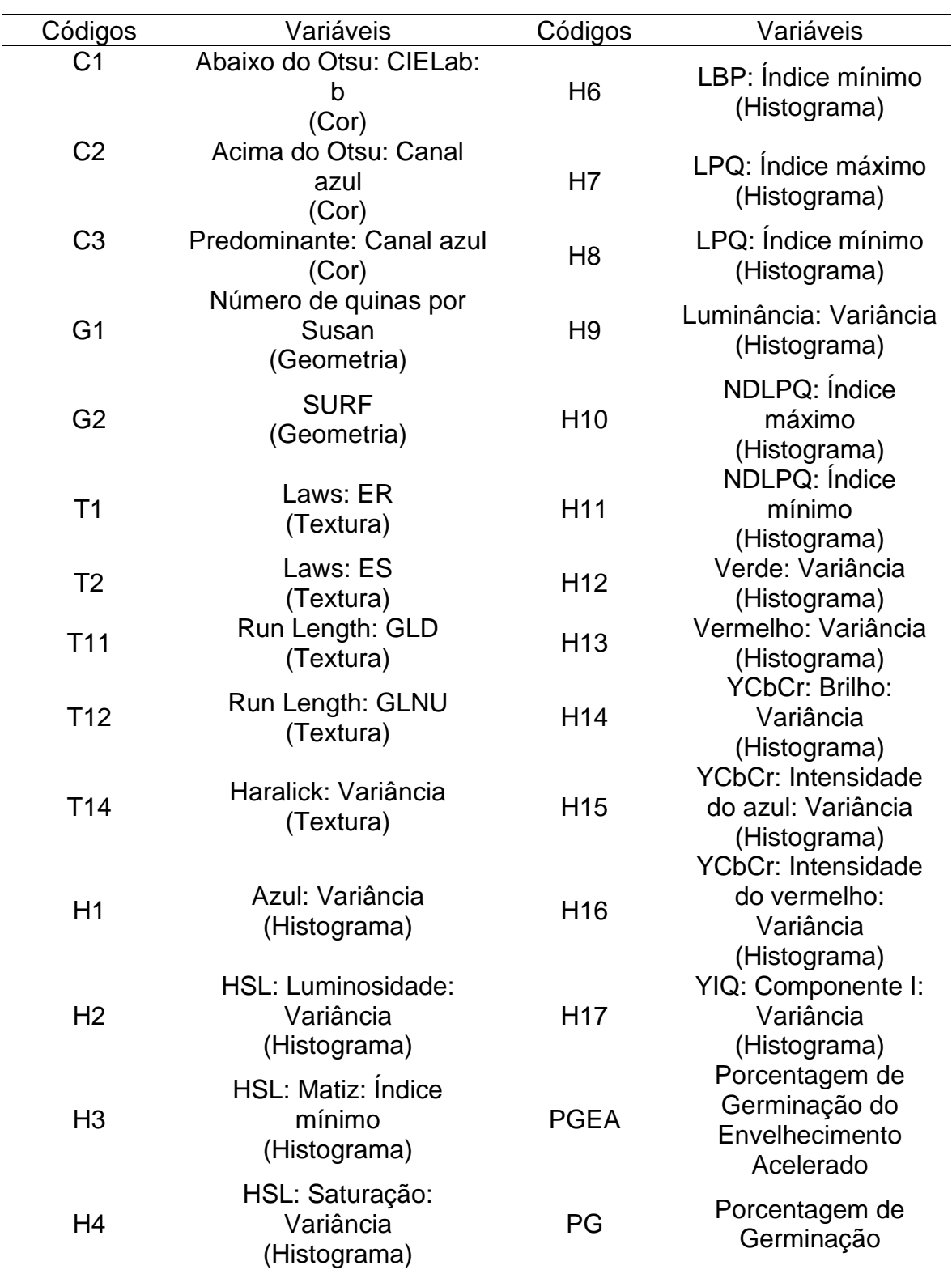

Tabela 1 – Códigos das variáveis utilizadas na determinação da variabilidade genética nas sementes de goiaba pelo método Ward-MLM

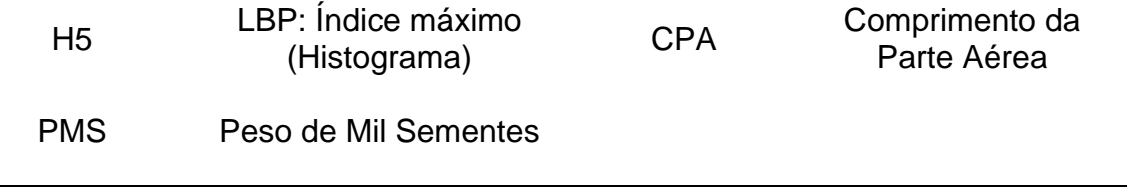

Dentre as características da análise de imagem digital, a cor foi estudada com uso de três variáveis. A C1 avalia os pontos acima da limiarização de Otsu no padrão de cores b que vai do amarelo ao azul. A variável C2 utilizou o padrão de cores RGB para calcular os pontos acima da limiarização de Otsu, pois ele propôs uma técnica de limiarização global com a divisão da imagem em duas classes distintas pelos cálculos de *threshold* L, como sendo o nível de intensidade que maximiza uma função critério η (L) definida como sendo a razão entre a variância entre classes e a variância global, isto é, η(L) = σ 2 B /σ 2 T, em que as variâncias entre-classes (σ 2 B ) e total (σ 2 T )(Persechino e Albuquerque, 2015). A variável C3 foi determinada pelos valores da cor predominante feita com o método K-*Means,* considerando a cor predominante o centroide do maior grupo encontrado (Tbit, 2019 a).

Para a característica de geometria foram utilizadas as variáveis G1 e G2. A variável G1 detectou as quinas denominadas SUSAN (*Smallest Univalue Segment Assimilating Nucleus*), um algoritmo que assume que dentro de uma pequena máscara circular a intensidade de brilho pertencente a diferentes objetos varie pouco. O mesmo calcula, também, o número de pixels que possuem brilho similar ao brilho do pixel central ou núcleo da máscara (Tbit, 2019 a). Segundo Bay et al. (2006), o algoritmo G2 (SURF- *Speeded up robust features)* é um detector e descritor de pontos chaves invariantes à rotação e à escala, sendo computadorizada muito mais rápido. O detector de descritores SURF é baseado na matriz Hessiana.

As variáveis T1, T2, T11, T12 e T14 foram características que analisaram a textura da semente de goiaba. A T1 extraiu dados de bordas e ondulações (*Edge/Ripple)* (Figura 4A). Essa técnica pode avaliar diferentes tipos de textura (nível, borda, ponto e ondulação) e as avaliações podem ser simultâneas. As imagens analisadas passam pelo pré-processamento que reduz os efeitos da iluminação (Setiawan et al., 2015). A variável T2 (textura: Laws:ES (*Edge/Spot*)) (Figura 4B) avaliou as bordas e os pontos.

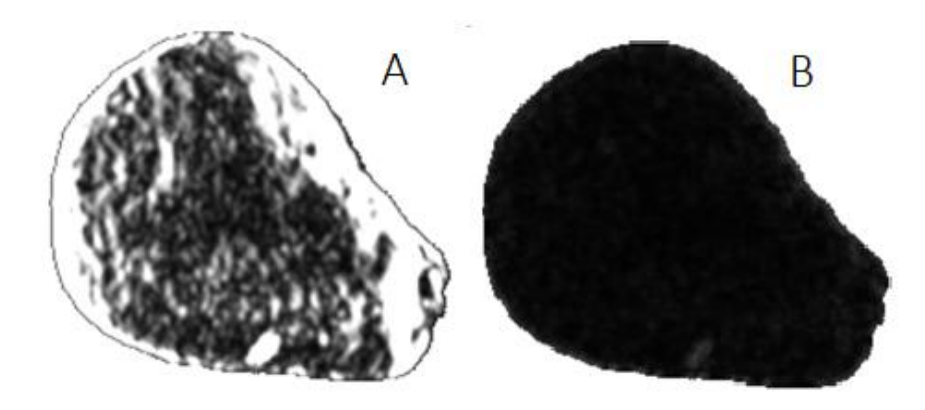

Figura 4: Imagens da semente de goiaba gerada pelo equipamento *GroundEye*® da variável textura. A - Variável T1 (Laws ER). B – Variável T2 (Laws ES).

As variáveis T11 e T12 foram calculadas pelo método *Run Length* que é uma forma simples de compressão sem perda de dados, em que sequências longas de valores repetidos sejam armazenadas como um único valor. Essa variável mede a distribuição das execuções sobre os valores de cinza. Assim ocorre a medição da similaridade dos valores de intensidade do nível de cinza na imagem, onde um valor GLN mais baixo correlaciona-se com uma maior similaridade no valor da intensidade (Galloway, 1975). Já a variável T14 avalia a homogeneidade da matriz de co-ocorrência. Para descrever as texturas, Haralick et al. (1973) propuseram 14 medidas estatísticas, calculadas a partir da matriz de coocorrência. Este método utiliza uma metodologia para descrição de texturas baseadas em estatística de segunda ordem, definidas como características provenientes do cálculo de matrizes denominadas matrizes de coocorrência. Essas matrizes consistem em uma tabulação de quantas combinações diferentes de níveis de cinza ocorrem em uma imagem em uma determinada direção.

A característica de histograma foi representada pelas variáveis H1, H2, H3, H4, H5, H6, H7, H8, H9, H10, H11, H12, H13, H14, H15, H16, H17. A H1 apresenta a variância do histograma no canal azul. A variância proporciona uma mensuração da dispersão dos dados em torno da média. A variável H2 utilizou o sistema de cores HSL que pode avaliar a matiz (*hue*), a saturação (*saturation)* e a luminosidade (*luminosity*). A matiz verifica o tipo de cor, abrangendo todas as cores do espectro, desde o vermelho ao violeta, em outras palavras, avalia-se a tonalidade. A saturação avalia a pureza, pois quanto menor esse valor mais em tom de cinza aparecerá a imagem. A luminosidade é um atributo da cor independente do seu grau de pureza. A luminosidade é o valor que se estende do preto puro ao branco puro (Zhou e Hansen, 2016). A variável H3 avaliou os valores de índice mínimo e o índice de mínima ocorrência no histograma. Os valores do matiz são as medidas do comprimento de onda médio da luz que reflete ou emite definindo a cor do objeto. Já H4 representou os valores relativos à variância dos histogramas de saturação.

As variáveis H5 (índice máximo) e H6 (índice mínimo) utilizaram o LBP (*Local Binary Pattem),* códigos binários locais, que é uma codificação estatística de superfície em análise plotada na forma de histograma. Para montar o histograma, cada pixel da imagem e seus oitos vizinhos são mapeados resultando na extração de diversas estatísticas (Ojala et al., 1996). A equação utilizada é:

$$
LBPp, r = \sum_{p=0}^{p-1} s(gp - gc)2^p
$$

onde P representa um pixel na imagem que está sendo analisada.

Depois é feito uma limiarização com a seguinte função:

 $s(x) = \{1, se \ x \geq 0, 0 \ caso \ contrário\}$ 

e, por fim, é calculado o somatório de cada valor multiplicado pela potência de 2. Após o cálculo de todos os códigos LBP ocorre a formação do histograma para as diversas estatísticas.

A variável H7 (índice máximo) e H8 (índice mínimo) utilizaram o método LPQ (*Local Phase Quantization*), quantificação da fase local, que é baseado na quantificação da fase da transformada discreta de Fourier. O código LPQ é computado localmente, onde cada ponto ou código é calculado por meio de uma vizinhança. A partir dos códigos de cada ponto é construído o histograma de distribuição LPQ onde se extrai características de textura (Ojansivu e Heikkila, 2008).

A variável H9 foi calculada pelas medidas de brilho de uma imagem onde extraindo os valores é possível produzir um histograma que pode ser descrito com a seguinte equação:

$$
L = \sum_{i=0}^{I} \sum_{j=0}^{J} l(i,j)
$$

onde i e j representam o número de pixels horizontais e verticais, respectivamente, da imagem e l(i,j) a equação da luminância relativa.

O histograma H10 (índice máximo) e H11 (índice mínimo) foram quantificados pela fase local sem descorrelação que é uma variação do cálculo LPQ que foi criada pela empresa Tbit do equipamento *GroundEye*® mini. O NDLPQ não possui uma correlação linear, sendo assim, não faz correlação direta entre linha e coluna, reduzindo a correlação cruzada dentro de um conjunto de sinais.

A H12 e H13 foram determinadas pela variância. A H14 (brilho:variância), H15 (intensidade do azul: variância) e H16 (intensidade do vermelho: variância) utilizaram o sistema de cores YCbCr que é muito usado em sistemas de vídeo e fotografia digital. O Y representa as informações de luminância. O Cb e Cr informam a cor, onde Cb avalia os componentes de diferença azul e o Cr avalia os componentes de diferença vermelho. O YCbCr não é um sistema de espaço de cores absoluto e não pode ser usado para codificar as informações RGB. A variável 17 utilizou o sistema YIQ que é bem semelhante ao YCbCr. O parâmetro Y do YIQ é idêntico ao Y do YCbCr que é a luminância. O parâmetro I corresponde a uma gama de variações de cor que vai da cor cião, no seu mínimo, à cor laranja, no seu máximo. Já para o parâmetro Q esta variação ocorre da cor verde à cor magenta (Lopes, 2013).

# **3.7. Características usadas no teste Scott-Knott e na determinação dos parâmetros genéticos**

Para estimar os parâmetros genéticos e a correlação fenotípica, e determinar os grupos dos testes de Scott-Knott, foram consideradas algumas variáveis de geometria e de análises fisiológicas (Tabela 2).

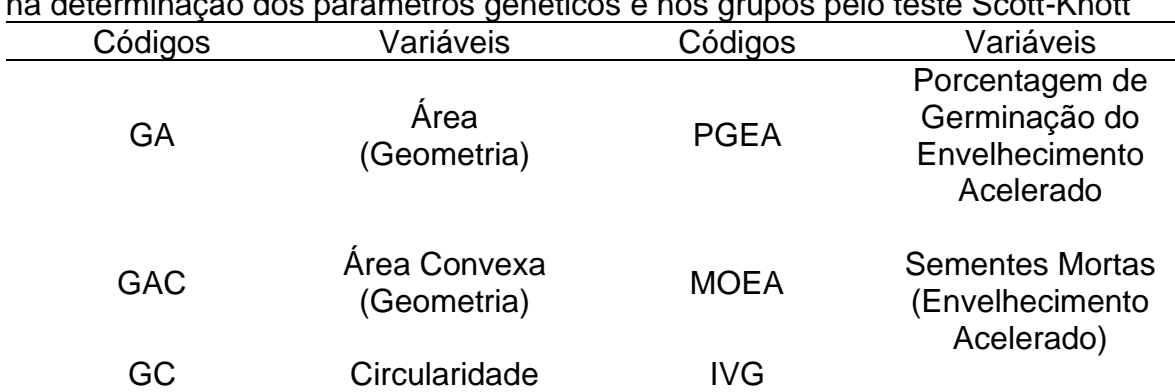

Tabela 2 – Códigos das variáveis de geometria e de análises fisiológicas, utilizadas na determinação dos parâmetros genéticos e nos grupos pelo teste Scott-Knott

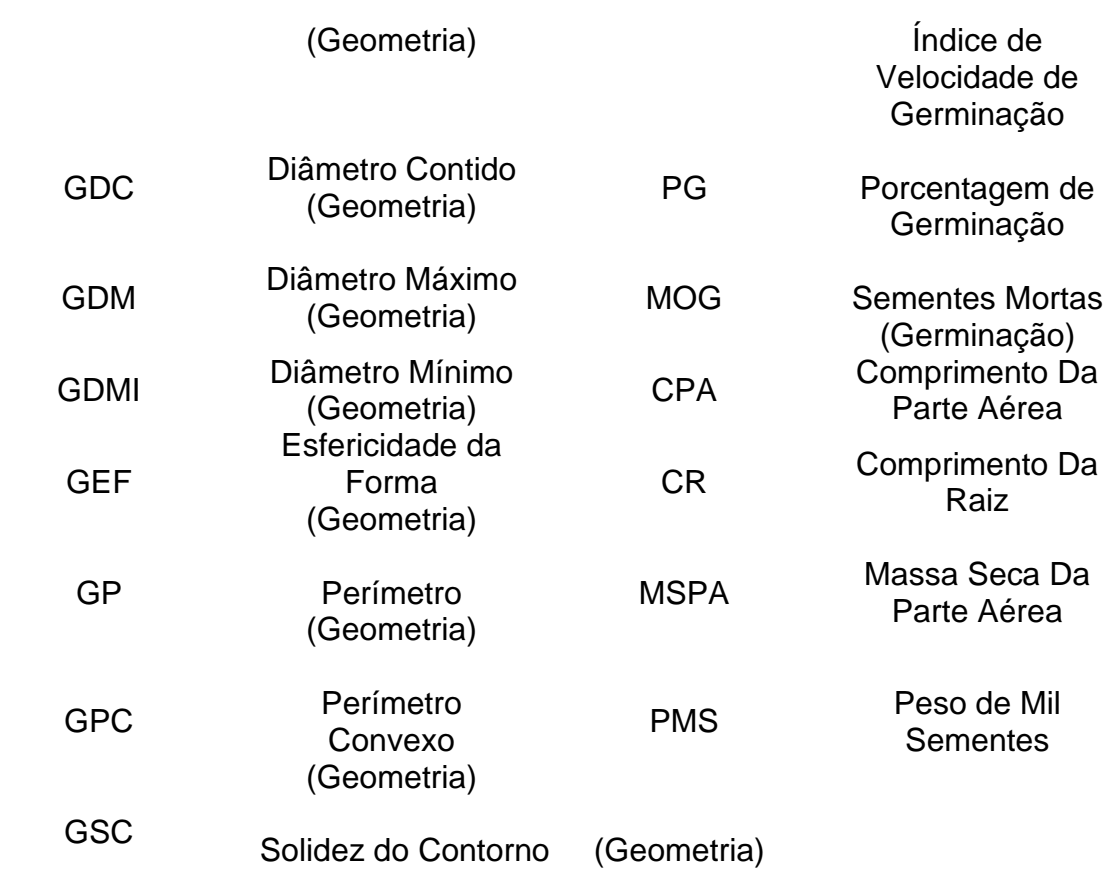

A variável GA pode ser definida como a quantidade de espaço de superfície em análise bidimensional, ou seja, corresponde à quantidade de espaço que a superfície de um objeto possui (Figura 5). É calculada através da seguinte fórmula:

$$
A = \sum_{p \in R} 1
$$

onde p representa um pixel da imagem e R os pixels do objeto a ser contabilizado na área.

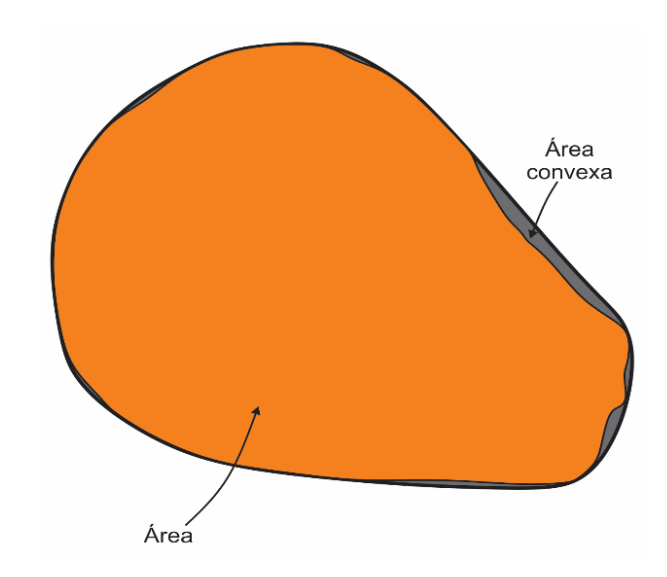

Figura 5 - Representação gráfica da semente de goiaba produzida no *CorelDRAW*  2018. A região de cor laranja define a área da semente e a região destacada em cinza representa a área convexa calculada pelo equipamento *GroundEye*®.

Já a área convexa corresponde à quantidade de espaço (em cm<sup>2</sup>) que há na superfície da [envoltória convexa \(](http://pt.wikipedia.org/wiki/Envolt%C3%B3ria_convexa)ou fecho convexo) de uma semente. É calculada através da seguinte fórmula:

$$
\mathbf{A}=\sum_{p\in R'}\mathbf{1}
$$

onde p representa um pixel e R' representa a área convexa do objeto, e depois é feita a conversão para o tamanho real a partir da escala utilizada na análise.

A circularidade é um fator de forma circular mais sensível ao alongamento do objeto e com menor dependência à suavidade do contorno. Vale 1 para objetos circulares e menos que 1 para objetos com outras formas, pois qualquer outra forma possuindo mesmo diâmetro máximo possui menor área. É calculada através da seguinte fórmula:

$$
C = \frac{4.A}{\pi. DM^2}
$$

onde A representa a área e DM o diâmetro máximo

O diâmetro de uma circunferência ou de um círculo é qualquer reta que passe pelo centro dessas figuras. Desta forma, o diâmetro será a maior reta secante passando por qualquer circunferência.

O [perímetro](http://pt.wikipedia.org/wiki/Per%C3%ADmetro) é a medida do contorno de um objeto bidimensional, ou seja, a soma de todos os lados de uma figura geométrica, e perímetro convexo é a medida do contorno do fecho convexo do objeto (Figura 6).

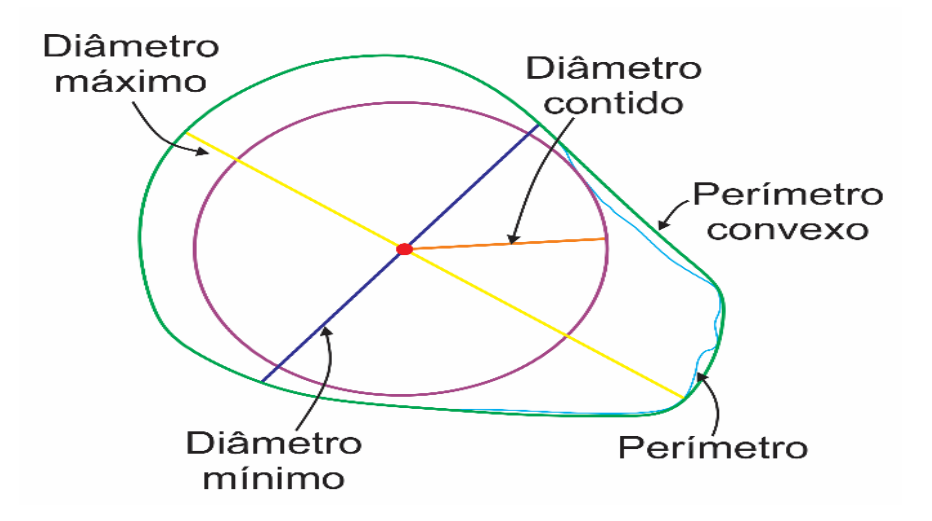

Figura 6 - Imagem fornecida pelo equipamento *GroundEye*® e adaptada no *CorelDRAW* 2018. Medidas de comprimento analisadas nas sementes de goiaba.

O [diâmetro](http://pt.wikipedia.org/wiki/Di%C3%A2metro) máximo é a maior reta que passa pelo centroide da semente em centímetros e o diâmetro mínimo é a menor reta que passa pelo centroide (Figura 6).

Esfericidade da forma define o quão circular é o objeto. Quanto mais próximo do valor de 12,56, mais o objeto se aproxima da forma de uma circunferência. É calculada através da seguinte fórmula:

$$
C = \frac{\sqrt{(\frac{4}{\pi})A}}{DM}
$$

onde A representa a área e DM representa o diâmetro máximo.

Solidez do contorno define o objeto como côncavo ou convexo com relação ao contorno. Vale 1 para objetos convexos e diminui com a presença de concavidades. A solidez é mais sensível à presença de ramificações finas e longas. É calculada através da seguinte fórmula:

$$
S = \frac{A}{AC}
$$

onde A representa a área e AC representa a área convexa.

## **4. RESULTADOS E DISCUSSÂO**

## **4.1 Médias das variáveis**

Na tabela 3 estão representadas as médias de 14 variáveis, que contribuíram para a determinação da diversidade genética nos 42 genótipos estudados. Na tabela 3, três características são de cor, duas de geometria, cinco de textura e quatro de análises fisiológicas.

| $\mathbf{G}^*$ | C <sub>1</sub> | C <sub>2</sub> | C <sub>3</sub>    | G <sub>1</sub>   | G <sub>2</sub> | T1                                           | T <sub>2</sub>                       | T11     | <b>T12</b>     | T14           | <b>PGEA</b> | PG     | <b>CPA</b> | <b>PMS</b> |
|----------------|----------------|----------------|-------------------|------------------|----------------|----------------------------------------------|--------------------------------------|---------|----------------|---------------|-------------|--------|------------|------------|
|                | 9,11           | 96,62          |                   |                  |                | 100,14 63,88 3,89 107634,78                  | 93902,92                             | 660,54  |                | 565,51 624,96 | 95,50       | 98,50  | 3,34       | 13,59      |
| 2              | 9,75           | 89,07          |                   |                  |                | 93,35 69,15 7,18 122138,11                   | 107176,98                            | 1054,76 |                | 919,57 591,55 | 90,00       | 38,50  | 2,43       | 16,05      |
| 3              | 9,63           | 94,11          |                   |                  |                | 97,48 64,38 4,78 116851,82 103115,31         |                                      | 799,65  |                | 665,81 679,49 | 91,00       | 98,50  | 3,24       | 16,82      |
| 4              | 7,38           | 97,86          | 101,03 60,63 3,09 |                  |                | 99652,27                                     | 87336,29                             | 579,14  |                | 495,91 663,07 | 74,00       | 95,00  | 2,46       | 10, 10     |
| 5              | 9,80           | 94,42          |                   |                  |                | 98,97 63,89 3,98 109508,43                   | 96222,91                             | 682,91  |                | 584,77 652,30 | 94,50       | 100,00 | 2,97       | 12,54      |
| 6              | 7,39           | 97,29          |                   |                  |                | 101,56 65,90 3,57 109300,37                  | 96829,62                             | 706,90  |                | 591,34 646,65 | 97,00       | 91,00  | 2,96       | 12,90      |
| 7              | 9,70           | 89,96          |                   |                  |                | 93,49 62,14 4,10 106597,80                   | 93607,91                             | 682,94  |                | 582,44 631,41 | 95,50       | 99,00  | 2,60       | 12,95      |
| 8              | 8,03           | 90,90          |                   |                  |                | 95,46 56,93 3,43 104371,00                   | 92441,99                             | 676,26  |                | 572,23 615,93 | 94,50       | 96,50  | 3,25       | 11,66      |
| 9              | 10,76          | 87,64          |                   |                  |                |                                              | 92,12 61,06 5,13 114758,24 101618,70 | 942,07  |                | 794,06 592,58 | 53,50       | 81,50  | 2,53       | 10,73      |
| 10             | 9,99           | 94,81          |                   |                  |                | 99,54 49,57 2,78 102541,07                   | 91863,18                             | 611,42  |                | 508,91 718,30 | 94,50       | 93,50  | 2,95       | 11,20      |
| 11             | 7,51           | 100,35         |                   |                  |                | 103,47 73,87 2,99 110247,84                  | 96021,54                             | 747,23  |                | 616,10 626,42 | 97,50       | 98,00  | 2,71       | 15,43      |
| 12             | 9,23           | 90,67          |                   | 93,46 46,60 2,55 |                | 10028,70                                     | 89148,98                             | 628,88  |                | 532,68 575,84 | 93,50       | 93,50  | 2,74       | 9,56       |
| 13             | 10,93          | 96,44          |                   |                  |                | 102,54 60,92 5,00 116543,01                  | 103253,30                            | 768,87  |                | 631,46 764,64 | 93,50       | 24,50  | 2,30       | 11,73      |
| 14             | 6,48           | 90,27          |                   |                  |                | 94,40 56,86 2,91 104348,06                   | 91420,71                             | 789,58  |                | 642,43 537,75 | 100,00      | 95,50  | 1,77       | 10,83      |
| 15             | 8,39           | 85,92          |                   | 89,10 49,12 3,49 |                | 97041,61                                     | 85893,37                             | 639,11  |                | 553,91 516,20 | 84,50       | 100,00 | 2,98       | 9,79       |
| 16             | 7,80           | 90,47          | 94,95             |                  |                | 80,81 4,92 118677,09                         | 103591,98                            | 1056,65 |                | 866,69 576,23 | 32,00       | 97,00  | 3,23       | 15,61      |
| 17             | 7,05           | 89,65          | 92,51             |                  |                | 62,45 2,39 97910,40                          | 84981,52                             | 681,73  |                | 589,72 539,27 | 94,50       | 91,50  | 2,60       | 11,26      |
| 18             | 7.19           |                |                   |                  |                | 100,29 104,13 66,44 3,14 107836,54           | 94354,68                             | 720,90  |                | 603,59 635,07 | 100,00      | 93,00  | 2,47       | 11,72      |
| 19             | 8,45           | 96,59          |                   |                  |                | 100,05 71,22 4,00 107069,36                  | 92506,66                             | 724,65  |                | 624,81 632,74 | 90,00       | 96,00  | 3,28       | 13,48      |
| 20             | 8,57           |                |                   |                  |                | 100,27 104,04 74,02 4,12 117517,20 102325,67 |                                      | 789,33  |                | 664,53 680,92 | 96,50       | 100,00 | 3,47       | 16,04      |
| 21             | 12,21          | 83,54          |                   |                  |                | 88,63 48,49 4,15 102608,21                   | 90747,23                             | 743,63  |                | 639,69 583,75 | 98,00       | 100,00 | 2,52       | 11,30      |
| 22             | 6,76           | 94,61          | 98,91             |                  |                | 58,46 2,59 101072,40                         | 89722,90                             | 588,62  |                | 494,65 649,93 | 95,00       | 100,00 | 2,60       | 9,12       |
| 23             | 8,11           | 92,43          |                   |                  |                | 96,23 61,13 3,13 101151,63                   | 88985,34                             | 632,12  |                | 541,45 624,21 | 84,00       | 100,00 | 2,69       | 10,36      |
| 24             | 7,80           | 98,70          | 104,05            |                  |                |                                              | 99,91 6,50 131472,85 114225,83       | 1363,51 | 1074,85 624,46 |               | 98,50       | 92,50  | 3,73       | 17,01      |
| 25             | 5,57           | 85,64          | 89,31             | 54,12 3,17       |                | 95350,37                                     | 83524,99                             | 603,15  |                | 531,99 545,91 | 53,50       | 100,00 | 2,97       | 7,52       |
| 26             | 9,72           | 84,76          | 88,19             |                  |                |                                              | 79,20 7,83 126110,91 109105,77       | 1096,75 | 960,22 577,91  |               | 77,50       | 34,50  | 1,17       | 21,11      |
| 27             | 7,18           | 95,52          |                   |                  |                | 99,78 61,93 2,74 97871,20                    | 85377,49                             | 617,76  |                | 516,30 635,54 | 91,50       | 99,00  | 3,48       | 9,65       |

Tabela 3 - Médias dos 42 genótipos para as características avaliadas de cor, geometria, textura e análises fisiológicas

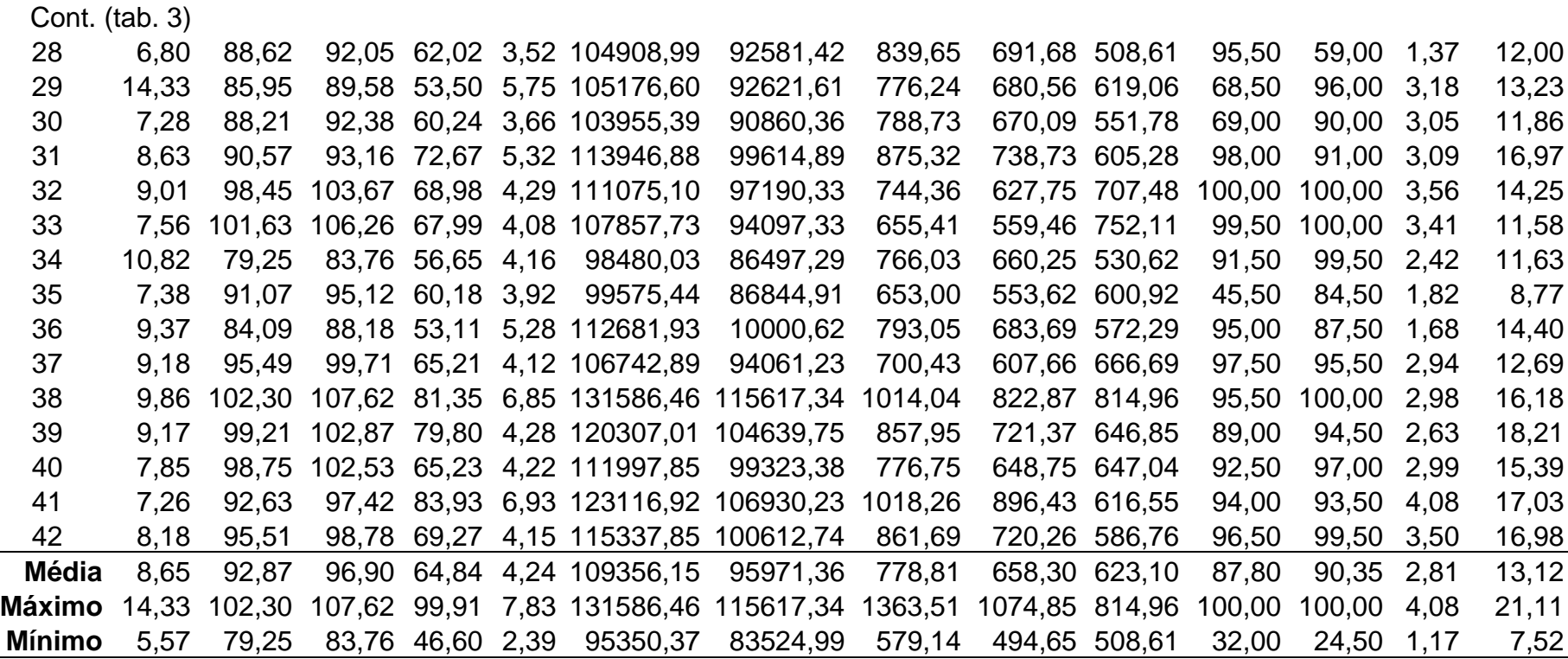

\*G=genótipos; (C1) Cor: Abaixo do Otsu: CIELab: b; (C2) Cor: Acima do Otsu: Canal azul; (C3) Cor: Predominante: Canal azul; (G1) Geometria: Número de quinas por Susan; (G2) Geometria: SURF; (T1) Textura: Laws: ER; (T2) Textura: Laws: ES; (T11) Textura: Run Length: GLD; (T12) Textura: Run Length: GLNU; (T14) Textura: Haralick: Variância; (PGEA) % de germinação do Envelhecimento Acelerado; (PG) % de germinação; (CPA) Comprimento Parte Aérea (cm); (PMS) Peso de Mil Sementes (g). As variáveis em negrito são índices.

A variável 'C1, Cor: Acima do Otsu: CIELab: b' apresentou média de 8,65. Seu valor máximo foi no genótipo 29 e o valor mínimo no genótipo 25. Na figura 7 é possível visualizar que a maior abrangência de cor detectada pelo equipamento *GroundEye*® nas sementes foi um tom próximo do laranja, porém outros tons como o azul foram detectados.

Barros et al. (2014) também utilizaram o sistema CIELab para estudar a variabilidade de cor da madeira nas seções anatômicas das espécies Breu-Vermelha, Tauari-Vermelha e Pequiarana. As espécies florestais apresentaram diferença de cores, a Breu-Vermelha obteve uma cor rosa-acinzentada, o Tauari-Vermelho é cinza-rosado e o Pequiarana é rosa acinzentado e/ou cinza-rosado. A coordenada b exerceu maior influência na caracterização da cor das madeiras Tauari-Vermelho e da Pequiarana.

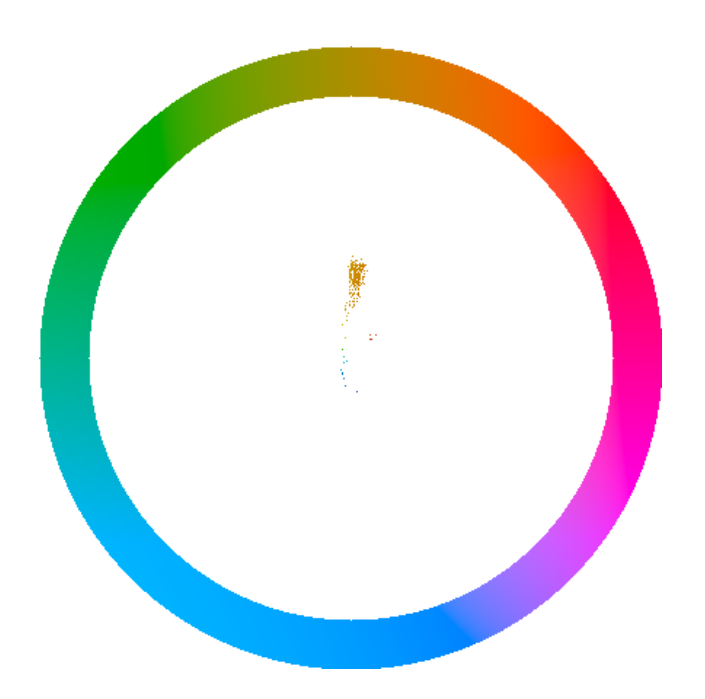

Figura 7 - Representação gráfica da abrangência de cores dada pelo equipamento *GroundEye*®.

A variável 'C2, Cor: Acima do Otsu: Canal azul' obteve média de 92,87. O valor máximo foi de 102,30 para o genótipo 38 e valor mínimo de 79,25 para o genótipo 34. Esses resultados são da média do canal azul do padrão de cores RGB, dos pontos calculados acima da limiarização Otsu. A C3 é a variável 'Cor:

Predominante: Canal Azul'. Ela apresentou média de 96,90. O valor máximo foi de 107,62 do genótipo 38 e o valor mínimo foi de 83,76 do genótipo 34.

No trabalho de Krause et al. (2017), as variáveis de cor também contribuíram para a diversidade genética das sementes de *Psidium guajava* L. em todas as estratégias aplicadas. Na estratégia de 10%, as variáveis contribuintes foram: Abaixo do Otsu: faixa verde; Abaixo do Otsu: CIELab: L e CIELab: dispersão de a. Em nenhuma estratégia as variáveis C1, C2 e C3 contribuíram.

Fachi et al. (2019) determinaram a diversidade genética em sementes de irmãos completos de maracujá. As variáveis de cor que contribuíram foram: Abaixo do Otsu: canal verde; Abaixo do Otsu: CIELab: b; Luminosidade; CIELab: b; CIELab: L; Dominância laranja; Dominação preta; Média: canal de vermelho; Predominante: canal verde; Predominante: canal vermelho. As variáveis C1, C2 e C3 também não contribuíram para calcular a diversidade genética nas sementes de *Passiflora edulis*

G1 (número de quinas por susan) foi uma das variáveis de geometria selecionadas para calcular a diversidade, teve média de 64,84. O valor máximo foi 99,91 do genótipo 24. O valor mínimo foi de 46,60 do genótipo 12. A variável G2 (geometria: Surf (*Speeded up robust features*)) apresentou média de 4,24. O valor máximo foi do genótipo 26 com 7,83 e o valor mínimo foi de 2,39 do genótipo 17.

As avaliações feitas por Torres et al. (2019) determinaram que as características de geometria, analisadas pelo *GroundEye*®, também contribuíram entre os 5% das variáveis mais importantes para determinar os grupos entre os 37 genótipos de *Passifl*ora spp. As variáveis contribuintes foram diâmetro de Feret; número de quinas por Harris; retângulos circunscritos: área média; retângulos circunscritos: área maior; retângulos circunscritos: área menor; e variância elíptica. Com os resultados de Torres et al. (2019), Fachi et al. (2019) e Krause et al. (2017), fica evidente que a contribuição de cada variável para determinar a divergência genética pode variar de espécies, genótipos e famílias.

A média T1 foi de 109356,15, o maior resultado foi do genótipo 38 com valor de 131586,46 e o menor valor foi de 95350,37 do genótipo 25. Já a variável T2 apresentou média de 95971,36, o valor máximo foi de 115617,34 do genótipo 38 e o valor mínimo do genótipo 25 com valor de 83524,99. A variável T11 apresentou média de 778,81. O valor máximo foi de 1363,51 no genótipo 24 e o valor mínimo foi de 579,14 no genótipo 4. O método da diferença de nível de cinza avalia os recursos de textura que descrevem o tamanho e os destaques da imagem (Bharathi e Subashini, 2013). Assim T12 apresentou média de 658,30. O valor máximo foi de 1074,85 do genótipo 24 e o valor mínimo foi de 494,65 do genótipo 22. A variável T14 apresentou média de 623,10. O valor máximo foi de 814,96 do genótipo 38 e o valor mínimo foi 508,61 do genótipo 28.

As variáveis de textura contribuíram para a determinação da variabilidade genética de sementes como visto nos trabalhos de Santos (2019), Fachi et al. (2019), Torres et al. (2019) e Ferreira et al. (2018). Krause et al. (2017) encontraram maiores contribuições nas variáveis de Laws: SW; Laws: SR; Laws: RW; Laws: LW; Laws: EW e em Laws ER. A variável Laws ER (bordas e ondulações) corrobora a importância da variável T1.

A variável PGEA (porcentagem de germinação no envelhecimento acelerado) apresentou média de 87,80%. Os genótipos 14, 18 e 32 apresentaram 100% de germinação. O genótipo 16 apresentou o menor valor, com apenas 32%. Segundo Negreiros e Perez (2004), fatores relacionados intrinsecamente com a semente como diferença em nível de vigor, umidade, condições da planta mãe e local de produção das sementes são importantes na hora da avaliação do desenvolvimento das plântulas submetidas ao envelhecimento acelerado. O genótipo 16 mostrou sensibilidade ao estresse causado pelo envelhecimento acelerado reduzindo seu potencial de germinação.

A variável PG (porcentagem de germinação do teste de germinação) apresentou média de 90,35%. Os genótipos 5, 15, 20, 21, 22, 23, 25, 32, 33 e 38 apresentaram 100% de germinação. Já o 13 apresentou somente 24,50 % de germinação. Alves et al. (2015) avaliaram os resultados da germinação das sementes de goiaba em diferentes temperaturas e substratos. A porcentagem de germinação alcançou média de 97% para temperatura alternada e em rolo de papel, valor próximo ao encontrado pela variável PG. O baixo valor da média de germinação do genótipo 13 pode ser explicado pela diferença genética entre os acessos. Segundo Singh e Soni (1974), as sementes de goiaba possuem um tegumento impermeável à água e/ou a gases podendo apresentar baixa germinação. Sendo assim, o resultado da média de germinação do genótipo 13 pode ter sido influenciado pela genética do tegumento. Esse genótipo foi também o que apresentou maior porcentagem de sementes mortas pelo teste de tetrazólio, reafirmando o resultado de germinação. O uso de temperaturas alternadas pode produzir pequenas rachaduras provocadas pela expansão e retração do tegumento, facilitando assim, a passagem de água para o interior da semente. Na variável PGEA, esse mesmo genótipo apresentou bom resultado de germinação após o envelhecimento acelerado, assim como o genótipo 2 o que pode ser explicado pela diferença de temperatura favorecendo o rompimento do tegumento. Fanti e Perez (1999) afirmam que existe grande variação no comportamento germinativo das sementes em relação ao tipo de substrato, fatores físico-químicos, aeração, estrutura, capacidade de retenção de água, entre outros. Essa variação pode favorecer ou prejudicar o processo de germinação e o desenvolvimento das mudas. O fator genético também é um influenciador nos resultados de vigor e germinação das sementes.

A variável CPA (comprimento da parte aérea) apresentou média de 2,81 cm. O resultado máximo foi de 4,08 cm do genótipo 41 e o valor mínimo foi de 1,17 cm do genótipo 26. O genótipo 41 alcançou 17,03g no peso de mil sementes e o genótipo 26 alcançou 21,11g. Com esses resultados fica evidente que a herança genética influencia no vigor dos genótipos e que os maiores valores de peso de mil sementes não serão determinantes para a escolha dos genótipos com maior comprimento da parte aérea. Neste trabalho será mostrado que não há correlação entre a variável CPA e PMS.

A variável PMS (peso de mil sementes) teve média de 13,12 g. O valor máximo foi de 21,11 g do genótipo 26 e o valor mínimo foi de 7,52 g do genótipo 25. O genótipo 26 também apresentou baixa germinação, o que pode ter resultado em um valor baixo de massa seca da parte aérea. O vigor de sementes é reflexo de um conjunto de características que determinam seu potencial fisiológico, portanto, a reunião destas informações pode tornar mais eficiente a estimativa da resposta das sementes (Marcos Filho, 2015).

Cardoso et al. (2009) analisaram a qualidade fisiológica de sementes visto a importância do conhecimento do material, provenientes do banco de germoplasma de mamão. As variáveis fisiológicas foram: massa de mil sementes, germinação, germinação em casa de vegetação, índice de velocidade de germinação, índice de velocidade de emergência, comprimento da radícula, massa fresca e massa seca das plântulas. As sementes de mamão apresentaram média de 17,10g para massa de mil sementes e 78,19% de germinação. Diferentemente dos resultados da variável PMS que obteve média de 13,12g e a variável PG que

apresentou média de 90,35, esses resultados mostram a não obrigatoriedade de sementes mais pesadas serem as com maiores valores de germinação, como no caso do genótipo 26.

Já na tabela 4 estão os resultados das 17 características avaliadas de histograma. As outras 318 variáveis foram invariantes ou pouco representativas para a análise da diversidade genética pelo método de agrupamento Ward-MLM (Amaral Júnior et al., 2010).

Tabela 4 - Médias dos 42 genótipos para as características avaliadas de histograma

| *G             | H <sub>1</sub> | H <sub>2</sub>                                                                   | H <sub>3</sub> | H4                                     | H <sub>5</sub>                           | H <sub>6</sub> | <b>H7</b> | H <sub>8</sub> | H <sub>9</sub>                    | H <sub>10</sub> | H <sub>11</sub> | H <sub>12</sub> | H <sub>13</sub>                                                              | H <sub>14</sub> | H <sub>15</sub>     | H <sub>16</sub> | H <sub>17</sub> |
|----------------|----------------|----------------------------------------------------------------------------------|----------------|----------------------------------------|------------------------------------------|----------------|-----------|----------------|-----------------------------------|-----------------|-----------------|-----------------|------------------------------------------------------------------------------|-----------------|---------------------|-----------------|-----------------|
| 1              | 239,21         | 494.06                                                                           | 1,13           |                                        | 611,42 204,23 43,59 148,59 104,74 669,49 |                |           |                |                                   |                 |                 |                 | 138,27 132,38 651,24 1049,45 669,70                                          |                 | 88,03               | 34,64           | 99,72           |
| 2              | 222.59         | 445,87 3,21                                                                      |                |                                        | 727,17 240,60 66,04 121,51               |                |           |                | 98,66 629,17 109,02 118,53 617,72 |                 |                 |                 | 988,22 626,03                                                                |                 | 95,38               | 35,66           | 104,46          |
| 3              | 252.88         | 520,74 4,28                                                                      |                |                                        | 656,86 223,80 49,09 136,40               |                |           |                |                                   |                 |                 |                 | 90,45 720,40 117,41 121,76 706,86 1104,03 717,53                             |                 | 94,90               | 34,58           | 102,53          |
| 4              | 238.35         |                                                                                  |                | 514,50 4,17 648,93 154,65 40,04 126,99 |                                          |                |           |                |                                   |                 |                 |                 | 85,25 710,25 113,41 106,17 692,67 1117,04 709,18                             |                 | 96,28 37,41         |                 | 108,17          |
| 5              | 236.52         | 495.71                                                                           |                | 3,86 676,74 197,40 42,42 170,14        |                                          |                |           |                |                                   |                 |                 |                 | 84,47 698,13 135,44 110,71 684,62 1091,06 695,09                             |                 | 101,74 36,43        |                 | 108,65          |
| 6              | 230.84         |                                                                                  |                | 498,83 4,02 614,81 193,50 43,64 134,81 |                                          |                |           |                |                                   |                 |                 |                 | 98,14 690,99 109,60 119,42 674,59 1084,05 689,81                             |                 | 94,54               | 35,59           | 104,37          |
| $\overline{7}$ | 219.36         | 476,06 4,00 706,59 202,50 46,28 138,70                                           |                |                                        |                                          |                |           |                |                                   |                 |                 |                 | 95,86 671,33 116,03 107,74 656,30 1067,29                                    | 668,93          | 99,80               | 37,61           | 110,00          |
| 8              | 209,57         |                                                                                  |                | 468,06 5,33 702,21 208,43 43,28 136,46 |                                          |                |           |                |                                   |                 |                 |                 | 83,64 657,59 100,99 110,27 639,30 1065,92 656,23                             |                 | 100,09              | 39,01           | 112,67          |
| 9              | 237.41         |                                                                                  |                | 464,68 3,77 781,69 219,60 53,00 144,01 |                                          |                |           |                | 92,07 631,86                      |                 |                 |                 | 109,96 109,90 609,48 1037,01 631,71                                          |                 | 100,88 40,01        |                 | 114.55          |
| 10             | 266.24         | 554,70 5,59 676,26 164,85 40,90 127,52                                           |                |                                        |                                          |                |           |                | 95,49 762,45                      |                 |                 |                 | 98,30 110,76 744,88 1185,89 760,30                                           |                 | 103,08 37,97 112,27 |                 |                 |
| 11             | 227.11         | 489,93 1,39                                                                      |                |                                        |                                          |                |           |                |                                   |                 |                 |                 | 554,44 220,50 45,95 114,03 101,30 674,10 108,62 116,08 658,02 1044,76 673,32 |                 | 87,00               | 32,19           | 95,25           |
| 12             | 182.75         |                                                                                  |                | 432,63 1,30 687,71 203,70 41,29 134,83 |                                          |                |           |                |                                   |                 |                 |                 | 90,58 614,13 111,75 108,22 593,25 1018,95 613,76                             |                 | 98,87               | 37,92           | 110,42          |
| 13             |                | 313,35 596,54 1,88 600,89 211,67 46,99 117,66                                    |                |                                        |                                          |                |           |                |                                   |                 |                 |                 | 91,75 807,76 105,50 110,93 797,00 1175,18 803,07                             |                 | 90,57               | 30,74           | 93,83           |
| 14             |                | 160,87 407,69 1,36 736,60 222,08 43,66 153,67                                    |                |                                        |                                          |                |           |                |                                   |                 |                 |                 | 88,44 584,56 118,34 103,62 558,95 1025,46 585,49                             |                 | 107,75 43,19        |                 | 123,44          |
| 15             | 165.00         | 394,69                                                                           |                | 3,01 759,83 192,90 40,90 133,50        |                                          |                |           |                | 83.75 555.18 116.18               |                 |                 | 92,15 527,76    | 982,06 557,04                                                                |                 | 101,56 43,39        |                 | 120,83          |
| 16             | 180.99         |                                                                                  |                | 435,38 3,53 651,29 244,50 55,89 137,89 |                                          |                |           |                |                                   |                 |                 |                 | 89,66 619,52 118,58 105,25 600,79 1019,30 618,14                             |                 | 98,03 37,01         |                 | 108,23          |
| 17             | 158,96         | 411,30 3,55 670,14 217,73 44,12 130,31                                           |                |                                        |                                          |                |           |                | 91,48 582,43 108,30 112,38 557,55 |                 |                 |                 |                                                                              | 999,40 583,00   | 97,51               |                 | 39,52 112,55    |
| 18             | 213.86         | 490,86 2,29                                                                      |                |                                        | 567,71 200,33 42,58 136,19               |                |           |                |                                   |                 |                 |                 | 92,32 682,89 128,53 109,60 665,27 1075,49 682,20                             |                 | 91,73               | 33,96           | 100,54          |
| 19             |                | 225,25 493,21 3,97 599,56 204,53 45,64 134,13                                    |                |                                        |                                          |                |           |                |                                   |                 |                 |                 | 97,05 677,98 110,81 118,07 661,17 1058,88 677,19                             |                 | 88,44               | 33,57           | 98,12           |
| 20             | 251.51         |                                                                                  |                | 529,67 2,37 584,78 206,25 48,20 120,58 |                                          |                |           |                |                                   |                 |                 |                 | 98,82 727,66 119,11 111,38 712,37 1115,31 725,77                             |                 | 92,58               |                 | 33,62 100,02    |
| 21             | 232.60         |                                                                                  |                | 451,53 2,70 868,49 195,38 46,66 118,75 |                                          |                |           |                |                                   |                 |                 |                 | 94,54 625,50 108,93 104,65 602,43 1047,64 625,02                             |                 | 110,46 43,27        |                 | 124.49          |
| 22             | 203.36         | 485,74 2,84 709,68 172,73 39,43 121,76                                           |                |                                        |                                          |                |           |                |                                   |                 |                 |                 | 79,10 697,73 121,98 103,06 678,55 1142,09 696,41                             |                 | 112,80 40,46        |                 | 121,09          |
| 23             | 198.84         |                                                                                  |                | 471,05 5,53 659,31 175,50 41,76 128,11 |                                          |                |           |                |                                   |                 |                 |                 | 86,81 667,15 109,32 100,41 648,97 1078,23                                    | 665,45          | 99,84               |                 | 37,74 110,38    |
| 24             | 223.59         | 487,43 2,81                                                                      |                |                                        |                                          |                |           |                |                                   |                 |                 |                 | 548,19 252,30 63,42 136,75 109,83 674,39 115,81 108,76 658,86 1048,22 672,71 |                 | 90,28               | 32,03           | 95,53           |
| 25             |                | 154,35 393,25 4,17 843,80 199,73 40,77 113,47                                    |                |                                        |                                          |                |           |                | 67,94 589,18 115,52               |                 |                 |                 | 79,01 567,11 1039,45 587,87                                                  |                 | 119,92 46,20        |                 | 134,10          |
| 26             |                | 230,33 442,21 1,47 811,40 244,88 66,23 138,98 104,64 614,38 125,38 114,42 598,20 |                |                                        |                                          |                |           |                |                                   |                 |                 |                 | 989,45 612,41                                                                |                 | 98.56 38.31         |                 | 110,51          |
| 27             |                | 195,85 481,63 3,09 621,13 167,80 39,07 124,45                                    |                |                                        |                                          |                |           |                |                                   |                 |                 |                 | 81,07 683,91 102,92 104,33 666,59 1098,00 682,80                             |                 |                     | 99,66 36,50     | 108,24          |

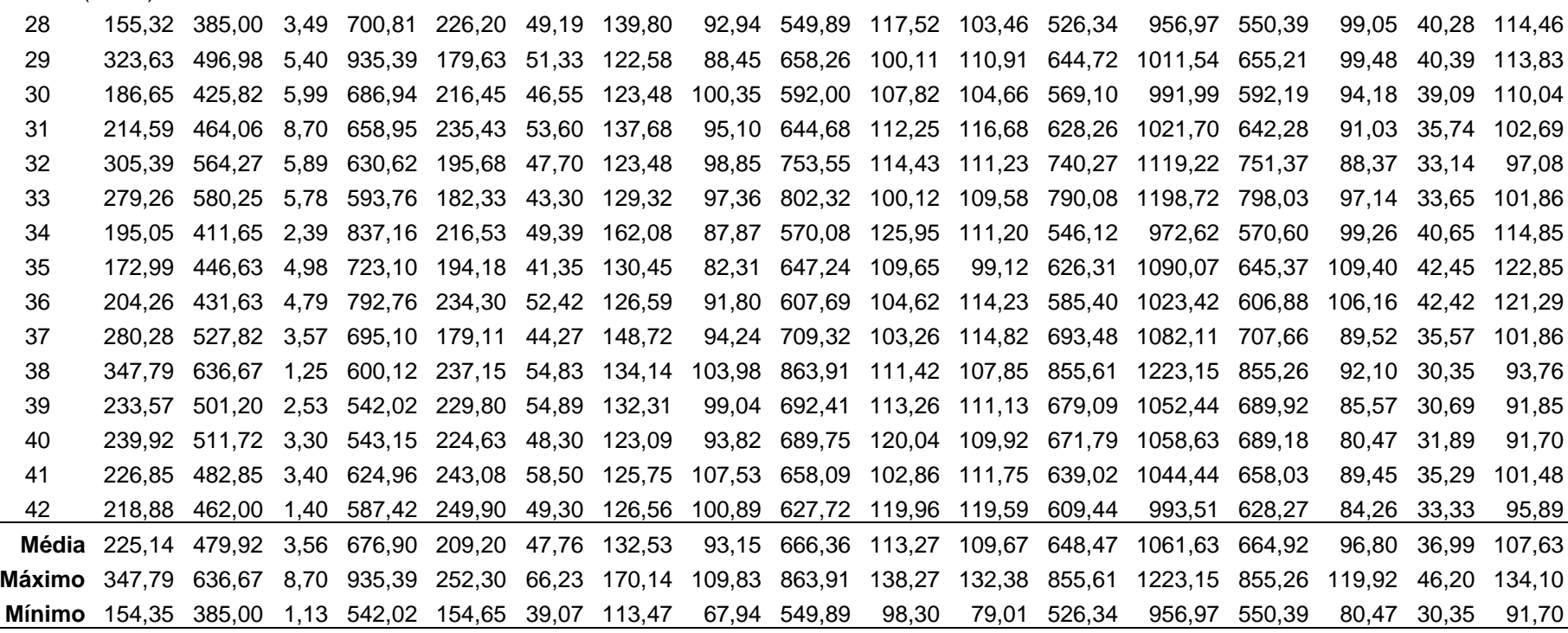

Cont. (tab. 4)

\*G=genótipos; (H1) Histograma: Azul: Variância; (H2) Histograma: HSL: Luminosidade: Variância; (H3) Histograma: HSL: Matiz: Índice mínimo; (H4) Histograma: HSL: Saturação: Variância; (H5) Histograma: LBP: Índice máximo; (H6) Histograma: LBP: Índice mínimo; (H7) Histograma: LPQ: Índice máximo; (H8) Histograma: LPQ: Índice mínimo; (H9) Histograma: Luminância: Variância; (H10) Histograma: NDLPQ: Índice máximo; (H11) Histograma: NDLPQ: Índice mínimo; (H12) Histograma: Verde: Variância; (H13) Histograma: Vermelho: Variância; (H14) Histograma: YCbCr: Brilho: Variância; (H15) Histograma: YCbCr: Intensidade do azul: Variância; (H16) Histograma: YCbCr: Intensidade do vermelho: Variância; (H17) Histograma: YIQ: Componente I: Variância. Todas as variáveis em negrito são índices.

Santos (2019) estudou a diversidade genética em sementes de maracujá via análise digital de imagem com o equipamento *GroundEye*®mini. As variáveis de histogramas foram as mais representativas na determinação da diversidade pela estimação da matriz pela distância generalizada de Mahalanobis agrupados pelo UPGMA. Foi utilizado o método Singh para estimar a importância relativa das variáveis. Foram analisados 10% e 20% das variáveis e a quantidade de variáveis de histograma foi de 13 e 25 respectivamente. O autor considerou a característica dos histogramas como uma "super" característica.

A variável H1 obteve média de 225,14, o valor máximo foi de 347,79 do genótipo 38 e o genótipo 25 apresentou o valor mínimo de 154,35. Nos resultados de Santos (2019) essa variável teve média de 253,37 e 5,14 da contribuição para a diversidade genética em sementes de maracujá.

A variável H2 (Histograma: HSL: Luminosidade: variância) apresentou média de 479,92. O valor máximo foi de 636,67 do genótipo 38 e o mínimo foi de 385,00 do genótipo 28. Nas sementes de maracujá a média foi de 181,35 e a contribuição para a diversidade foi de 3,15 (Santos, 2019).

A H3 (Histograma: HSL: Matiz: índice mínimo) apresentou média de 3,56. O valor máximo foi de 8,70 do genótipo 31 enquanto o genótipo 1 obteve o menor valor de apenas 1,13.

A variável H4 (Histograma: HSL: Saturação: Variância) apresentou média de 676,90. O valor máximo foi de 935,39 do genótipo 29. Já o genótipo 39 teve o menor valor, de 542,02. Os resultados de Santos (2019) foram de 1,35 de contribuição para diversidade em sementes de maracujá e média de 836,41.

A variável H5 (Histograma: LBP: índice máximo) apresentou média de 209,05. O valor máximo foi de 252,30 do genótipo 24 e o valor mínimo foi de 154,65 do genótipo 4. O índice máximo é o índice da máxima ocorrência no histograma.

A variável H6 (Histograma LBP: índice mínimo) apresentou média de 47,76. O valor máximo foi de 66,23 do genótipo 26 e o valor mínimo foi de 39,07 do genótipo 27 para os índices de mínima ocorrência no histograma.

A H7 é uma variável de histograma: LPQ: índice máximo que apresentou média de 132,53. O valor máximo foi de 170,17 do genótipo 5 e o valor mínimo foi de 113,47 do genótipo 25 para os índices de máxima ocorrência no histograma.

A variável (Histograma: LPQ: índice mínimo) apresentou média de 93,15. O valor máximo foi de 109,83 do genótipo 24 e o valor mínimo foi de 67,94 do genótipo 25 para os índices de mínima ocorrência no histograma de LPQ.

A variável H9 (Histograma: luminância: variância) apresentou média de 666,36. O valor máximo foi de 863,91 do genótipo 38 e o valor mínimo foi de 549,89 do genótipo 28.

Santos (2019) encontrou média de 204,28 e contribuição de 1,82 da variável H9 nas sementes de *Passiflora ssp*. O resultado da média para as sementes de maracujá foi bem inferior ao encontrado para as sementes de goiaba, visto serem espécies diferentes. Contudo, a variável H9 ainda foi representativa para determinar a divergência.

A H10 (Histograma: NDLPQ: índice máximo) apresentou média de 113,27. O valor máximo foi de 138,27 do genótipo 1 e o valor mínimo foi de 98,30 do genótipo 10. Nos resultados de Santos (2019), a média foi de 113,89 para NDLPQ: índice máximo (H10), mas essa variável não contribuiu para o estudo da diversidade nas sementes de *Passiflora edulis.*

A variável H11 (Histograma: NDLPQ: índice mínimo) apresentou média de 109,67. O valor máximo foi de 132,38 do genótipo 1 e o valor mínimo foi de 79,01 do genótipo 25. Santos (2019) encontrou média de 63,32, mas essa variável não apresentou alta contribuição para o estudo da diversidade genética em sementes de maracujá, diferente dos resultados vistos nas sementes de goiaba.

A variável H12 (Histograma: verde: variância) apresentou média de 648,47. O valor máximo foi de 855,61 do genótipo 38 e o valor mínimo foi de 529,34 do genótipo 28.

Em sementes de goiaba a variável H13 (Histograma: vermelho: variância) apresentou média de 1061,63. O valor máximo foi de 1223,15 do genótipo 38 e o valor mínimo foi de 956,97 do genótipo 28.

A variável H14 (Histograma: YCbCr: brilho: variância) apresentou média de 664,92. O valor máximo foi de 855,26 do genótipo 38 e o valor mínimo foi de 550,39 do genótipo 28.

Para sementes de maracujá a variável H12 teve média de 211,25 e contribuição de 4,57 para determinar a diversidade genética. Já em H13 a média foi de 267,99 e contribuição de 8,10 e em H14 a média foi 201,11 e contribuição de 9,86 (Santos, 2019). Todos os resultados de média das variáveis H12, H13 e H14 encontrados por Santos (2019) foram inferiores aos encontrados para as sementes de goiaba, porém essas variáveis contribuíram para o estudo da divergência genética nas duas espécies.

Lei et al. (2019) utilizaram os modelos de cores RGB, LAB, YCbCr, YIQ e HSV sob diferentes condições de iluminação para reconhecer frutos de romã maduros. O modelo YCbCr componente Cr apresentou a melhor imagem e a segmentação ideal foi a limiar com reconhecimento a 0,048s durante o dia tendo precisão de 90,3% no reconhecimento de romãs maduras.

A variável H15 (Histograma: YCbCr: intensidade de azul: variância) apresentou média de 96,80. O valor máximo foi de 119,92 do genótipo 25 e o valor mínimo foi de 80,47 do genótipo 40.

A variável H16 (Histograma: YCbCr: intensidade do vermelho: variância) apresentou média de 36,99. O valor máximo foi de 46,20 do genótipo 25 e o valor mínimo foi de 30,35 do genótipo 38.

Nos estudos de Santos (2019), as variáveis H15 e H16 também contribuíram para calcular a distância genética com média de 37,58 e 27,86 respectivamente. H15 contribuiu com 5,00 e H16 com 2,09 para os resultados com o método UPGMA. Isso demonstra a importância dessas variáveis que influenciaram no estudo da diversidade de espécies diferentes com métodos diferentes, juntamente com H17.

A variável H17(Histograma: YIQ: componente l: variância) apresentou média de 107,63. O valor máximo foi de 134,10 do genótipo 25 e o valor mínimo foi de 91,70 do genótipo 40. Santos (2019) encontrou média de 62,05 nas sementes de maracujá e contribuição de 7,48 para a diversidade genética com a variável H17. Essa variável pode ser considerada importante para a determinação da variabilidade genética nas sementes de goiaba e de maracujá, tanto pelo método Ward-MLM como pelo UPGMA.

O uso de histogramas é importante por possibilitar a extração de atributos estatísticos importantes (Persechino e Albuquerque, 2015). Para a determinação da diversidade genética em sementes de goiaba ocorreu uma predominância de histogramas, e dentre esses, os valores da variância se destacaram, possivelmente por possuírem dispersões representativas em relação às médias. As variáveis usadas de variância foram: (H1), (H2), (H4), (H9), (H12), (H13), (H14), (H15), (H16) e (H17).

## **4.2. Método Ward-MLM**

O número ideal de grupos foi encontrado através do modelo MLM que realizou a função logarítmica de probabilidade *Log-Likelihood* de acordo com os critérios do pseudo-F e pseudo t² combinados com o perfil da verossimilhança associado ao teste da razão da verossimilhança (SAS *Institute*, 2003).

Foram formados quatro grupos (Figura 8). Dentro dos grupos foram determinados os genótipos que mais se assemelham conforme a tabela 5.

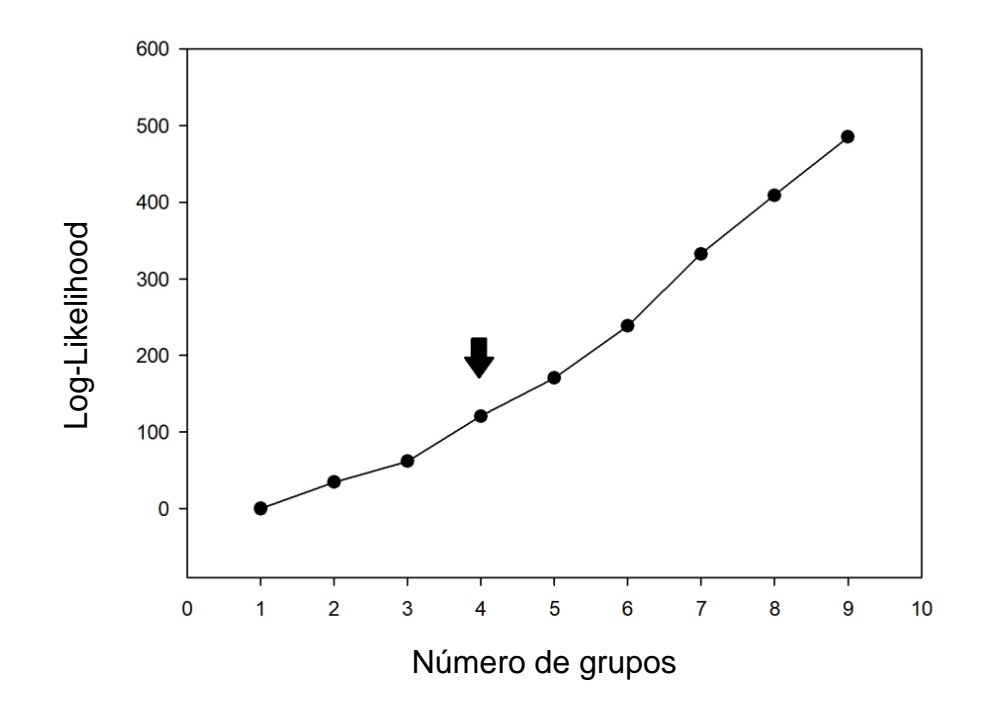

Figura 8 - Função logarítmica de probabilidade (*Log-Likelihood*) com a formação de quatro grupos.

No trabalho de Campos et al. (2013) foi estudada a divergência genética entre 138 genótipos de goiaba obtidos a partir de cruzamentos controlados biparentais. Foram determinados oito grupos pelo método Ward-MLM, a partir das análises morfológicas, agronômicas e físico-químicas. Conforme Gonçalves et al. (2009) o número de grupos pode variar de acordo com as espécies, o número de

acessos e o número e tipo de descritores, explicando o fato do número reduzido na tabela 4.

.

Tabela 5 - Grupos formados pelo método Ward-MLM para as 31 variáveis e os 42 genótipos

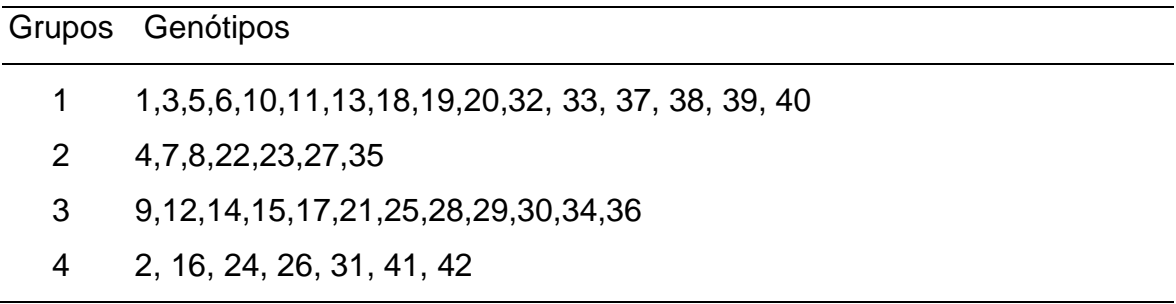

O grupo 1 é composto por 16 genótipos, sendo o maior grupo. O grupo 2 foi formado com apenas sete genótipos assim como o grupo 4 e o grupo 3 apresentou 12 genótipos.

O grupo 1 apresentou maior média nas variáveis: C2, C3, T14, PGEA, H1, H2, H9, H11, H12, H13 e H14, totalizando 11 variáveis das quais nove (C2, C3, T14, H1, H2, H9, H12, H13, H14) apresentam os maiores valores de *scores* canônicas, ou seja, foram as que mais contribuíram para determinar a diversidade (Tabela 4).

Os genótipos do grupo 1, por terem apresentado maiores médias de germinação a essas condições, podem ser considerados os mais vigorosos. Desta forma, esses genótipos podem tolerar estresses mais acentuados tanto em condições adversas em campo como suportar melhor o armazenamento (Lopes et al., 2010). O teste de envelhecimento acelerado submete as sementes às condições de alta temperatura e umidade, causando estresse antes de serem levadas para o teste de germinação (Marcos Filho, 1999).

O grupo 2 apresentou maiores médias para as variáveis Germinação (PG) e Histograma: HSL: Matiz: índice mínimo (H3).

Os genótipos do grupo 2 podem ser considerados os que teriam melhores resultados de germinação no campo, porém esse grupo foi o que apresentou menor média no peso de mil sementes. A germinação pode ter sido mais eficaz nas sementes menores por conta da superfície de contato ser maior com o substrato e,

consequentemente, ser maior a absorção de água. A água é o fator que exerce maior influência na germinação, pois com a sua absorção é possível ocorrer a reidratação dos tecidos. A consequência dessa ação é a intensificação da respiração e de todas as atividades metabólicas que fornecem energia e nutrientes para a retomada do crescimento embrionário. Com a entrada da água também ocorre o aumento da semente facilitando o rompimento da casca, facilitando a emergência do hipocótilo-radicular (Carvalho e Nakagawa, 2012).

O grupo 3 teve maior média em seis variáveis. Essas são: C1, H4, H7, H15, H16 e H17. O grupo 3 apresentou maiores médias em variáveis fornecidas pelo equipamento *GroundEye*® mini. Já o grupo 4 teve maior média em 12 variáveis que são: G1, G2, T1, T2, T11, T12, CPA, PMS, H5, H6, H8, H10.

Os resultados das médias das variáveis comprimento de parte aérea (CPA) e peso de mil sementes (PMS) que foram as maiores, em contrapartida o valor de germinação (PG) foi o menor, visto no grupo 4. As sementes são consideradas órgãos reservatórios, pois nelas está todo o material necessário para a formação de futuras plantas. Geralmente as sementes de maior tamanho ou as de maior densidade são as que foram mais bem nutridas durante seu desenvolvimento tendo maiores quantidades de reserva. Porém, em determinadas situações, essas sementes maiores podem não ser as mais vigorosas (Carvalho e Nakagawa, 2012).

Krause et al. (2017) avaliaram 61 genótipos de *Psidium guajava* L. via análise digital de sementes, utilizando seis estratégias de agrupamento e em todas formaram três grupos pelo método Ward-MLM. O que pode ser explicado pelo fato dos genótipos serem originados de famílias endogâmicas de goiaba. Isso também explicaria o resultado com formação de apenas quatro grupos conforme a tabela 6.

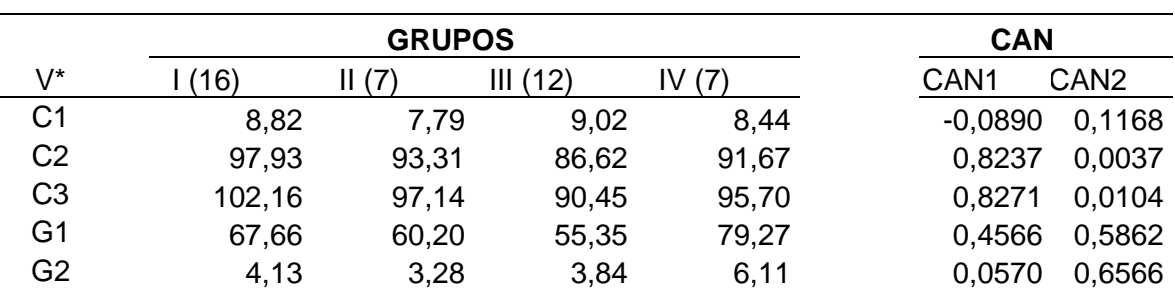

Tabela 6 - Médias das variáveis para cada um dos quatro grupos formados pelo método Ward-MLM e as duas primeiras variáveis canônicas

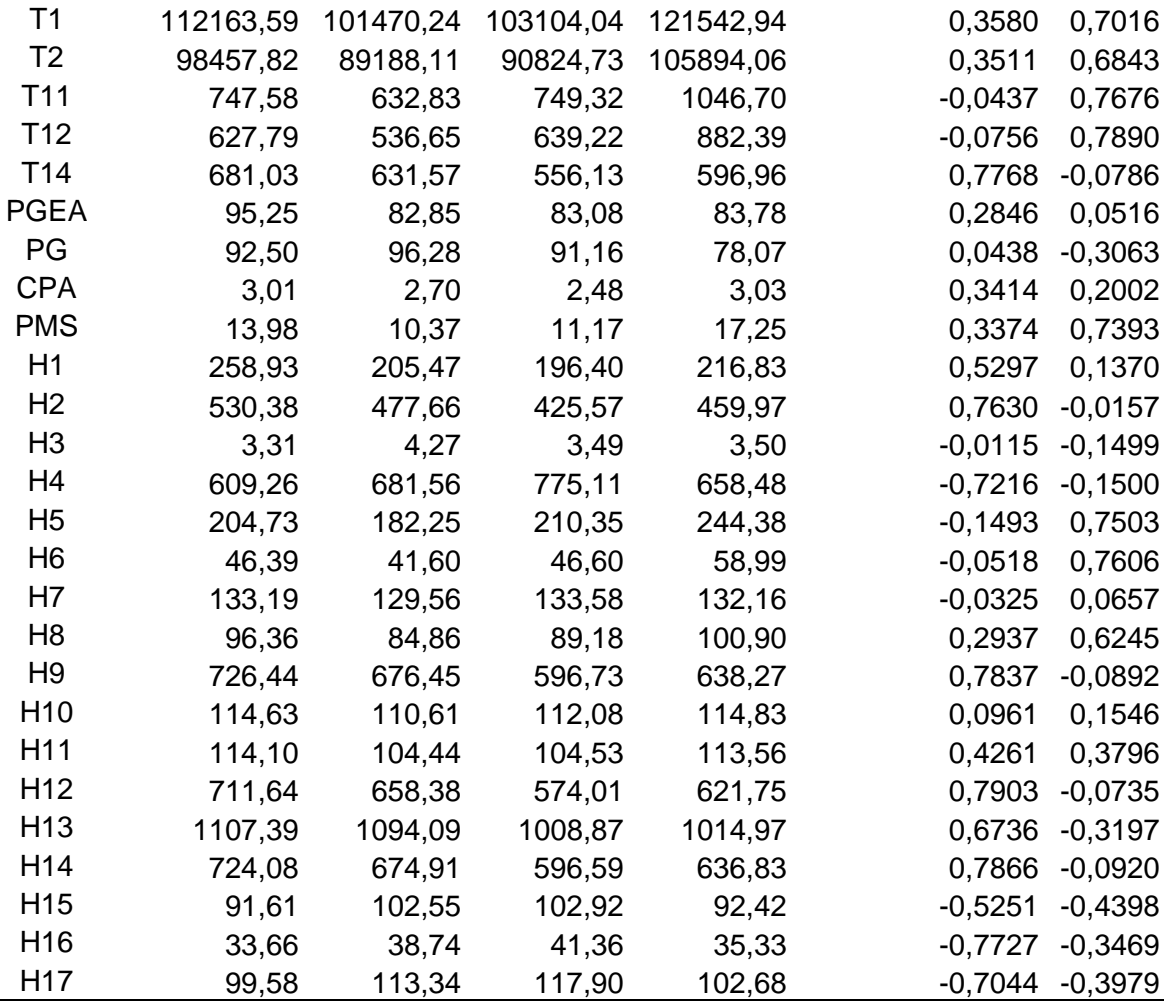

\* Todas as variáveis utilizadas pelo método Ward-MLM.

Das 31 variáveis utilizadas para determinar a variabilidade genética, algumas características apresentaram maior importância com base na variável canônica 1. Conforme os dados da tabela 6, as duas variáveis de cor, C3 e C2, com valores de 0,827 e 0,823, respectivamente, foram as que mais contribuíram para a formação dos grupos, seguidas por H12, H14, H9 e T14 com valores 0,790313; 0,786644; 0,783764, e 0,776867, respectivamente.

Diferente deste trabalho, Fachi et al. (2019) e Krause et al. (2017) encontraram maior contribuição para a análise da divergência genética, utilizando o método Ward-MLM nas características de geometria.

Com a análise das variáveis canônicas foi possível identificar as variáveis mais determinantes para a variabilidade genética, o que permite economia de tempo, trabalho e recursos financeiros para futuros estudos (Cruz et al., 2014). Sendo assim, apenas com o uso do equipamento *GroundEye*® já seria possível determinar a formação de grupos no estudo da variabilidade genética em sementes de goiaba autopolinizadas da família S1. Podendo ser eliminada a necessidade das análises fisiológicas, que requerem tempo e recursos financeiros tendo em vista a facilidade do uso da análise digital e sua eficiência. Verona et al. (2007) relataram que a análise de imagem é um método rápido e requer menos tempo de obtenção dos dados, além de não ser destrutiva e facilmente reproduzidas. Porém, para maiores conhecimentos em condições de campo e aplicações em programas de melhoramento, as variáveis de análises fisiológicas são indispensáveis.

Segundo Cruz (2006), quando as duas primeiras variáveis canônicas estimam acima de 80% da variação total pode ser considerada uma interpretação satisfatória da variabilidade entre os acessos. Na representação gráfica bidimensional (Figura 9), a variável canônica 1 explicou 82,03% e a variável canônica 2 teve 13,08 % de representação e as duas juntas tiveram uma explicação de 95,11 % pelo método Ward-MLM. Portanto os resultados são satisfatórios conforme o recomendado pela literatura.

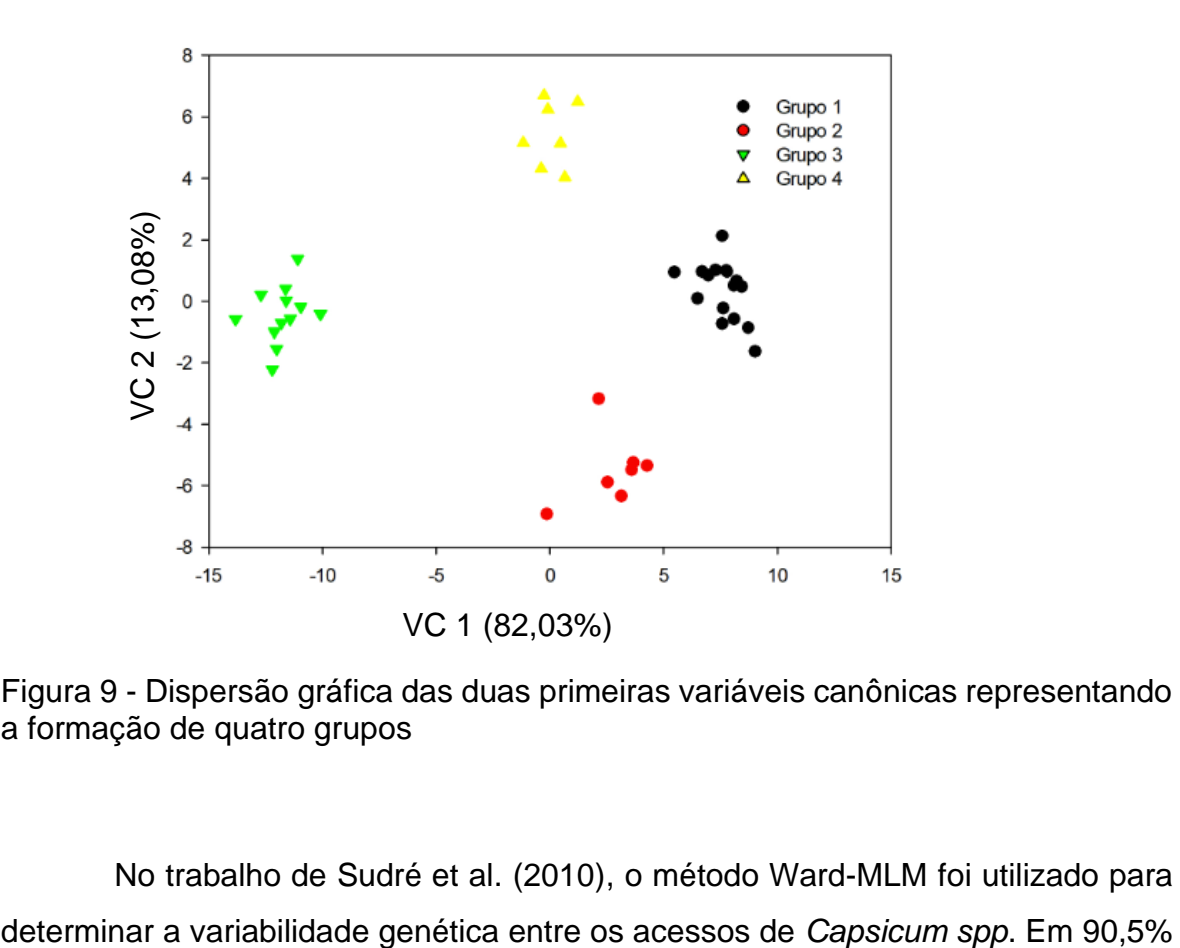

Figura 9 - Dispersão gráfica das duas primeiras variáveis canônicas representando a formação de quatro grupos

No trabalho de Sudré et al. (2010), o método Ward-MLM foi utilizado para

da variação total, também explicada pelas duas primeiras variáveis canônicas. No trabalho de Paiva et al. (2014), as duas primeiras variáveis canônicas obtidas pelo método Ward-MLM explicaram 91,16% da variação total. Krause et al. (2017) encontraram nas somas das duas primeiras variáveis canônicas 100% da explicação das distâncias entre os grupos nas seis estratégias de agrupamento.

No trabalho de Campos et al. (2013), as duas primeiras variáveis canônicas não alcançaram um resultado satisfatório, pois foi explicado apenas 61,795 da variabilidade. Assim ocorreu a necessidade de introduzir uma terceira variável que representou 19,50% da variação, desta maneira, a representação gráfica foi tridimensional e a soma das três variáveis resultou em 81,30% da explicação, diferentemente dos resultados obtidos nesse trabalho, pois não ocorreu a necessidade da terceira variável.

Kara et al. (2013) avaliaram 12 cultivares de feijão da Turquia pelo processamento de imagem em fotografia digital. Os dois primeiros componentes explicaram 96,1% da variação total com formação de quatro grupos, valor superior ao encontrado para as sementes de goiaba (Figura 9).

O grupo 1 apresentou menor distância do grupo 2, com valor estimado de 76,00 mostrando mais similaridade entre os grupos, e maior distância do grupo 3. O grupo 2 também apresentou maior distância do grupo 3, com dissimilaridade de 377,38 de magnitude, e menor distância do grupo 4. O grupo 4 apresentou menor distância do grupo 1 e maior do grupo 3 (Tabela 7).

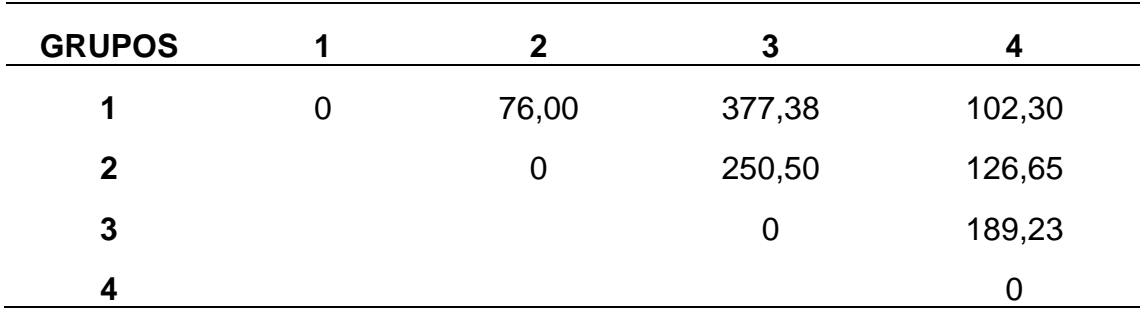

Tabela 7 - Distância entre os grupos formados pelo método Ward- MLM para variáveis quantitativas

Pensando em cruzamento de grupos mais vigorosos, seria indicado o cruzamento do grupo 2 com o 4, pois eles apresentaram maior média nas características de germinação, peso de mil sementes e comprimento de parte aérea. O grupo 3 foi o mais distante de todos os outros grupos, porém não apresentou nenhuma média superior nas características fisiológicas analisadas.

#### **4.3. Estimativa de parâmetros genéticos**

Dentre as variáveis disponibilizadas pelo equipamento SAS, algumas variáveis de geometria foram selecionadas por serem mais facilmente compreendidas.

As estimativas dos coeficientes de herdabilidade para as características estudadas podem ser observadas nas tabelas 8, 9, 10 e 11. Todos os resultados foram de magnitudes altas. Segundo Falconer (1987), valores de herdabilidade maiores que 80% podem gerar ganhos significativos em seleção e melhoramento genético. Para Marcondes et al. (2012), a herdabilidade é o melhor parâmetro para precisar o sucesso do melhoramento.

Tabela 8 - Resumo das análises de variância individuais para características relacionadas à geometria de sementes em família  $S<sub>2</sub>$  de goiabeira, e alguns parâmetros genéticos importantes associados

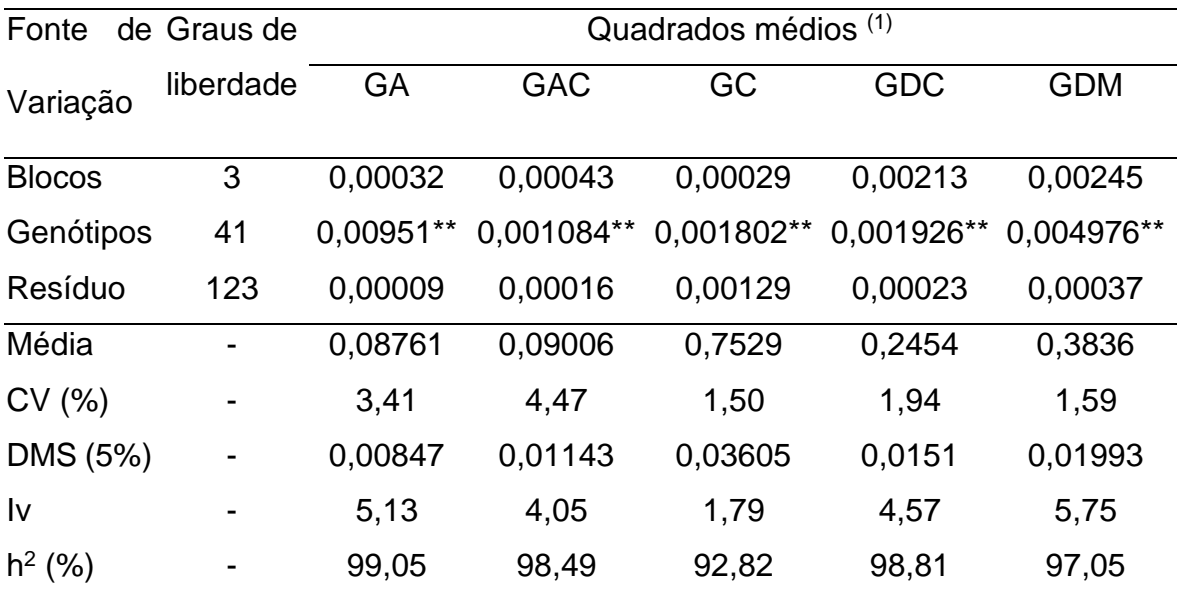

\* e <sup>ns</sup> Significativo a 1% e 5% de probabilidade e não significativo, respectivamente, pelo teste F. (GA) Geometria: Área; (GAC) Geometria: Área Convexa; (GC) Geometria: Circularidade; (GDC) Geometria: Diâmetro Contido; (GDM) Geometria: Diâmetro Máximo. CV (Coeficiente de variação). DMS (Diferença mínima significativa). Iv (Índice de variação). h² (Herdabilidade)*.*

Os maiores valores de herdabilidade foram para o peso de mil sementes (PMS) com 99,84% (Tabela 11), seguido por perímetro (GP) com 99,56%, depois por perímetro convexo com 99,53% (Tabela 9) e área (GA) com 99,05% (Tabela 8).

Tabela 9 - Resumo das análises de variância individuais para características relacionadas à geometria de sementes em família S<sub>2</sub> de goiabeira, e alguns parâmetros genéticos importantes associados

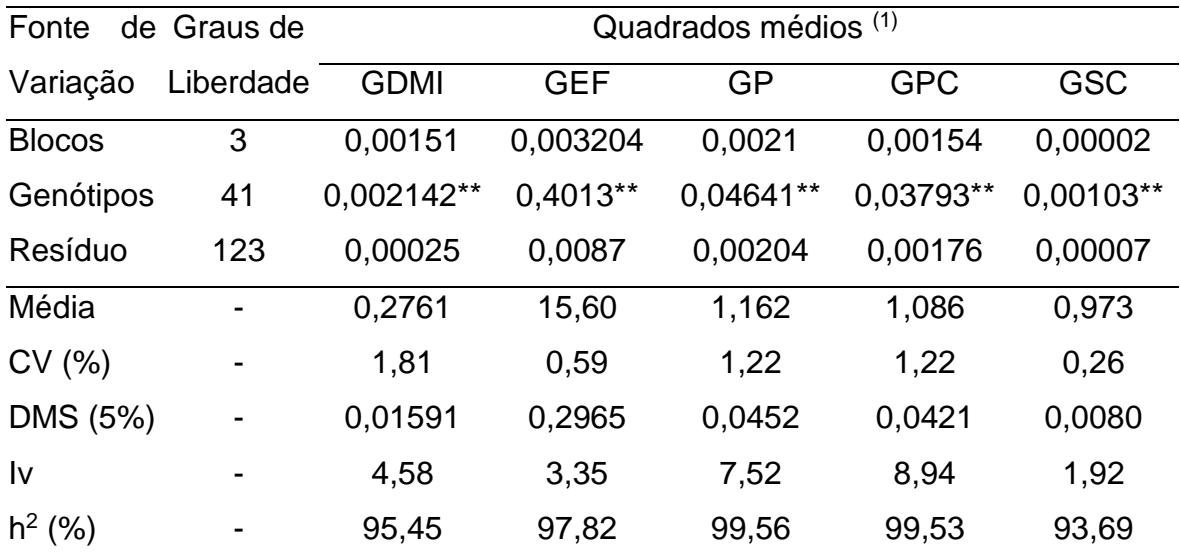

\*\*, \* e <sup>ns</sup> Significativo a 1% e 5% de probabilidade e não significativo, respectivamente, pelo teste F. (GDMI) Geometria: Diâmetro Mínimo; (GEF) Geometria: Esfericidade da Forma; (GP) Geometria: Perímetro; (GPC) Geometria: Perímetro Convexo; (GSC) Geometria: Solidez do Contorno. CV (Coeficiente de variação). DMS (Diferença mínima significativa). Iv (Índice de variação). h² (Herdabilidade)*.*

Para as variáveis de análises fisiológicas (Tabela 10) os resultados de herdabilidade foram de 93,32% para porcentagem de germinação no teste de envelhecimento acelerado (PGEA), 94,65% para porcentagem de sementes mortas no teste de envelhecimento acelerado (MOEA), 98,26% para o índice de velocidade de germinação (IVG), 98,35% para porcentagem de germinação no teste de germinação (PG) e 97,93% para porcentagem de sementes mortas no teste de

germinação (MOG). Vale ressaltar que os valores do coeficiente de variação das varáveis MOEA (porcentagem de sementes mortas no teste de envelhecimento acelerado) e MOG (porcentagem de sementes mortas no teste de germinação) foram superiores a 30% sendo considerados muito altos segundo Gomes (1985). Os dados dessas variáveis revelam a presença de muitos zeros, visto que a maioria dos genótipos obtiveram altas porcentagens de germinação. Como o coeficiente de variação revela a precisão do experimento, fica evidente que a natureza dos dados não é homogênea aumentando o coeficiente de variação.

Tabela 10 - Resumo das análises de variância individuais para características relacionadas à bancada de sementes em família  $S_2$  de goiabeira, e alguns parâmetros genéticos importantes associados

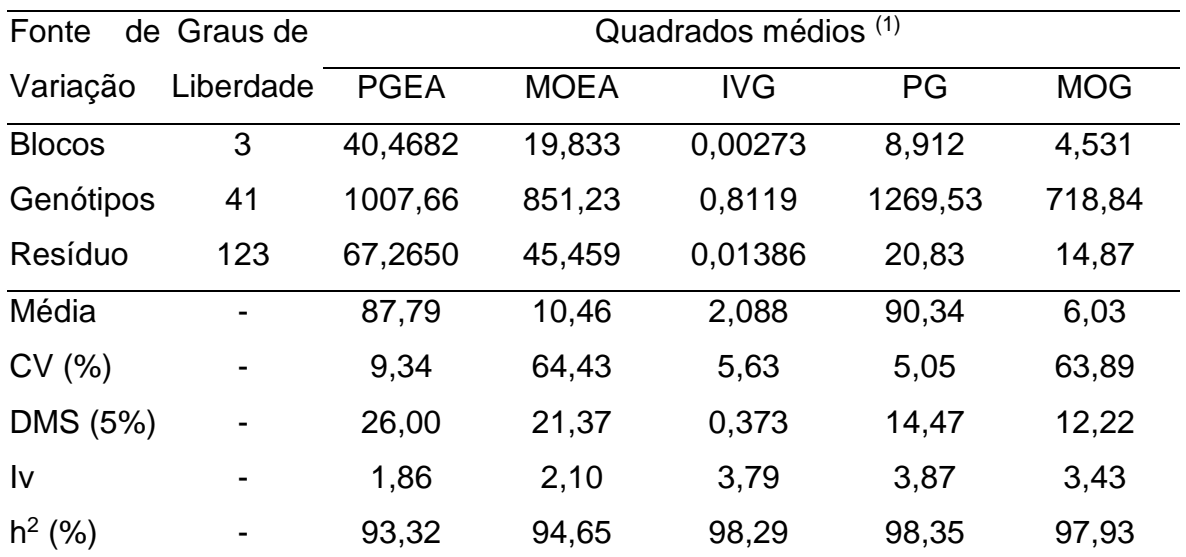

\*\*. \* e <sup>ns</sup> Significativo a 1% e 5% de probabilidade e não significativo, respectivamente, pelo teste F. (PGEA) Porcentagem (%) de germinação no teste de envelhecimento acelerado; (MOEA) Porcentagem de sementes mortas no teste de envelhecimento acelerado; (IVG) Índice de velocidade de germinação; (PG) Porcentagem (%) de germinação; (MOG) Porcentagem (%) de sementes mortas. CV (Coeficiente de variação). DMS (Diferença mínima significativa). Iv (Índice de variação). h² (Herdabilidade)*.*

Tabela 11 - Resumo das análises de variância individuais para características relacionadas à bancada de sementes em família S<sub>2</sub> de goiabeira, e alguns parâmetros genéticos importantes associados

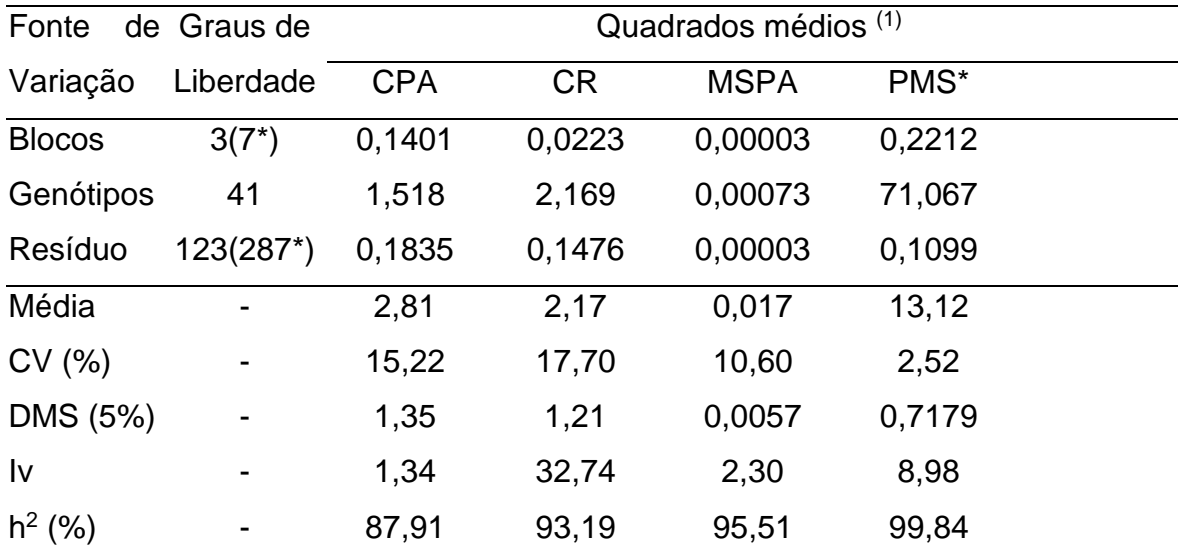

\*\*, \* e <sup>ns</sup> Significativo a 1% e 5% de probabilidade e não significativo, respectivamente, pelo teste F. (7,287\*) = número de repetições para a variável Peso de mil sementes. (CPA) Comprimento da parte aérea; (CR) Comprimento da raiz; (MSPA) Massa seca da parte aérea; (PMS) Peso de mil sementes. CV (Coeficiente de variação). DMS (Diferença mínima significativa). Iv (Índice de variação). h² (Herdabilidade)*.*

O valor de herdabilidade para CPA (comprimento da parte aérea) foi o menor entre todos, de 87,91 %. Os resultados de CR (comprimento da raiz) e MSPA (massa seca da parte aérea) foram de 93,19% e 95,51%, respectivamente.

Resultados semelhantes de herdabilidade foram observados em Martins et al. (2016), que avaliaram 62 linhagens de sementes de soja e encontraram 93,2% de herdabilidade para o teste de envelhecimento acelerado, e 96,1% para o teste de germinação. Maia et al. (2011) avaliaram 94 linhagens de feijão e encontraram 81,7 % de herdabilidade para a característica de massa seca. Para as sementes de nabo-forrageiro os valores de herdabilidade da germinação foram de 90,2% e do envelhecimento acelerado de 91,1% (Oliveira et al., 2014). Martins et al. (2014) estudaram sementes de 50 progênies de meio - irmãos de cenoura tipo Brasília com resultados de herdabilidade de 91,5% para germinação, 99,66% para peso de cem sementes e 90,4% no envelhecimento acelerado com água.

Cardoso et al. (2009) estimaram os parâmetros genéticos de 30 genótipos de sementes de um banco de germoplasma de mamão. O valor de herdabilidade do peso de mil sementes foi de 95,62 % e o índice de variação foi de 15,76. Para a variável germinação o resultado foi de 81,18% de herdabilidade e 1,46 para o índice de variação. Os valores do comprimento da raiz e da massa seca das plântulas foram de 86,18% e 90,95% para herdabilidade, respectivamente., o que contribuiu para os bons resultados do índice de variação de 1,7 para comprimento da radícula e 2,24 para massa seca das plântulas. Já os resultados de IVG não foram satisfatórios, o valor da herdabilidade foi de 31,07% e o do índice de variação foi de 0,47. Diferente do observado neste trabalho, pois, a variável IVG (índice de velocidade de germinação) alcançou valor de 98,29% em herdabilidade e 3,79 no índice de variação. Um fator contribuinte para a divergência dos valores foi a utilização de espécies diferentes.

Rajan et al. (2012) avaliaram 50 acessos de goiaba e apresentaram valores de herdabilidade variando de 49% a 98%. As variáveis estimadas foram: peso do fruto, altura do fruto, diâmetro do fruto, firmeza do fruto, peso de sementes por fruto, número de sementes por fruto, relação peso semente/ fruto, peso de 100 sementes, e dureza das sementes. Reafirmando a importância do estudo da herdabilidade para a espécie *Psidium guajava* L. em programas de melhoramento. Visto que genótipos diferentes podem ter resultados opostos.

O índice de variação (Iv) avalia o quanto da variância ambiental foi predominante sobre a variância genética. Quando esse índice é superior ou igual à unidade, indica que o componente genético é pouco influenciado pelo ambiente (Cavalcante et al., 2012). Os resultados obtidos (tabelas 8, 9, 10 e 11) foram superiores a 1, o que indica então, pouca influência do ambiente e maior confiabilidade dos resultados de herdabilidade. Além disso, indicam que a aplicação de métodos simples de melhoramento como a seleção massal a suas derivações podem ser efetivas na promoção de elevado ganho genético.

#### **4.4. Correlação fenotípica**

O conhecimento da correlação entre dois caracteres é de extrema importância para o melhoramento de qualquer cultura. A correlação pode facilitar o processo de seleção em caracteres de difícil mensuração e identificação, dos quais podem ter baixa herdabilidade. A correlação fenotípica é estimada diretamente de medidas fenotípicas, sendo resultantes de causas genéticas e ambientais (Cruz et al., 2014).

A partir da análise de correlação fenotípica (Tabela 12) foi possível observar as correlações significativas, positivas e negativas entre as variáveis.

Segundo Leal et al. (2012), as variáveis que possuírem altas correlações não devem ser interpretadas isoladamente.

Entre as variáveis de geometria extraídas pelo equipamento *GroundEye*®, algumas apresentaram altas correlações positivas. A variável de área teve a maior correlação com área convexa. O que pode ser explicado pela estrutura pouco irregular das sementes. A área também teve correlação forte e positiva com as características: diâmetro contido (0,848), diâmetro máximo (0,984), diâmetro mínimo (0,953), perímetro (0,995) e perímetro convexo (0,996). Com esses valores fica evidente que quanto maior for a área da semente de goiaba maior será o valor das variáveis de diâmetro contido, diâmetro máximo, diâmetro mínimo, perímetro e perímetro convexo.

| yulaudo     |    |             |          |           |           |             |            |           |            |            |             |             |          |           |            |            |           |             |            |
|-------------|----|-------------|----------|-----------|-----------|-------------|------------|-----------|------------|------------|-------------|-------------|----------|-----------|------------|------------|-----------|-------------|------------|
| Variáveis   | GA | GAC         | GC       | GDC       | GDM       | <b>GDMI</b> | <b>GEF</b> | GP        | <b>GPC</b> | <b>GSC</b> | <b>PGEA</b> | <b>MOEA</b> | IVG      | PG        | <b>MOG</b> | <b>CPA</b> | <b>CR</b> | <b>MSPA</b> | <b>PMS</b> |
| GA          |    | $1,00^{**}$ | $-0,171$ | $0,848**$ | 0,984**   | $0,953**$   | 0,510      | $0.995**$ | 0,996**    | $-0,205$   | 0,057       | $-0,081$    | $-0,223$ | $-0,330$  | 0,235      | 0,143      | $-0,051$  | 0,239       | 0,865**    |
| GAC         |    |             | $-0,185$ | $0,835**$ | 0,986**   | $0.946**$   | 0,530      | $0.996**$ | $0.997**$  | $-0,229$   | 0,047       | $-0,071$    | $-0,229$ | $-0,335$  | 0,237      | 0,137      | $-0.055$  | 0,233       | $0,862**$  |
| GC          |    |             |          | 0,187     | $-0,340$  | 0,065       | $-0.713**$ | $-0,247$  | $-0,240$   | 0,601'     | 0,067       | $-0,107$    | $-0,025$ | 0,003     | $-0,050$   | $-0,089$   | $-0,087$  | $-0,061$    | $-0,103$   |
| <b>GDC</b>  |    |             |          |           | $0,781**$ | $0.960**$   | 0,030      | $0.803**$ | $0.819**$  | 0,310      | 0,249       | $-0,281$    | $-0,092$ | $-0,190$  | 0,149      | 0,232      | 0,029     | 0,344       | $0,794**$  |
| GDM         |    |             |          |           | 1         | $0,901**$   | $0.609*$   | $0.993**$ | $0.994**$  | $-0,294$   | 0,046       | $-0,059$    | $-0,211$ | $-0,315$  | 0,235      | 0,155      | $-0,032$  | 0,255       | $0,851**$  |
| <b>GDMI</b> |    |             |          |           |           | 1           | 0,263      | $0.926**$ | $0,934**$  | 0,057      | 0,151       | $-0,177$    | $-0,177$ | $-0,280$  | 0,205      | 0,163      | $-0,037$  | 0,291       | $0,860**$  |
| <b>GEF</b>  |    |             |          |           |           |             | 1          | 0,589     | 0,564      | $-0,888**$ | $-0,248$    | 0,237       | $-0,239$ | $-0,280$  | 0,182      | $-0,085$   | $-0,102$  | 0,030       | 0,357      |
| GP          |    |             |          |           |           |             |            | 1         | 0,999**    | $-0,285$   | 0,033       | $-0,054$    | $-0,237$ | $-0,340$  | 0,242      | 0,126      | $-0.058$  | 0,244       | $0,859**$  |
| <b>GPC</b>  |    |             |          |           |           |             |            |           | -1         | $-0.255$   | 0,046       | $-0,066$    | $-0,231$ | $-0,334$  | 0,240      | 0,135      | $-0,051$  | 0,256       | 0,866**    |
| <b>GSC</b>  |    |             |          |           |           |             |            |           |            | -1         | 0,369       | $-0.378$    | 0,253    | 0,249     | $-0,125$   | 0,214      | 0,158     | 0.165       | $-0,082$   |
| <b>PGEA</b> |    |             |          |           |           |             |            |           |            |            |             | $-0.929**$  | 0,091    | 0,055     | 0,009      | 0,131      | 0,023     | 0,327       | 0,177      |
| <b>MOEA</b> |    |             |          |           |           |             |            |           |            |            |             | 1           | $-0.047$ | 0,000     | $-0,036$   | $-0.068$   | $-0,007$  | $-0,296$    | $-0,203$   |
| <b>IVG</b>  |    |             |          |           |           |             |            |           |            |            |             |             |          | $0.906**$ | $-0.750**$ | 0,535      | 0,509     | 0,282       | $-0,137$   |
| PG          |    |             |          |           |           |             |            |           |            |            |             |             |          | 1         | $-0,880**$ | 0,449      | 0,485     | 0,312       | $-0,220$   |
| <b>MOG</b>  |    |             |          |           |           |             |            |           |            |            |             |             |          |           |            | $-0,302$   | $-0,397$  | $-0,299$    | 0,057      |
| <b>CPA</b>  |    |             |          |           |           |             |            |           |            |            |             |             |          |           |            | 1          | $0,674**$ | 0,328       | 0,116      |
| <b>CR</b>   |    |             |          |           |           |             |            |           |            |            |             |             |          |           |            |            | -1        | 0,243       | $-0,069$   |
| <b>MSPA</b> |    |             |          |           |           |             |            |           |            |            |             |             |          |           |            |            |           | 1           | 0,313      |
| <b>PMS</b>  |    |             |          |           |           |             |            |           |            |            |             |             |          |           |            |            |           |             |            |
|             |    |             |          |           |           |             |            |           |            |            |             |             |          |           |            |            |           |             |            |

Tabela 12: Correlações fenotípicas das características de geometria e análises fisiológicas de sementes de 42 genótipos de goiabas

Variáveis: (GA) Geometria: Área; (GAC) Geometria: Área Convexa; (GC) Geometria: Circularidade; (GDC) Geometria: Diâmetro Contido; (GDM) Geometria: Diâmetro Máximo; (GDMI) Geometria: Diâmetro Mínimo; (GEF) Geometria: Esfericidade da Forma; (GP) Geometria: Perímetro; (GPC) Geometria: Perímetro Convexo; (GSC) Geometria: Solidez do Contorno; (PGEA) Porcentagem (%) de germinação no teste de envelhecimento acelerado; (MOEA) Porcentagem de sementes mortas no teste de envelhecimento acelerado; (IVG) Índice de velocidade de germinação; (PG) Porcentagem (%) de germinação; (MOG) Porcentagem (%) de sementes mortas; (CPA) Comprimento da parte aérea; (CR) Comprimento da raiz; (MSPA) Massa seca da parte aérea; (PMS) Peso de mil sementes. \*\*, \* significativos a 1% e 5% pelo teste t. t Tab  $(1\%) = 2,7012$  t Tab $(5\%) = 2,0195$ , respectivamente.

O peso de 1.000 sementes obteve correção de 0,865; 0,862; 0,851; 0,860; 0,859; 0,866 com a área, área convexa,diâmetro máximo, diâmetro mínimo, perímetro e perímetro convexo, respectivamente. O peso de mil sementes é influenciado pelas medidas de áreas e de comprimentos. Observando essas correlações é possível sugerir que a obtenção dos resultados de geometria extraídos do equipamento de análise digital facilitaria o melhoramento para sementes mais pesadas, ou seja, a variável PMS que é mais difícil de mensurar poderia ser avaliada com os resultados das variáveis GA, GAC, GDM, GDMI, GP, GPC.

Rajan et al. (2012) avaliaram a correlação genotípica e fenotípica de 50 acessos de goiaba cultivados em condições subtropical. O uso da correlação contribuiu para o programa de melhoramento de goiaba que visa sementes moles. A correlação genotípica foi de 0,856 e fenotípica de 0,775, entre as características, visto assim, a contribuição da compreensão das características e suas correlações para facilitar os programas de melhoramento.

A área convexa apresentou alta correlação positiva com as características de diâmetro contido (0,835), diâmetro máximo (0,986), diâmetro mínimo (0,946), perímetro (0,996) e perímetro convexo (0,997). O diâmetro contido também teve alta correlação com o diâmetro mínimo (0,960), o perímetro (0,803) e com o perímetro convexo (0,819). A variável diâmetro máximo, além das correlações já mencionadas, apresentou correlações positivas com diâmetro mínimo (0,901), perímetro (0,993) e com perímetro convexo (0,994). O diâmetro mínimo teve correlação de 0,926 com o perímetro e de 0,934 com o perímetro convexo. O perímetro teve correlação de 0,999 com o perímetro convexo, o que também pode ser determinado pela pouca irregularidade das sementes de goiabas.

A variável solidez do contorno é uma variável mais sensível à presença de ramificações longas e finas, contudo, as sementes de goiaba apresentam características mais esféricas. Isso explica a alta correlação negativa (-0,888) entre a solidez do contorno e a esfericidade da forma.

A variável MOEA obteve correlação altamente negativa de 0,929 com PGEA. E a correlação do MOG com PG foi de – 0,880, sendo alta e negativa como ocorreu com MOEA e PGEA, o que eram resultados esperados.

A porcentagem de germinação no teste de germinação (PG) apresentou alta correlação positiva com IVG (índice de velocidade de germinação) de 0,906 de
magnitude. Evidenciando que quanto mais rápida for a ativação do crescimento do embrião por meio das atividades metabólicas e assim ocorrer a ruptura do tegumento, maiores serão os resultados de porcentagem de germinação nos genótipos de goiabeiras estudados.

Mengarda et al. (2016) estimaram a correlação de Person para determinar a qualidade das sementes e das plantas das gerações  $F_1$  e  $F_2$  do mamoeiro híbrido UENF/Caliman 01. O teor de açúcar e lipídios mostrou correlação positiva com o índice de velocidade de germinação. Com esses valores é possível observar a contribuição metabólica para os valores de IVG e porcentagem de germinação (PG), sugerindo uma boa nutrição nas sementes de goiaba. Fato que pode ser associado pelo resultado de outras características. O uso da correlação pode facilitar a elaboração de avaliações mais complexas.

Rajan et al. (2008) avaliaram 68 genótipos de goiaba coletados de diversas fontes e conservados no banco de germoplasma do Instituto Central de Horticultura Subtropical *Lucknow*, e usaram a correlação no estudo, provando a relevância da análise para o conhecimento das características favoráveis na espécie de *Psidium guajava* L., principalmente nas sementes. Os pesquisadores Thaipong e Boonprakob (2006) também estudaram 11 genótipos de goiaba nas estações secas e chuvosas da Tailândia. É possível observar que várias características das goiabeiras são estudadas em programas de melhoramento utilizando a correlação para ocorrer a compreensão das interações e favorecer o desenvolvimento econômico da espécie em várias partes do mundo.

#### **4.5. Scott-Knott**

A figura 10 apresenta a formação dos grupos determinados pelo teste Scott- Knott, das variáveis de geometria, extraídas do equipamento *GroundEye*®. É possível observar a formação de grupos em todas as variáveis, mostrando a ocorrência de diversidade entre os genótipos mesmo com o agrupamento feito pelas médias e com algumas variáveis pouco representativas pelo método Ward-MLM (Tabela 13).

Os resultados do teste de Scott-Knott corroboram os valores encontrados na avaliação da correlação fenotípica. Variáveis que apresentaram alta magnitude (alta ou baixa) foram as mais semelhantes nos genótipos dentro de cada grupo.

Podendo assim observar que os valores das médias e a formação dos grupos influenciam nas correlações.

Para a variável área (GA) e área convexa (GAC) ocorreu formação de 10 grupos e os maiores resultados foram os dos genótipos 24 e 38.

Figura 10 - Número de grupos formados pelo teste Scott-Knott nas variáveis de geometria e de análises fisiológicas

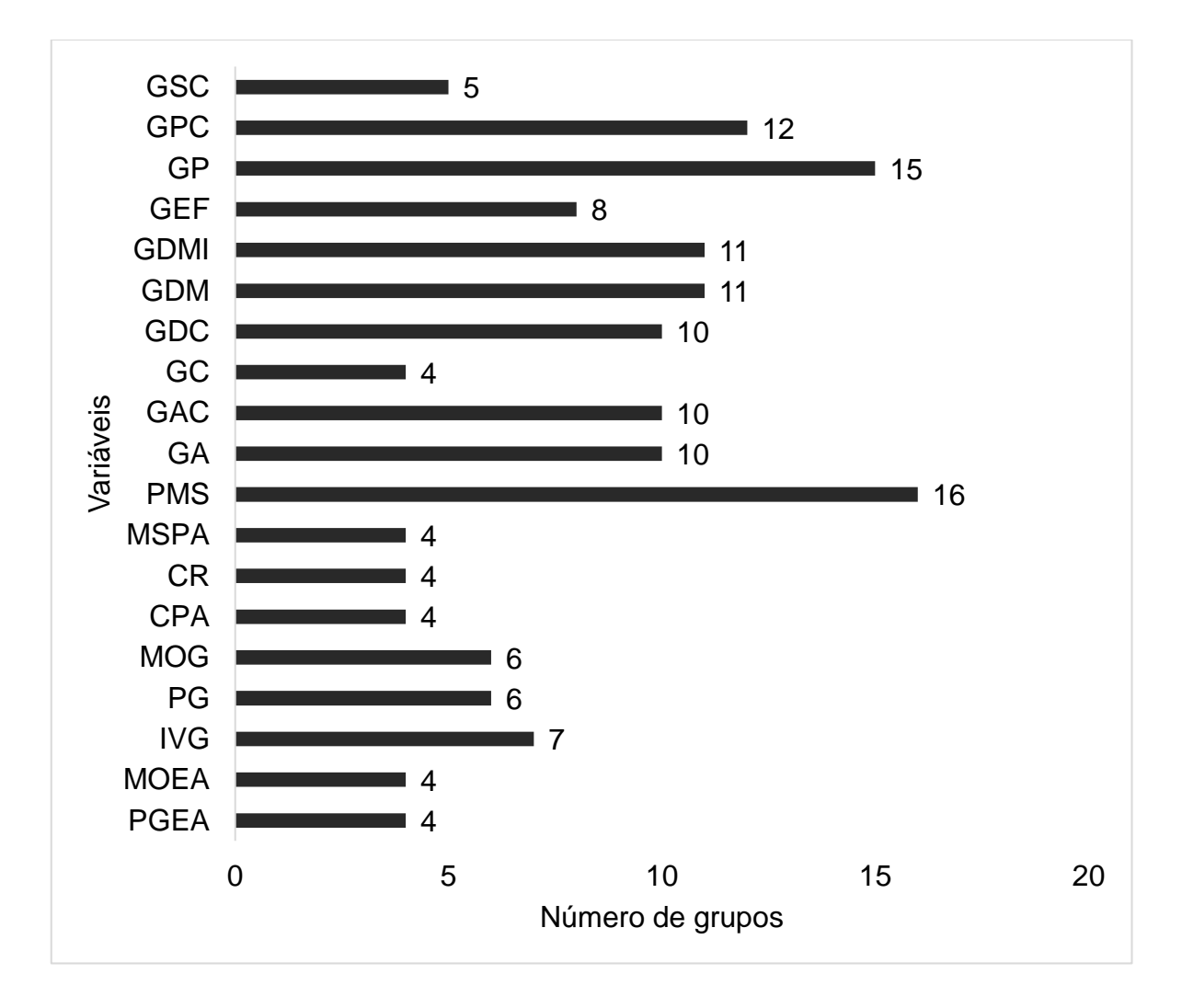

G GA G GAC G **GC** G GDC G GDM G GDMI G **GEF** G GP G GPC G **GSC** 0,125 a 38 0,130 a 12 0,787 a 38 0,302 a 24 0,467 a 38 0,332 a 41 16,46 a 24 1,40 a 24 1,31 a 1 0,9800 a 0,122 a 24 0,127 a 3 0,785 a 24 0,287 b 38 0,452 b 24 0,322 b 26 16,22 b 38 1,39 a 38 1,29 a 10 0,9800 a 0,115 b 26 0,122 b 17 0,782 a 39 0,282 b 41 0,450 b 26 0,310 c 16 16,12 b 26 1,37 b 26 1,27 b 11 0,9800 a 0,110 c 41 0,117 c 20 0,782 a 3 0,277 c 26 0,447 b 39 0,310 c 9 16,00 c 41 1,35 c 41 1,25 b 12 0,9800 a 0,110 c 2 0,115 c 35 0,777 a 42 0,277 c 2 0,435 c 3 0,305 d 2 15,99 c 2 1,32 d 2 1,23 c 17 0,9800 a 0,105 d 16 0,107 d 10 0,775 a 20 0,272 d 16 0,430 c 2 0,302 d 29 15,99 c 16 1,29 e 16 1,20 d 18 0,9800 a 0,105 d 39 0,107 d 18 0,775 a 13 0,267 d 39 0,415 d 20 0,302 d 34 15,97 c 39 1,26 f 39 1,18 e 20 0,9800 a 0,100 e 31 0,105 d 25 0,772 a 26 0,267 d 31 0,412 d 42 0,302 d 36 15,95 c 31 1,25 f 31 1,17 e 30 0,9800 a 0,100 e 3 0,100 e 30 0,772 a 32 0,262 e 9 0,410 d 13 0,297 d 24 15,89 c 9 1,24 f 9 1,15 f 32 0,9800 a 0,100 e 9 0,100 e 38 0,770 b 40 0,262 e 13 0,402 e 41 0,297 d 21 15,85 d 3 1,23 g 3 1,15 f 39 0,9800 a 0,100 e 13 0,100 e 4 0,767 b 2 0,260 e 42 0,402 e 31 0,295 e 38 15,81 d 13 1,22 g 13 1,14 f 42 0,9800 a 0,100 e 20 0,100 e 13 0,767 b 11 0,257 e 3 0,400 e 40 0,292 e 37 15,81 d 20 1,22 g 20 1,14 f 13 0,9775 b 0,097 e 42 0,100 e 14 0,767 b 31 0,257 e 20 0,397 e 16 0,290 e 28 15,79 d 42 1,21 g 42 1,13 f 33 0,9775 b 0,092 f 40 0,097 e 15 0,767 b 1 0,250 f 29 0,397 e 32 0,287 e 31 15,71 d 40 1,21 g 40 1,12 f 38 0,9775 b 0,092 f 32 0,095 e 19 0,767 b 41 0,250 f 40 0,397 e 9 0,285 e 6 15,66 e 36 1,19 h 29 1,10 g 3 0,9750 b 0,090 g 36 0,092 f 42 0,767 b 9 0,247 f 32 0,392 e 11 0,280 f 7 15,65 e 32 1,18 i 32 1,10 g 4 0,9725 c 0,090 g 11 0,090 f 39 0,765 b 16 0,247 f 36 0,390 e 19 0,280 f 23 15,60 e 29 1,18 i 36 1,10 g 19 0,9725 c 0,087 g 19 0,090 f 33 0,762 b 19 0,247 f 37 0,385 f 1 0,277 f 35 15,59 e 19 1,16 j 11 1,08 h 40 0,9725 c 0,087 g 29 0,090 f 1 0,760 b 30 0,245 f 6 0,382 f 30 0,272 g 8 15,56 e 11 1,15 j 19 1,08 h 2 0,9700 c 0,082 h 37 0,087 f 31 0,760 b 10 0,242 g 11 0,382 f 33 0,272 g 22 15,54 e 37 1,15 j 37 1,07 h 5 0,9700 c 0,082 h 1 0,085 g 40 0,757 b 18 0,242 g 19 0,380 f 5 0,270 g 40 15,53 e 6 1,13 k 6 1,06 i 6 0,9700 c 0,082 h 5 0,085 g 11 0,755 b 33 0,242 g 34 0,380 f 7 0,270 g 15 15,53 e 34 1,13 k 34 1,06 i 7 0,9700 c 0,080 h 6 0,085 g 26 0,755 b 5 0,240 g 7 0,377 f 18 0,270 g 5 15,52 e 5 1,13 k 5 1,05 i 8 0,9700 c 0,080 h 33 0,085 g 32 0,750 c 7 0,240 g 5 0,375 g 36 0,270 g 25 15,51 e 7 1,13 k 7 1,05 i 9 0,9700 c 0,080 h 7 0,082 g 27 0,747 c 17 0,240 g 1 0,372 g 29 0,267 h 39 15,48 e 1 1,12 k 1 1,05 i 14 0,9700 c 0,080 h 28 0,082 g 5 0,745 c 12 0,237 g 8 0,372 g 37 0,267 h 13 15,48 e 28 1,12 k 28 1,05 i 15 0,9700 c 0,080 h 30 0,082 g 22 0,745 c 37 0,237 g 28 0,372 g 6 0,265 h 19 15,45 f 33 1,12 k 33 1,05 i 16 0,9700 c 0,080 h 34 0,082 g 36 0,742 c 6 0,235 g 21 0,370 g 17 0,265 h 14 15,43 f 21 1,11 k 21 1,04 i 21 0,9700 c 0,080 h 8 0,080 g 2 0,740 c 8 0,235 g 33 0,370 g 10 0,262 h 3 15,41 f 30 1,11 k 30 1,04 i 22 0,9700 c 0,080 h 14 0,080 g 7 0,740 c 29 0,235 g 30 0,367 g 14 0,262 h 27 15,40 f 18 1,10 k 8 1,03 i 23 0,9700 c 0,080 h 18 0,080 g 23 0,737 c 14 0,230 h 18 0,360 h 28 0,262 h 33 15,39 f 8 1,10 k 18 1,03 i 24 0,9700 c 0,080 h 21 0,080 g 24 0,737 c 28 0,230 h 14 0,357 i 8 0,260 h 32 15,39 f 14 1,08 l 14 1,01 j 25 0,9700 c 0,077 h 10 0,077 h 28 0,735 c 34 0,230 h 23 0,355 i 21 0,260 h 30 15,38 f 23 1,06 m 23 1,00 j 27 0,9700 c 0,075 i 17 0,077 h 8 0,732 c 21 0,227 h 10 0,350 i 34 0,260 h 4 15,36 f 10 1,05 m 10 0,99 j 28 0,9700 c 0,070 i 23 0,075 h 9 0,732 c 23 0,227 h 17 0,350 i 12 0,255 i 20 15,35 f 17 1,05 m 17 0,99 j 29 0,9700 c 0,070 i 27 0,072 h 37 0,730 c 4 0,225 h 27 0,342 j 4 0,252 i 18 15,34 f 35 1,05 m 35 0,98 k 31 0,9700 c

Tabela 13 - Grupos formados pelo teste de Scott-Knott com os 42 genótipos de sementes de goiabadas da família S<sub>2</sub>, para características de geometria obtidas no equipamento *GroundEye*®

#### Cont. (tab. 13)

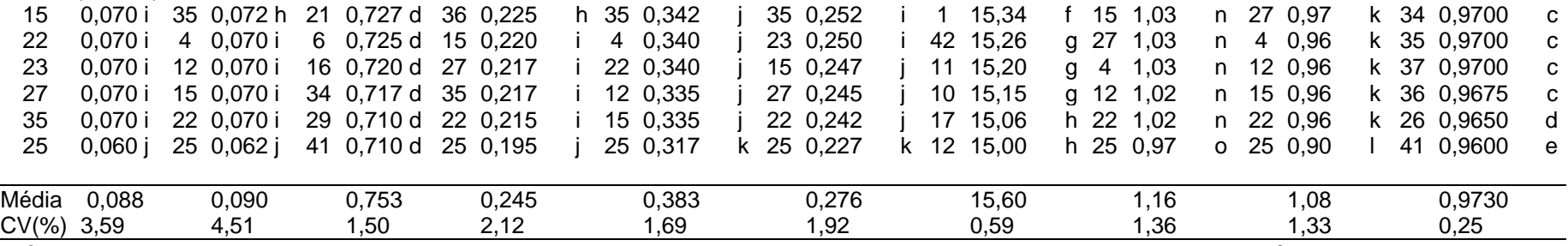

Médias seguidas de mesma letra, em cada coluna, pertencem a um mesmo grupo de acordo com o critério de agrupamento de Scott-Knott (1974), a 5% de probabilidade. (GA) Geometria: Área- cm<sup>2</sup>; (GAC) Geometria: Área Convexa- cm<sup>2</sup>; **(GC)** Geometria: Circularidade; (GDC) Geometria: Diâmetro Contido - cm; (GDM) Geometria: Diâmetro Máximo - cm; (GDMI) Geometria: Diâmetro Mínimo - cm; **(GEF)** Geometria: Esfericidade da Forma; (GP) Geometria: Perímetro - cm; (GPC) Geometria: Perímetro Convexo cm; **(GSC)** Geometria: Solidez do Contorno. As variáveis em negrito são índices.

A variável circularidade (GC) apresentou maiores resultados para os genótipos 12, 3, 17, 20, 35, 10, 18, 25 e 30. Ocorreu formação de quatro grupos, sendo a variável de geometria com menos grupos formados.

Para a característica diâmetro contido (GDC), o genótipo 38 foi o que se destacou e o genótipo 25 foi o que apresentou menor resultado de apenas 0,195 cm. Foram formados 10 grupos para essa variável.

O genótipo com maior valor em diâmetro máximo (GDM) foi o 24 com 0,467cm e o genótipo com menor resultado foi o 25 com 0,317cm. Para essa variável foram formados 11 grupos. O diâmetro mínimo (GDMI) formou 11 grupos. O genótipo 38 se manteve com o maior resultado e o genótipo 25 com o menor.

A variável esfericidade da forma formou oito grupos. O primeiro grupo foi formado pelo genótipo 41 e o último grupo foi formado pelos genótipos 17 e 12.

Quinze grupos foram formados na avaliação do perímetro (GP) pelo teste Scott-Knott. O primeiro grupo foi formado pelos genótipos 24 e 38 com 1,40cm e 1,39cm, respectivamente. O último grupo foi formado apenas pelo genótipo 25 com 0,97 cm. Para essa característica, perímetro convexo, foram formados 12 grupos. Os genótipos 24 e 38 foram os componentes do primeiro grupo com os maiores resultados. Já o genótipo 25 formou o último grupo com apenas 0,90 cm de comprimento.

A variável de geometria, solidez do contorno formou cinco grupos. Os genótipos que formaram o primeiro grupo foram: 1, 10, 11, 12, 17, 18, 20, 30, 32, 39 e 42. O último grupo foi formado somente pelo genótipo 41.

Dentre as características de geometria extraídas do equipamento *GroundEye*®, apenas GC formou quatro grupos. Todas as outras variáveis constituíram mais de quatro grupos e a variável GP chegou a formar 13 grupos. O uso da análise digital se mostra eficiente para extração de características que podem ser agrupadas pelo método Scott-Knott em sementes de goiaba.

Lima et al. (2018) caracterizaram 12 matrizes de sementes de paricarana (*Bowdichia virgilioides* Kunth.) em diferentes cores de tegumento. As sementes foram classificadas em sementes de cor laranja e de cor vermelha. O teste Scott-Knott também resultou em agrupamentos e, em quatro matrizes ocorreu diferença entre as médias de diâmetro máximo e diâmetro mínimo para as cores laranja e vermelha. Já com o agrupamento pelas médias das matrizes a formação de grupos foi maior. O diâmetro máximo da cor laranja e da cor vermelha formaram cinco grupos, e o diâmetro mínimo da cor laranja e da cor vermelha formaram quatro e três grupos, respectivamente. Esses resultados foram inferiores aos encontrados para as variáveis GDM e GDMI por conta do número de genótipos serem bem menores.

Vasconcelos et al. (2018) utilizaram o método Scott-Knott para avaliar a qualidade do lote de sementes cheias e translúcidas (de acordo com as imagens de radiografia) de agrião, alface, almeirão, chicória, mostarda, repolho e salsa. Os parâmetros retirados do *GroundEye*® foram: cor predominante, diâmetro máximo, diâmetro mínimo, área e perímetro. Somente nas sementes de agrião e chicória ocorreu formação de grupos distintos para todas as características do *GroundEye*® analisadas com divisão entre sementes cheias e translúcidas, mostrando que pelo agrupamento das médias essas sementes podem ser diferenciadas com o uso das duas técnicas em conjunto. Nos resultados presentes na tabela 13 é evidente que nos 42 genótipos de *Psidium guajava* L. não é necessário o uso de outras técnicas para determinar a formação de grupos nessas características de análise digital de imagem.

Na tabela 14 estão apresentados os grupos formados pelo teste Scott-Knott das variáveis de análises fisiológicas dos 42 genótipos.

A variável PGEA (porcentagem de germinação no teste de envelhecimento acelerado) formou quatro grupos. O grupo com as maiores médias foi composto por 35 genótipos. Os genótipos 32, 18 e 14 obtiveram 100% de germinação mesmo com o estresse causado pelo envelhecimento acelerado, sendo assim, para esses genótipos os valores de sementes mortas no teste de envelhecimento acelerado foi 0%.

A porcentagem de sementes mortas no teste de envelhecimento acelerado (MOEA) formou quatro grupos. Os genótipos 16 e 35 formaram o primeiro grupo com 64% e 54,50%, respectivamente. Esses valores demonstram a sensibilidade desses genótipos ao estresse. Para a variável (PGEA) os genótipos 16 e 35 tiveram apenas 32% e 35% de germinação, respectivamente.

Tabela 14 - Grupos formados pelo teste de Scott-Knott com os 42 genótipos de sementes de goiabas da família s2, para as variáveis de análise fisiológica

| G              | <b>PGEA</b> | G              | <b>MOEA</b> |              | G  | <b>IVG</b> | G               | PG       | G              | <b>MOG</b> |   | G              | <b>CPA</b> | G              | <b>CR</b> | G              | MSPA        | G  | <b>PMS</b> |
|----------------|-------------|----------------|-------------|--------------|----|------------|-----------------|----------|----------------|------------|---|----------------|------------|----------------|-----------|----------------|-------------|----|------------|
| 32             | 100,00a     | 16             | 64,00       | $\mathsf{A}$ | 38 | 2,63a      | 38              | 100,00 a | 13             | 60,00      | a | 41             | 4,075 a    | 32             | 3,350 a   | 42             | 0,0235a     | 26 | 21,10a     |
| 18             | 100,00a     | 35             | 54,50       | A            | 33 | 2,59a      | 33              | 100,00a  | 2              | 53,00      | b | 24             | 3,750 a    | 33             | 3,350a    | 3              | 0.0225a     | 39 | 18,21 b    |
| 14             | 100,00a     | 25             | 43,00       | B            | 1  | 2,55a      | 32              | 100,00a  | 28             | 41,00      | C | 32             | 3,600a     | 27             | 3,325a    | 24             | 0,0215a     | 3  | 16,82 c    |
| 33             | 99,50a      | 9              | 35,50       | B            | 42 | 2,55a      | 25              | 100,00 a | 9              | 18,50      | d | 27             | 3,500a     | 3              | 3,250a    | 20             | 0,0210a     | 31 | 16,97 c    |
| 24             | 98,50 a     | 29             | 31,50       | C            | 41 | 2,51a      | 23              | 100,00a  | 26             | 13,50      | d | 42             | 3,500a     | $\mathbf 1$    | 3,175a    | 33             | 0,0207a     | 42 | 16,98 c    |
| 21             | 98,00 a     | 5              | 26,00       | C            | 22 | 2,49a      | 22              | 100,00a  | 17             | 8,50       | е | 20             | 3,475 a    | 29             | 3,050a    | 41             | 0,0207a     | 24 | 17,01c     |
| 31             | 98,00 a     | 30             | 17,00       | d            | 27 | 2,49a      | 21              | 100,00a  | 6              | 5,50       | f | 33             | 3,400a     | 24             | 2,975 a   | 32             | 0,0205a     | 41 | 17,03c     |
| 11             | 97,50a      | 15             | 12,00       | d            | 8  | 2,48a      | 20              | 100,00 a | 4              | 5,00       | f | 1              | 3,350 a    | 19             | 2,875 a   | 34             | 0,0205a     | 20 | 16,04 d    |
| 37             | 97,50a      | 26             | 11,50       | d            | 25 | 2,46a      | 15 <sub>1</sub> | 100,00a  | 10             | 5,00       |   | 19             | 3,275 b    | 23             | 2,750 a   | 10             | 0,0202a     | 2  | 16,04 d    |
| 6              | 97,00a      | 23             | 10,00       | d            | 16 | 2,41 b     | 5               | 100,00a  | 29             | 4,00       |   | 8              | 3,250 b    | 31             | 2,700 b   | 21             | 0,0202a     | 38 | 16,18 d    |
| 20             | 96,50a      | 19             | 10,00       | d            | 19 | 2,41 b     | 34              | 99,50 a  | 39             | 4,00       |   | 3              | 3,225 b    | 40             | 2,625 b   | 36             | 0,0202a     | 40 | 15,39 e    |
| 42             | 96,50a      | 3              | 9,00        | d            | 7  | 2,32 b     | 42              | 99,50 a  | 31             | 4,00       |   | 16             | 3,225 b    | 41             | 2,575 b   | 8              | 0,0200a     | 11 | 15,43 e    |
| 1              | 95,50a      | 27             | 8,50        | d            | 20 | 2,31 b     | 7               | 99,00 a  | 8              | 3,50       |   | 29             | 3,175 b    | 21             | 2,525 b   | 29             | 0,0200a     | 16 | 15,61e     |
| $\overline{7}$ | 95,50a      | $\overline{2}$ | 8,00        | d            | 32 | 2,25c      | 27              | 99,00 a  | 19             | 3,50       |   | 31             | 3,100 b    | $\overline{7}$ | 2,475 b   | 38             | 0,0197a     | 32 | 14,25f     |
| 28             | 95,50 a     | 34             | 8,00        | d            | 23 | 2,23c      | 1               | 98,50 a  | 12             | 3,50       |   | 30             | 3,050 b    | 25             | 2,475 b   | 30             | 0,0195a     | 36 | 14,39 f    |
| 38             | 95,50a      | 40             | 7,50        | d            | 5  | 2,23c      | 3               | 98,50 a  | 24             | 3,00       |   | 40             | 3,025 b    | 22             | 2,400 b   | 39             | 0,0192a     | 29 | 13,22g     |
| 22             | 95,00a      | 12             | 6,50        | d            | 11 | 2,21c      | 11              | 98,00 a  | 16             | 3,00       |   | 5              | 2,975 b    | 30             | 2,375 b   | 19             | 0,0190a     | 19 | 13,48,9    |
| 36             | 95,00a      | 13             | 6,50        | d            | 39 | 2,20c      | 16              | 97,00a   | 18             | 2,50       |   | 6              | 2,975 b    | 38             | 2,375 b   |                | 40 0,0190 a | 1  | 13,58g     |
| 5              | 94,50a      | 10             | 5,50        | d            | 3  | 2,18c      | 40              | 97,00a   | 41             | 2,50       |   | 25             | 2,975 b    | 15             | 2,325 b   |                | 14 0,0187 a | 5  | 12,54 h    |
| 8              | 94,50 a     | 8              | 5,50        | d            | 21 | 2,15c      | 8               | 96,50 a  | 14             | 2,50       | f | 38             | 2,975 b    | 17             | 2,325 b   | 11             | 0,0185a     | 37 | 12,69 h    |
| 10             | 94,50a      | 17             | 5,50        | d            | 37 | 2,15c      | 19              | 96,00a   | 37             | 2,00       | f | 10             | 2,950 b    | 9              | 2,300 b   | 31             | 0,0185a     | 6  | 12,90 h    |
| 17             | 94,50 a     | 41             | 5,00        | d            | 4  | 2,14c      | 29              | 96,00 a  | 3              | 1,50       | f | 15             | 2,950 b    | 4              | 2,225 b   | $\overline{7}$ | 0,0180a     | 7  | 12,95 h    |
| 41             | 94,00a      | 36             | 5,00        | d            | 18 | 2,13c      | 14              | 95,50a   | 40             | 1,00       | f | 37             | 2,925 b    | 6              | 2,225 b   | 28             | 0,0180a     | 33 | 11,58 i    |
| 12             | 93,50a      | 22             | 5,00        | d            | 30 | 2,13c      | 37              | 95,50a   | 36             | 1,00       |   | 12             | 2,750c     | 20             | 2,150 b   | 18             | 0,0177a     | 34 | 11,63 i    |
| 13             | 93,50a      | $\mathbf{1}$   | 4,50        | d            | 40 | 2,12c      | 4               | 95,00a   | $\overline{7}$ | 1,00       |   | 11             | 2,725 c    | 8              | 2,125 b   | 15             | 0,0175a     | 8  | 11,65 i    |
| 40             | 92,50a      | 28             | 4,00        | d            | 6  | 2,12c      | 39              | 94,50 a  | 42             | 0,50       |   | 23             | 2,675 c    | 42             | 2,125 b   | 9              | 0,0172a     | 18 | 11,72 i    |
| 27             | 91,50a      | $\overline{7}$ | 4,00        | d            | 17 | 2,09d      | 10              | 93,50 b  | 34             | 0,50       |   | 22             | 2,625 c    | 11             | 2,075 b   | 5              | $0,0167$ a  | 13 | 11,72 i    |
| 34             | 91,50a      | 42             | 3,50        | d            | 24 | $2,03$ d   | 12              | 93,50 b  | 11             | 0,00       |   | $\overline{7}$ | 2,600c     | 12             | 2,075 b   | 37             | 0,0165a     | 30 | 11,86 i    |
| 3              | 91,00a      | 20             | 3,50        | d            | 10 | $2,02$ d   | 41              | 93,50 b  | 5              | 0,00       |   | 39             | 2,600c     | 16             | 2,025 b   |                | 0,0162a     | 28 | 12,00 i    |
| $\overline{2}$ | 90,00a      | 6              | 3,00        | d            | 15 | $2,01$ d   | 18              | 93,00 b  | $\mathbf{1}$   | 0,00       |   | 17             | 2,575 c    | 34             | 1,900c    | 6              | 0,0155a     | 10 | 11,02 $j$  |
| 19             | 90,00a      | 39             | 3,00        | d            | 12 | $2,01$ d   | 24              | 92,50 b  | 32             | 0,00       |   | 9              | 2,550c     | 5              | 1,775 c   | 16             | 0,0145 b    | 17 | 11,26 j    |
| 39             | 89,00 a     | 38             | 3,00        | d            | 34 | 1,94e      | 17              | 91,50 b  | 30             | 0,00       |   | 21             | 2,500c     | 37             | 1,750c    | 13             | 0,0142 b    | 21 | 11,29 j    |
| 15             | 84,50 a     | 4              | 3,00        | D            | 14 | 1,94 e     | 6               | 91,00 b  | 27             | 0,00       |   | 18             | 2,475 c    | 35             | 1,625c    | 23             | 0,0140 b    | 9  | 10,73 k    |
| 23             | 84,00 a     | 11             | 2,50        | D            | 29 | 1,94e      | 31              | 91,00 b  | 38             | 0,00       | f | 2              | 2,450 c    | 13             | 1,600c    | 26             | 0,0140 b    | 14 | 10,83k     |
| 26             | 77,50 a     | 21             | 2,00        | D            | 31 | 1,93e      | 30              | 90,00 b  | 35             | 0,00       | f | 4              | 2,450 с    | 39             | 1,475 c   |                | 17 0,0130 b | 23 | 10,361     |

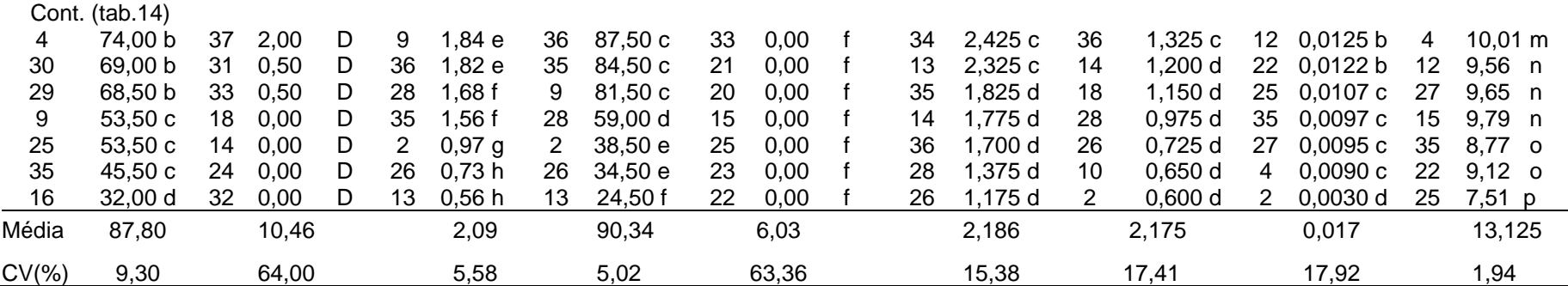

Médias seguidas de mesma letra, em cada coluna, pertencem a um mesmo grupo de acordo com o critério de agrupamento de Scott-Knott (1974), a 5% de probabilidade. G (Genótipos). (PGEA) Porcentagem (%) de germinação no teste de envelhecimento acelerado; (MOEA) Porcentagem (%) de sementes mortas no teste de envelhecimento acelerado; **(IVG)** Índice de velocidade de germinação; (PG) Porcentagem (%) de germinação; (MOG) Porcentagem (%) de sementes mortas; (CPA) Comprimento da parte aérea - cm; (CR) Comprimento da raiz - cm; (MSPA) Massa seca da parte aérea - g; (PMS) Peso de mil sementes - g. Variável em negrito é um índice.

O índice de velocidade de germinação (IVG) formou oito grupos. Os genótipos 26 e 13 tiveram resultados baixos compondo o último grupo. Já os genótipos 38, 33, 1, 42, 41, 22, 27, 8 e 25 formaram o grupo com as maiores médias.

A característica PG (porcentagem de germinação do teste de germinação) determinou a formação de seis grupos. O primeiro grupo foi composto por 26 genótipos, dos quais 10 tiveram 100% de germinação. O genótipo 13 foi o menos vigoroso, dentre todos os genótipos estudados, compondo o último grupo sozinho. O seu alcance foi de apenas 24,50% de germinação, o que compromete a escolha desse genótipo para produção de mudas via sementes.

A variável MOG (porcentagem de sementes mortas no teste de germinação) formou seis grupos. O primeiro grupo foi formado apenas pelo genótipo 13 com 60% de sementes mortas para essa característica. O último grupo foi formado por 36 genótipos com médias que variaram de 5,50% a 0,00%. A porcentagem de sementes mortas foi determinada com o teste de tetrazólio, pois aquelas que não germinaram foram seccionadas para avaliação da atividade respiratória com o sal 2,3,5-trifenil cloreto de tetrazólio. Os genótipos com maiores valores de germinação obtiveram valores baixos de sementes mortas, visto a relação das duas variáveis, pois quanto maior a porcentagem de sementes mortas menor será a de sementes germinadas.

O comprimento da parte aérea (CPA) formou quatro grupos. Os genótipos 41, 24, 32, 27, 42, 20, 33 e 1 formaram o grupo com as maiores médias. Já os genótipos 35, 14, 36, 28 e 26 foram os componentes do grupo com as menores médias.

A variável do comprimento da raiz (CR) também formou quatro grupos. O grupo com as maiores médias foi formado por nove genótipos. Os maiores resultados foram dos genótipos 32 e 33, ambos com valor de 3,35 cm, que também tiveram comprimentos altos de 3,60 e 3,40, respectivamente, para parte aérea.

Para a característica MSPA (massa seca da parte aérea) ocorreu a formação de quatro grupos. O maior grupo foi o composto por 30 genótipos e teve as maiores médias. O genótipo 42 alcançou 0,0235 g e 3,50 cm de parte aérea.

A avaliação do peso de 1.000 sementes foi a variável com maior formação de 16 grupos. O genótipo 26 formou o grupo com a maior média (21,10g). O grupo

com menor média foi formado pelo genótipo 25, pesando apenas 7,51g, contudo, sua germinação no teste de germinação foi de 100%. O genótipo 25 também apresentou os menores valores nas variáveis de área, área convexa, diâmetro contido, diâmetro máximo, diâmetro mínimo, perímetro e perímetro contido. O genótipo 26 foi o terceiro com maior área, área convexa perímetro e diâmetro mínimo.

Santos et al. (2012) avaliaram a divergência genética em 65 genótipos de sementes de soja. Foram avaliadas pelos testes de tetrazólio, germinação, emergência no campo e peso de 1.000 sementes. Em todas as variáveis ocorreu formação de grupos pelo teste Scott-Knott. O peso de 1.000 sementes foi a variável com maior formação de grupos, corroborando os resultados encontrados neste trabalho.

Cardoso et al. (2009) também encontraram formação de grupos pelo teste Scott-Knott nas características peso de 1.000 sementes, germinação, comprimento de radícula, massa seca das plântulas e na massa fresca das plântulas nos 30 genótipos de sementes de *Carica papaya.* Já nas variáveis germinação em casa de vegetação, índice de velocidade de emergência e em índice de velocidade de germinação não ocorreu formação de grupos. Esse resultado discorda do encontrado na variável IVG (Tabela 14).

O teste de Scott-Knott formou grupos para todas as variáveis analisadas. Com esses resultados é possível reafirmar a existência da variabilidade entre os genótipos pela comparação das médias tanto nas características da análise digital como nas análises fisiológicas. Os resultados das médias também mostram que, no geral, os genótipos não perderam vigor com a autopolinização, sugerindo a não ocorrência da depressão endogamia.

## **5. RESUMO E CONCLUSÕES**

O estudo de divergência genética nos genótipos de *Psidium guajava* L. via sementes autopolinizadas da família s<sub>2</sub> avaliados pelo método Ward-MLM, determinou a criação de quatro grupos. Sendo assim, foi possível calcular a variabilidade genética com heterogeneidade e homogeneidade entre e dentro da família. Os grupos 1 e 3 foram os mais distantes e os grupos 1 e 2 os mais próximos.

Das 349 variáveis, 31 foram determinantes para a formação dos grupos. Dessas, três foram de cor, duas de geometria, 17 de histograma, cinco de textura e quatro de análise fisiológica.

No grupo 1 foram agrupados 16 genótipos, sendo o maior grupo. O grupo 2 e 4 foram compostos por sete genótipos cada, e o grupo 3 foi composto por 12 genótipos. Visando o cruzamento entre grupos mais vigorosos, seria mais indicado o cruzamento do grupo 2 com o 4, pois eles apresentaram maiores médias nas características de germinação, peso de 1.000 sementes e comprimento de parte aérea. O grupo 3 foi o mais distante de todos os outros grupos, porém não apresentou nenhuma média superior nas características fisiológicas analisadas.

Os descritores C3, C2, H12, H14, H9 e T14 foram os que apresentaram maiores *scores* de variável canônica 1. Desta forma, é possível fazer uso somente da análise digital com o equipamento *GroundEye*® para determinar divergência genética em sementes de goiaba. As variáveis de histograma também podem ser

utilizadas, visto suas contribuições, principalmente as variáveis com análise estatística de variância. Porém, em programas de melhoramento se faz necessário a avaliação do comportamento fisiológico das sementes, visto a necessidade de compreenção em condições de campo.

A estimativa dos parâmetros genéticos e os agrupamentos feitos pelo teste Scott-Knott utilizaram algumas das variáveis de geometria e as de análises fisiológicas.

Todos os resultados de herdabilidade foram altos (>80) e todos de índice de variação foram superiores a 1. O peso de 1.000 sementes apresentou o maior valor de herdabilidade 99,84%, seguido por perímetro (GP) com 99,56%, depois por perímetro convexo com 99,53% e área (GA) com 99,05%. Esses resultados demonstram que as características fenotípicas analisadas não são influenciadas pelo ambiente e estarão presentes nas gerações seguintes. Desta forma, os genótipos menos vigorosos e com baixas taxas de germinação não são indicados para programas de melhoramento, visando produção uniforme de mudas, como os genótipos 13, 26, 2, 28, 9, 35, 36.

Todas as variáveis analisadas alcaçaram valores do índice de variância superiores a 1. O comprimento da raiz (CR) apresentou o maior valor com 32,74 e o comprimento da parte aérea (CPA) obteve 1,34. Esses valores indicam pouca influência do ambiente, fator que possibilita a utilização desses genótipos em métodos simples de melhoramento como o a seleção massal.

A área teve correlação de 1,00 com área convexa e a área convexa apresentou alta correlação positiva com as características de: diâmetro contido (0,835), diâmetro máximo (0,986), diâmetro mínimo (0,946), perímetro (0,996) e perímetro convexo (0,997). O peso de mil sementes obteve correção de 0,865; 0,862; 0,851; 0,860; 0,859; 0,866, com a área, área convexa, diâmetro máximo, diâmetro mínimo, perímetro e perímetro convexo, respectivamente. Esses resultados demonstram que as sementes maiores são mais pesadas, sendo assim, é sugerido que a variável de mensuração mais trabalhosa como o PMS poderia ser facilmente avaliada em programas de melhoramento pelas variáveis de geometria.

A germinação apresentou correlação positiva (0,906) com o IVG, indicando que sementes que germinam mais rápido alcançam maiores porcentagens de germinação.

O teste Scott-Knott formou grupos em todas as variáveis analisadas. O peso

de 1.000 sementes formou 16 grupos, portanto foi o grupo com mais grupos, seguido por perímetro (GP) que formou 15 grupos. O teste Scott-Knott mostrou-se eficiente para demonstrar diversidade entre os grupos com os valores das médias das análises fisiológicas e digitais dos 42 genótipos das sementes de goiabas.

### **REFERÊNCIAS**

- Alves, C.Z., Silva, J.B., Cândido, A.C.S (2015) Metodologia para condução de teste de germinação em sementes de goiaba. *Revista Ciência Agronômica*. 46:615- 621.
- Alves, J.E., Freitas, B. M. (2007) Requisitos de polinização da goiabeira. *Ciência Rural.* 37:1281-1286.
- Amaral Júnior, A.T., Viana, A.P., Gonçalves, L.S.A., Barbosa, C.D. (2010) Procedimentos Multivariados em Recursos Genéticos Vegetais. *In*: Pereira, T.N.S. (Ed.). *Germoplasma: conservação, manejo e uso no melhoramento de plantas*. Viçosa: Arka, p.205-249.
- Andrade, D.B. (2014) *Sistema de Análises de Sementes (SAS) na detecção de misturas varietais e de sementes esverdeadas em soja*. Tese (Mestrado em Agronomia/Fitotecnia), Lavras – MG, Universidade Federal de Lavras - UFLA, 78p.
- Andrade, D.B., Oliveira, A.S., Pinto, C.A.G., Pires, R.M.O., Oliveira, A.S., Silva, M.A., Carvalho, M.L.M. (2016) Detection of green seeds in soybean lots by the seed analysis system (SAS). *International Journal of Current Research*, 8:26462-26465.
- Barros, S.V. dos S., Muniz, G.I.B de, Matos, J.L.M. de. (2020) Caracterização colorimétrica das madeiras de três espécies florestais da Amazônia. *CERNE, Lavras*. 20:337-342
- Bastos, D.C., Ribeiro, J.M. (2011) *Produção de mudas de goiabeira*. Embrapa Semiárido. Comunicado técnico (CPATSA), 148:1-3.
- Bay, H., Tuytelaars, T., Van, G.L. (2006) SURF: Speeded up robust features. In Leonardis, A., Bischof, H., Pinz, A. (eds) *Computer Vision- ECCV 2006 Computer Science, Chapter Computer Vision* Berlin, Heibelberg, p.404-417.
- Bharathi, P.T., Subashini, P. (2013) Texture feature extraction of infrared river ice images using second order spatial statistics. *International Journal of Computer, Electrical, Automation and Information Engineering, 7*:195-204.
- Borém, A., Miranda, G.V. (2009) *Melhoramento de plantas*. 5. ed. Viçosa: Editora UFV. 529 p.
- Brasil (2009) *Regras para análise de sementes*: Ministério da Agricultura, Pecuária e Abastecimento. Brasília, 395 p.
- Cabral, P.D.S., Soares, T.C.B., Gonçalves, S.A., Amaral Júnior, A.T., Lima, A.B.P., Rodrigues, R., Matta, F.P. (2010) Quantification of the diversity among common bean accessions using Ward-MLM strategy. *Pesquisa Agropecuária Brasileira*, 45:1124-1132.
- Campos, B.M., Viana, A.P., Quintal, S.S.R., Barbosa, C.D., Daher, R.F. (2016) Heterotic group formation in *Psidium guajava* L. by artificial neural network and discriminant analysis. *Revista Brasileira de Fruticultura*, 38:151-157.
- Campos, B.M., Viana, A.P., Quintal, S.S.R., Gonçalves, L.S.A., Pessanha, P.G.O. (2013) Quantification of the genetic divergence among guava accessions using Ward-MLM strategy*. Revista Brasileira de Fruticultura*, 35:571-578.
- Cardoso, D.L., Silva, R.F., Pereira, M.G., Viana, A.P., Araújo, E.F. (2009) Diversidade genética e parâmetros genéticos relacionados à qualidade

fisiológica de sementes em germoplasma de mamoeiro. *Revista Ceres*, 56:572- 579.

- Carneiro Junior, J.M, Euclydes, R.F., Lopes, P.S., Torres, R.A. (2004) Avaliação de Métodos de Estimação de Componentes de Variância Utilizando Dados Simulados. *Revista Brasileira de Zootecnia*, 33:328-336.
- Carvalho, N.M., Nakagawa, J. (2012) *Sementes: ciência, tecnologia e produção*. 5. ed. Jaboticabal: Funep, 590p.
- Cavalcante, M., Lira, M. de A., Santos, M.V.F., Pita, E.B.A.F., Ferreira, R.L.C., Tabosa, J.N. (2012) Coeficiente de repetibilidade e parâmetros genéticos em capim-elefante. *Pesquisa Agropecuária Brasileira*, 47:569-575.
- Cole-rodgers, P.; Smith, D.W.; Bosland, P.W. (1997) A novel statistical approach to analyze genetic resource evaluations using Capsicum as an example. *Crop Science*, 37:1000-1002
- Costa, R.B., Gonçalves, O.S., Oliveira, L.C.S., Arruda, E.J., Roa, R.A.R., Martins, W.J. (2005) Variabilidade genética e estimativas de herdabilidade para o caráter germinação em matrizes de *Hevea brasiliensis*. *Floresta e Ambiente*, 12:74-76.
- Cruz, C.D., Carneiro, P.C.S. (2003) *Modelos biométricos aplicados ao melhoramento genético.* Viçosa: UFV, 668p.
- Cruz, C.D., Carneiro, P.C.S., Regazzi, A.J. (2014) *Modelos biométricos aplicados ao melhoramento genético.* 3. ed. Viçosa: UFV, 514p.
- Cruz, C.D., (2006) *Programa Genes: análise multivariada e simulação*. 1. ed. Viçosa: UFV, 175p.
- Cruz, C.D. (2016) Genes *Software - ampliado e integrado ao R, Matlab e Selegen*. Acta Sci., Agron.Maringá, 38:547-552.
- Cruz, C.D., Regazzi, A.J. (2001) *Modelos biométricos aplicados ao melhoramento Genético.* Viçosa: UFV, 390 p.
- Dash, S., Jena, U.R. (2017) Texture classification using steerable pyramid based Laws' masks. *J. Elect. Syst. Inform. Tech*. 4:185–197.
- Fachi, L.R., Krause, W., Vieira, H.D., Araújo, D.V., Luz, P.B., Viana A.P. (2019) Digital image analysis to quantify genetic divergence in passion fruit (*Passiflora edulis*) seeds. *Genetics and Molecular Research*, 2:1-12.
- Falconer, D.S. (1987) *Introdução à genética quantitativa*. Viçosa: UFV. 279p.
- Falconer, D.S., Mackay, T.F.C. (1996) *Introduction to quantitative genetics.* 4 ed. Reino Unido: Longman Group Limited. 480p.
- Fanti, S.C., Perez, S.C.J.G.A. (1999) Influência do substrato e do envelhecimento acelerado na germinação de olho-de-dragão (*Adenanthera pavonina* L. – Fabaceae). *Revista Brasileira de Sementes*, 21:135-141.
- FAO Food and Agriculture Organization of The United Nations: [http://www.fao.org/faostat/en/#data/QC/visualize 01/12/19.](http://www.fao.org/faostat/en/#data/QC/visualize 01/12/19)
- Franco, J., Crossa, J., Villaseñor, J., Taba, S. (1998) Classifying genetic resources by categorical and continuous variables*. Crop Sci*. 38:1688-1696.
- Ferreira, A.F.N., Krause, W., Faleiro, A.C., Miranda, A.F., Acha, A.J. (2018) Seleção de descritores de sementes de Macarujazeiro azedo utilizado fenotipagem digital. *Agrarian Academy*, 5:181-190.
- Galloway, W.E. (1975) Process framework for describing the morphologic and stratigraphic evolution of deltaic depositional system. *In*: Broussard, M. L., (ed). Deltas: Models for exploration. Houston Geological Society, p.87- 98.
- Gepts, P. (2006) Plant genetic resources conservation and utilization: The accomplishments and future of a societal insurance policy. *Crop Science society of America.* USA. 46:2278-2292*.*
- Goncalves, L.S., Rodrigues, R., Amaral Junior, A.T., Karasawa, M. (2009) Heirloom tomato gene bank: assessing genetic divergence based on morphological,

agronomic and molecular data using a Ward-modified location model. *Genet. Mol. Res.* 8:364-374

- Gomes, F.P. (1985) *Curso de estatística experimental*, (11 eds) São Paulo: Nobel, 461 p.
- Gower J, (1971) "A general coefficient of similarity and some of its properties", *Biometrics,* 27:857-872.
- Granitto, P.M., Verdes, P.F., Ceccato, H.A. (2005) Large-scale investigation of weed seed indentification by machine vision*. Computers and Eletronics in Agriculture,* New York, 47:15-24.
- Gutiérrez, R.M.P., Mitchell, S.Y., Solis, R.V. (2008) *Psidium guajava* L.: A review of its traditional uses, phytochemistry and pharmacology. *Journal of Ethnopharmacology*, 117:1-27.
- Hair, J.F., Black, W., Babin, B., Anderson, R.E., Tatham, R.L. (2009) *Análise Multivariada de dados*. Editora Bookman, (6 eds) Porto Alegre, 688p.
- Haralick, R.M., Shanmugam K., Dinstein I. (1973) Textural Features for Image Classification; *IEEE Transaction on Systems, Man and Cybernetics*, 3:610-621.
- Hartmann, H.T; Kester, D.E (2002) *Propagação de plantas: princípios e práticas*. (7. ed.) Nova Jersey: Prentice-Hall, 880p.
- IBGE- Instituto Brasileiro de Geografia e Estatística. Rio de Janeiro: <https://sidra.ibge.gov.br/tabela/5457#resultado> em: 01/12/ 2019.
- Jeong S (2001) Histogram-Based Color Image Retrieval, *Psych221/EE362 Project Report*.1-21
- Junior, J.F.S., Bezerra, J.E.F., Tavares, J.A., Lederman, I.E., Melo Neto, M.L.Y Neto, L.G. (2008) Caracterización y evaluación de germoplasma de guayabo (*Psidium guajava* L.) em la región semiárida del estado de pernambuco, Brasil. *Revista Caatinga*, 21:94-99.
- Kara, M., Sayinci, B., Elkoca, E., Öztürk, İ., Ozmen, T.B. (2013) Seed size and shape analysis of registered common bean (*Phaseolus vulgaris* L.) cultivars in turkey using digital photography. *Journal of Agricultural Sciences*, 19: 219-234.
- Kennedy, B.W. (1981) Bias and mean square error from ignoring genetic groups in mixed model sire evaluation. *Journal Dairy Science*, 64:689-697.
- Krause, W., Viana, A.P., Cavalcante, N.R., Ambrósio, M., Santos, E.A., Vieira,
- H.D. (2017) Digital phenotyping for quantification of genetic diversity in inbred guava (*Psidium guajava*) families. *Genetic and Molecular Research*. 16:1-11.
- Krzyzanowski, F.C., Vieira, D.R., Neto, J.B.F. (1999) *Vigor de sementes: conceitos e testes*. 1. ed. Londrina: ABRATES, 218p.
- Lawrence, C.J.,Krzanowski, W.J. (1996) Mixture separation for mixed-mode data. *Stat. Comput*. 6: 85-92.
- Leal, C.C.P., Torres, S.B., Nogueira, N.W., Tomczak, V.E., Benedito, C.P. (2012) Validação de testes de vigor para sementes de rúcula (*Eruca sativa* L.). *Revista Brasileira de Biociências*, 10:421-424.
- Lei, X., Ouyang, H., Xu, L. (2019) Mature pomegranate recognition methods in natural environments using machine vision. *Ciência Rural*, 49:1-7.
- Lima, J.M.E., Smiderle, O.J., Oliveira, J.A., Carvalho, M.L.M. (2018) Técnicas de análise de imagem para caracterização da qualidade de sementes de paricarana (*Bowdichia virgilioides* Kunth). *Ciência Florestal*, 28:1202-1216.
- Lima, M.A.C., Assis, J.S., Neto, L.G. (2002) Caracterização dos frutos de goiabeiras e seleção de cultivares na região do sub-médio São Francisco. *Revista Brasileira de Fruticultura*, 24:273-276.
- Lopes, J.M.B. (2013) *Cor e Luz*. Instituto superior técnico Universidade Técnica de Lisboa, 47p.
- Lopes, M.M., Sader, R., Paiva, A.S., Fernandes, A.C. (2010) Teste de envelhecimento acelerado em sementes de quiabo. *Bioscience Journal*, 26:491-501.
- Maguire, J.D. (1962) Speed of germination-aid in selection and evaluation for seedling emergence and vigor. *Crop Science*, 2:176-177.
- Maia, L.G.S., Silva, C.A., Ramalho, M.A.P., Abreu, A.F.B. (2011) Variabilidade genética associada à germinação e vigor de sementes de linhagens de feijoeiro comum. *Ciência e Agrotecnologia*, 35:361-367.
- Marcondes, M.M., Neumann, M., Marafon, F., Rosário, J.G., Faria, M.V. (2012) Aspectos do melhoramento genético de milho para a produção de silagem*. Revista Brasileira de Tecnologia Aplicada as Ciências Agrárias*, 5:173-192.
- Marcos Filho, J. (1999) Teste de envelhecimento acelerado*. In*: Krzyzanowski, F.C., Vieira, R.D., França neto, J.B. (Eds.). *Vigor de sementes: conceitos e testes: ABRATES*. Londrina, p.1-24.
- Marcos Filho, J. (2015) *Fisiologia de sementes de plantas cultivadas*. (eds) Brasil, Londrina, ABRATES, 659p.
- Martins, C.C., Silva, N., Machado, C.G. (2014) Testes para a seleção de populações de cenoura visando ao vigor e à longevidade das sementes*. Ciência Rural*, 768- 775.
- Martins, C.C., Unêda-Trevisoli, S.H., Môro, G.V., Vieira, R.D. (2016) Metodologia para seleção de linhagens de soja visando germinação, vigor e emergência em campo. *Revista Ciência Agronômica*, 44:455-461.
- Masetto, T.E., Davide, A.C., Faria, J.M.R., Silva, E.A.A. da, Rezende, R.K.S. (2009) Avaliação da qualidade de sementes de Eugenia pleurantha (Myrtaceae) pelos testes de germinação e tetrazólio. *Agrarian,* 2:33-46.
- Mengarda, L.H.G., Lopes, J.C., Alexandre, R.S., Ferreira, A., Braga, A.F. (2016) Performance of generations of Uenf/Caliman 01 papaya and correlations

between germination, vegetative and reproductive development. *Revista Brasileira de Fruticultura*, *38*:1-11.

- McDonald, M.B. (1993) The history of seed vigour testing. *Journal of Seed Technology*, 17:93-100.
- Medina, W., Skurtysb, O., Aguilera, J.M. (2010) Study on image analysis application for identification quinoa seeds (*Chenopodium quinoa* Willd*)* geographical provenance. *Journal of Food Science and Technology*, 43: 238-246.
- Nakagawa, J. (1999) Testes de Vigor Baseados na Avaliação das Plântulas. *In:* Krzyzanowski, F.C., Vieira, D.R., Neto, J.B.F. *Vigor de Sementes: Conceitos e Testes.* Londrina: Abrates. p.1-21.
- Negreiros, G.F., Perez, S.C.J.G.A. (2004) Resposta fisiológica de sementes de palmeiras ao envelhecimento acelerado*. Pesquisa Agropecuária Brasileira,*  39:391-396.
- Ojala, T., Pietikäinen, M., Harwood, D. (1996) A comparative study of texture measures with classification based on featured distributions*, Pattern Recognition*, 29:51-59.
- Ojansivu, V., Heikkilä, J. (2008*) Blur insensitive texture classification using local phase quantization. In*: Elmoataz A., Lezoray O., Nouboud F., Mammass D. (eds) *Image and Signal Processing*. ICISP 2008. Lecture Notes in Computer Science. p.236-243.
- Oliveira, E.J., Santos, V.S., Lima, D.S., Machado, M.D., Lucena, R.S., Motta, T.B.N. (2011) Estimativas de correlações genotípicas e fenotípicas em germoplasma de maracujazeiro. *Bragantia*, 70:255-261.
- Oliveira, F.T., Hafle, M. O., Mendonça, V., Moreira, J.N., Mendonça, L.F.M. (2013) Fontes e proporções de materiais orgânicos na germinação de sementes e crescimento de plantas jovens de goiabeira. *Revista Brasileira de Fruticultura*, 35:866-874.
- Oliveira, N.N.S., Viana, A.P., Quintal, S.S.R., Paiva, C.L., Marinho, C. S. (2013) Análise de distância genética entre acessos do gênero *Psidium* via marcadores ISSR. *Revista Brasileira de Fruticultura*, 36:917-923.
- Oliveira, S.S.C., Martins, C.C., Cruz, J.S., Silva, C.J. (2014) Seleção de progênies de nabo forrageiro para germinação sob altas temperaturas. *Ciência Rural*. 44:217-222.
- Paiva, C.L., Viana, A.P., Santos, E.A., Silva, R.N.O., Oliveira, E.J. (2014) Genetic diversity of the genus Passiflora using the Ward-MLM strategy. *Revista Brasileira de Fruticultura*, 36:381-390.
- Paterniane, E., Miranda filho, J.B. (1978) Melhoramento de populações*. In:* Paterniane, E. (Ed.). *Melhoramento e produção de milho no Brasil.* Piracicaba: ESALQ, p.202-246.
- Pereira F.M., Usman M., Mayer N.A., Nachtigal, J.C. (2016) Advances in guava propagation. *Revista Brasileira de Fruticultura*, 39:39-43.
- Pereira, F.M., Usman, M., Mayer, N.A., Nachtigal, J.C., Maphanga, O.R.M., Salomie, W. (2016) Advances in guava propagation. *Revista Brasileira de Fruticultura.* 39:1-24.
- Pereira, F.M., Nachtigal, J.C. (2002) Melhoramento de fruteira. *In:* Bruckner, C. H. (Ed) *Melhoramento da Goiabeira*. Viçosa, p1-18.
- Pereira, F.M.; Kavati, R. (2011) Contribution of Brazilian scientific research in developing some of subtropical fruit. *Revista Brasileira de Fruticultura*, Jaboticabal, p.92-108.
- Pereira, W.A., Sávio, F.L., Borém, A., Dias, D.C.F.S. (2009) Influência da disposição, número e tamanho das sementes no teste de comprimento de plântulas de soja. *Revista Brasileira de Sementes*, 31:113-121.
- Persechino, A., Albuquerque, M.P. (2015) Processamento de imagens: conceitos fundamentais. *Monografias do Centro Brasileiro Pesquisas Físicas* (CBPF). 1- 41.
- Pessanha, P.G.O., Viana, A.P., Amaral Júnior, A.T., Souza, R.M., Teixeira, M.C., Pereira, M.G. (2011) Avaliação da diversidade genética em acessos de *Psidum ssp*. via marcadores RAPD. *Revista Brasileira de Fruticultura*, 33:129-136.
- Pinto, C.A.G., Carvalho, M.L.M.; Andrade, D.B., Leite, E.R., Chalfoun, I. (2015) Image analysis in the evaluation of the physiological potential of maize seeds. *Revista Ciência Agronômica*, *46*:319-328.
- Pommer, C.V., Oliveira, O.F., Santos, C.A.F. (2013) *Goiaba. Recursos Genéticos e Melhoramento*. 1 ed. UFERSA Editora Universitária, 126p.
- Quintal, S.S.R., Viana, A.P., Campos, B.M., Vivas, M., Amaral Júnior, A.T. (2017) Selection via mixed models in segregating guava families based on yield and quality traits. *Revista Brasileira de Fruticultura*, *39*:1-8.
- Rajan, S., Yadava, L.P., Kumar, R. (2012) Variation among guava (*Psidium guajava* L.) accessions in seed hardness and its association with fruit characteristics. *International Journal of Innovative Horticulture*, 1:18-23.
- Rajan, S., Yadava, L.P., Kumar, R., Saxena, S.K. (2008) Direct and indirect effects of seed related characters on number of seed in guava (*Psidium guajava* L.) fruits. *Scientia Horticulturae*, 116:47-51.
- Ramalho, M.A.P., Santos, J.B., Abreu, A.F.B., Nunes, J.A.R. (2012) *Aplicações da genética quantitativa no melhoramento de plantas autógamas*. Lavras: 1 ed. Editora UFLA, 522p.
- Ramos, N.P., Flor, E.P.O., Mendonça, E.A.F., Minami, K. (2004) Envelhecimento acelerado em sementes de rúcula (*Eruca sativa* L.). *Revista Brasileira de sementes*, 26:98-103.
- Rodrigues, H.C.A., Carvalho, S.P., Carvalho, A.A., Santos, C.E.M., Carvalho Filho, J.L.S. (2010). Correlações genotípicas, fenotípicas e ambientais entre caracteres de mamoneira. *Ciência e Agrotecnologia*, 34:1390-1395.
- Saad, M.H., Saleh, H.I., Konbor, H., Ashour, M. (2012) Image Retrieval based on Integration between YCbCr Color Histogram and Texture Feature. *International Journal of Computer Theory and Engineering*, 3:701-706.
- Santos, E.R., Barros, A.B., Capone, A., Melo, A.V., Cella, A.J.S., Santos, W.R. (2012) Divergência genética entre genótipos de soja com base na qualidade de sementes. *Revista Brasileira de Ciências Agrárias*, 7:247-254.
- Santos, R.C. (2019) *Fenotipagem digital de sementes e morfogênese in vitro de Passiflora spp.* Tese (Mestrado em Produção Vegetal) – Campos dos Goytacazes - RJ, Universidade Estadual do Norte Fluminense – UENF, 148 p.
- SAS Institute. (2003) *Statistial analysis system: user's guide*. Cary: SAS. 168 p.
- Scott, A., Knott, M. (1974) Cluster-analysis method for grouping means in analysis of variance. *Biometrics*, 30:507-512.
- Setiawan, A.S., Wesley, J., Purnama, Y. (2015) Mammogram classification using law's texture energy measure and neural networks*. Procedia Computer Science*, 59:92-97.
- Silva, A.R., Silva, S.A., Santos, L.A., Souza, D.R., Araújo, G.M., Moreira, R.F.C. (2017) Genetic divergence among castor bean lines and parental strains using ward's method based on morpho-agronomic descriptors. *Acta Scientiarum. Agronomy*, 39:307-313.
- Silva, F.H.L., Viana, A.P., Ferreira R.T., Freitas., J.C.O., Santos; J.O., Rodrigues, D.L. (2014) Measurement of genetic diversity in progenies of sour passion fruit by Ward-MLM methodology: a strategy for heterotic group formation. *Ciência e Agrotecnologia*, 38:240-246.
- Silva, G.O., Carvalho, J.O.M., Vieira, J.V., Carvalho, A.D.F. (2014) Parâmetros genéticos para germinação de sementes e produção de raízes de cenoura sob altas temperaturas. *Magistra, Cruz das Almas.* 26:524-531.
- Silva, M.G.M., Viana, A.P., Gonçalves, G.M., Amaral Júnior, A.T., Pereira, M.G. (2009) Seleção recorrente intrapopulacional no maracujazeiro amarelo:

alternativa de capitalização de ganhos genéticos. *Ciência e Agrotecnologia*, 33:170-176.

- Silva, R.G., Chaves, M.C.L., Arnhold, E., Cruz, C.D. (2009) Repetibilidade e correlações fenotípicas de caracteres do fruto de bacuri no Estado do Maranhão. *Acta Scientiarum Agronomy*, 31:587-591.
- Silva, W.B., Silva, G.M.C., Santana, D.B., Salvador, A.R., Medeiros, D.B., Belghith, I., Silva, N.M., Cordeiro, H.M., Misobutsi, G.P. (2018) Chitosan delays ripening and ROS production in guava (*Psidium guajava* L.) fruit*. Food Chemistry,*  242:232-238.
- Singh, G. (2007) Recent development in production of guava. *Acta Horticulturae*, 735:161-176.
- Singh, S., Soni, S.L. (1974) Effect of water and acid soaking periods seed germination in guava. *Punjab Horticulture Journal*, 14:122-124.
- Steel, R.G.D., Torrie, J.H. (1980) Principles and procedures of statistics. *A biometrical approach.* McGraw-Hill Book Company, 512p.
- Sudré, C.P., Gonçalves, L.S.A., Rodrigues, R., Amaral júnior, A.T., Riva-souza, E.M., Bento, C.S. (2010) Genetic variability in domesticated *Capsicum* spp as assessed by morphological and agronomic data in mixed statistical analysis. *Genetics and Molecular Biology*, 9:283-294.
- Tanksley, S.D., McCouch, S.R. (1997) Seed banks and molecular maps: Unlocking genetic potential from the wild, *Science*, 277:1063-1066.
- Tbit. *Manual do usuário groundeye*. (2019 a).135p.
- Tbit Tecnologia: [Https://Www.Tbit.Com.Br/Produtos/Desenvolvimentos-Especiais/](https://www.tbit.com.br/produtos/desenvolvimentos-especiais/) em 09/02 (2019 b).
- Thaipong, K., Boonprakob, U. (2006) Repeatability, optimal sample size of measurement and phenotypic correlations of quantitative traits in guava. *Kasetsart Journal - Natural Science*, 40:11-19.
- Tibes C.M, Cherman E.A, Souza V.M.A, Évora Y.D.M, Zem-Mascarenhas S.H. (2016) Processamento de imagens em dispositivos móveis para classificar lesões por pressão. *Revista de enfermagem UFPE on line*. 10:3840-3847.
- Torres, G.X., Viana, A.P., Vieira, H.D., Rodrigues, D.L., Santos, V.O. (2019) Contribution of seed traits to the genetic diversity of a segregating population of *Passiflora* spp. *Chilean Journal of Agricultural Research*, *79*: 288-295.
- Vasconcelos, M.C., Costa, J.C., Oliveira, A.M.S., Granja, J.A.A., Guimarães, R.M. (2018) Radiography and biometric analysis of broadleaf vegetable seeds. *Amazonian Journal of Agricultural and Environmental Sciences,* 61:1-9.
- Veasey, E.A., Piottoi, F.A., Nascimento, W.F., Rodrigues, J.F., Mezette, T.F., Borges, A., Biguzzi, F.A. Santos, F.R.C., Sobierajski, G.R., Recchia, G.H., Mistro, J.C. (2011) Processos evolutivos e a origem das plantas cultivadas. *Ciência Rural*, 41:1218-1228.
- Venora, G., Grillo, O., Shahin, M.A., Symons, S.J. (2007) Identification of Sicilian landraces and Canadian cultivars of lentil using an image analysis system. *Food Research International,* 40*:*161-166.
- Ward ,J.H. (1963) Hierarchical grouping to optimize an objective function*. J. Am. Stat. Assoc.* 58:236-244.
- Zhou, L., Hansen, C.D. (2016) A survey of colormaps in visualization. *IEEE transactions on visualization and computer graphics*, 22:2051–2069.

# **6. APÊNDICE**

Quadro 1A: Todas as variáveis de histograma extraídas do *GroundEye*®

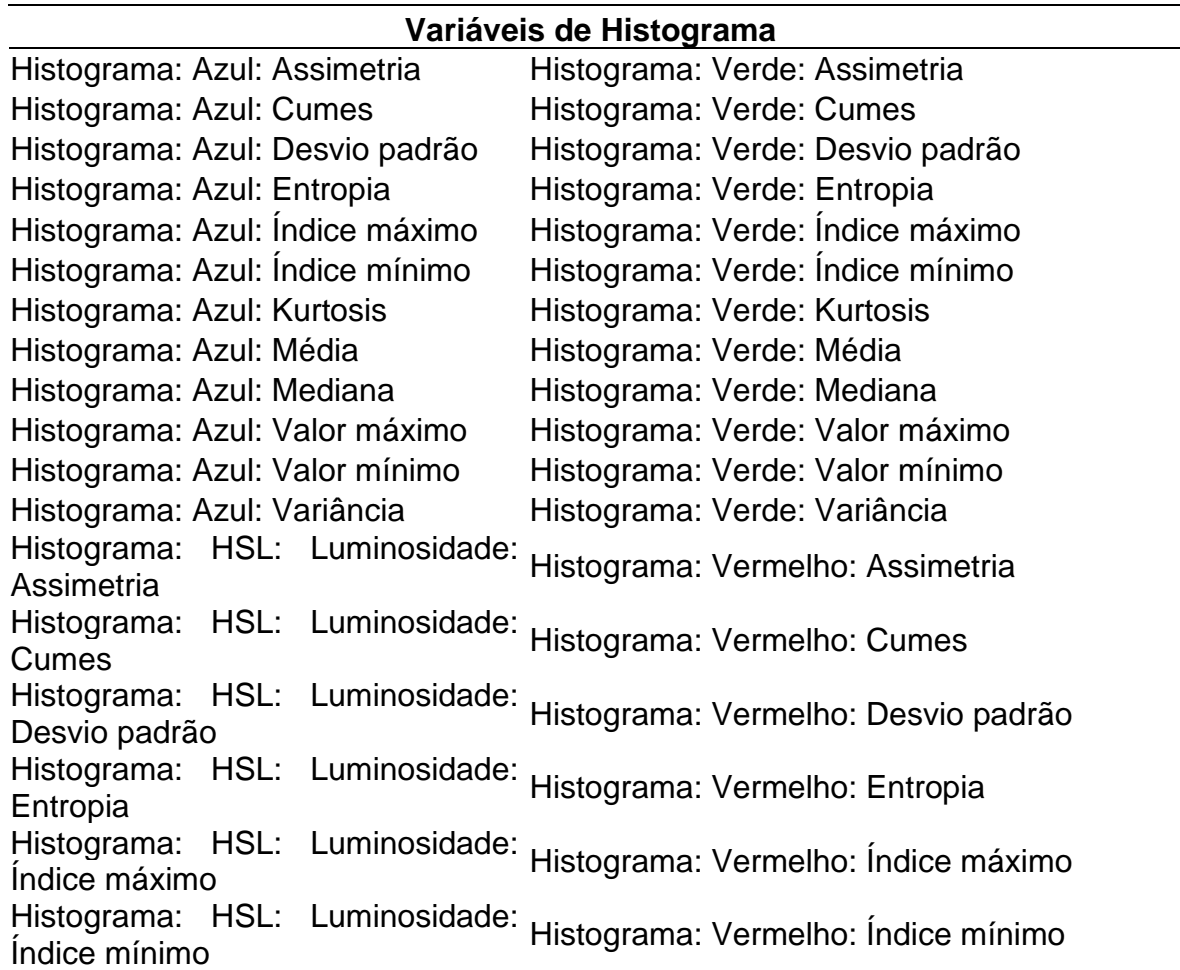

Histograma: HSL: Luminosidade: <sub>Histograma: Vermelho: Kurtosis</sub><br>Kurtosis Histograma: HSL: Luminosidade: Histograma. no L. Lummosiuaue. Histograma: Vermelho: Média<br>Média Histograma: HSL: Luminosidade: Histograma: HSL: Luminosidade.<br>Mediana Histograma: HSL: Luminosidade: Histograma: HSL: Luminosiuade. Histograma: Vermelho: Valor máximo<br>Valor máximo Histograma: HSL: Luminosidade: Histograma: HSL: Luminosidade. Histograma: Vermelho: Valor mínimo<br>Valor mínimo Histograma: HSL: Luminosidade: nistograma. no Lammosiuaue. Histograma: Vermelho: Variância<br>Variância Histograma: HSL: Matiz: Assimetria Histograma: YCbCr: Brilho: Assimetria Histograma: HSL: Matiz: Cumes Histograma: YCbCr: Brilho: Cumes Histograma: HSL: Matiz: Desvio Histograma: HSL: Matiz: Desvio Histograma: YCbCr: Brilho: Desvio padrão padrão Histograma: HSL: Matiz: Entropia Histograma: YCbCr: Brilho: Entropia Histograma: HSL: Matiz: Índice mísiograma. mol. máliz. múlice Histograma: YCbCr: Brilho: Índice máximo<br>máximo Histograma: HSL: Matiz: Índice mísiograma. FISL. Mauz. múlice Histograma: YCbCr: Brilho: Índice mínimo<br>mínimo Histograma: HSL: Matiz: Kurtosis Histograma: YCbCr: Brilho: Kurtosis Histograma: HSL: Matiz: Média Histograma: YCbCr: Brilho: Média Histograma: HSL: Matiz: Mediana Histograma: YCbCr: Brilho: Mediana Histograma: HSL: Matiz: Valor Histograma: HSL: Mauz: valor Histograma: YCbCr: Brilho: Valor máximo<br>máximo Histograma: HSL: Matiz: Valor mísiograma. mol. málíz. válor Histograma: YCbCr: Brilho: Valor mínimo Histograma: HSL: Matiz: Variância Histograma: YCbCr: Brilho: Variância Histograma: HSL: Assimetria Saturação: Histograma: YCbCr: Intensidade do azul: Assimetria Histograma: HSL: Cumes Saturação: Histograma: YCbCr: Intensidade do azul: Cumes Histograma: HSL: Desvio padrão Saturação: Histograma: YCbCr: Intensidade do azul: Desvio padrão Histograma: HSL: Saturação: Histograma: YCbCr: Intensidade do azul: Entropia Entropia Histograma: HSL: Saturação: Índice Histograma: YCbCr: Intensidade do azul: máximo Índice máximo Histograma: HSL: Saturação: Índice Histograma: YCbCr: Intensidade do azul: mínimo Índice mínimo Histograma: HSL: Kurtosis Saturação: Histograma: YCbCr: Intensidade do azul: Kurtosis Histograma: HSL: Saturação: Média Histograma: YCbCr: Intensidade do azul: Média Histograma: HSL: Mediana Saturação: Histograma: YCbCr: Intensidade do azul: Mediana Histograma: HSL: Saturação: Valor Histograma: YCbCr: Intensidade do azul: máximo Valor máximo

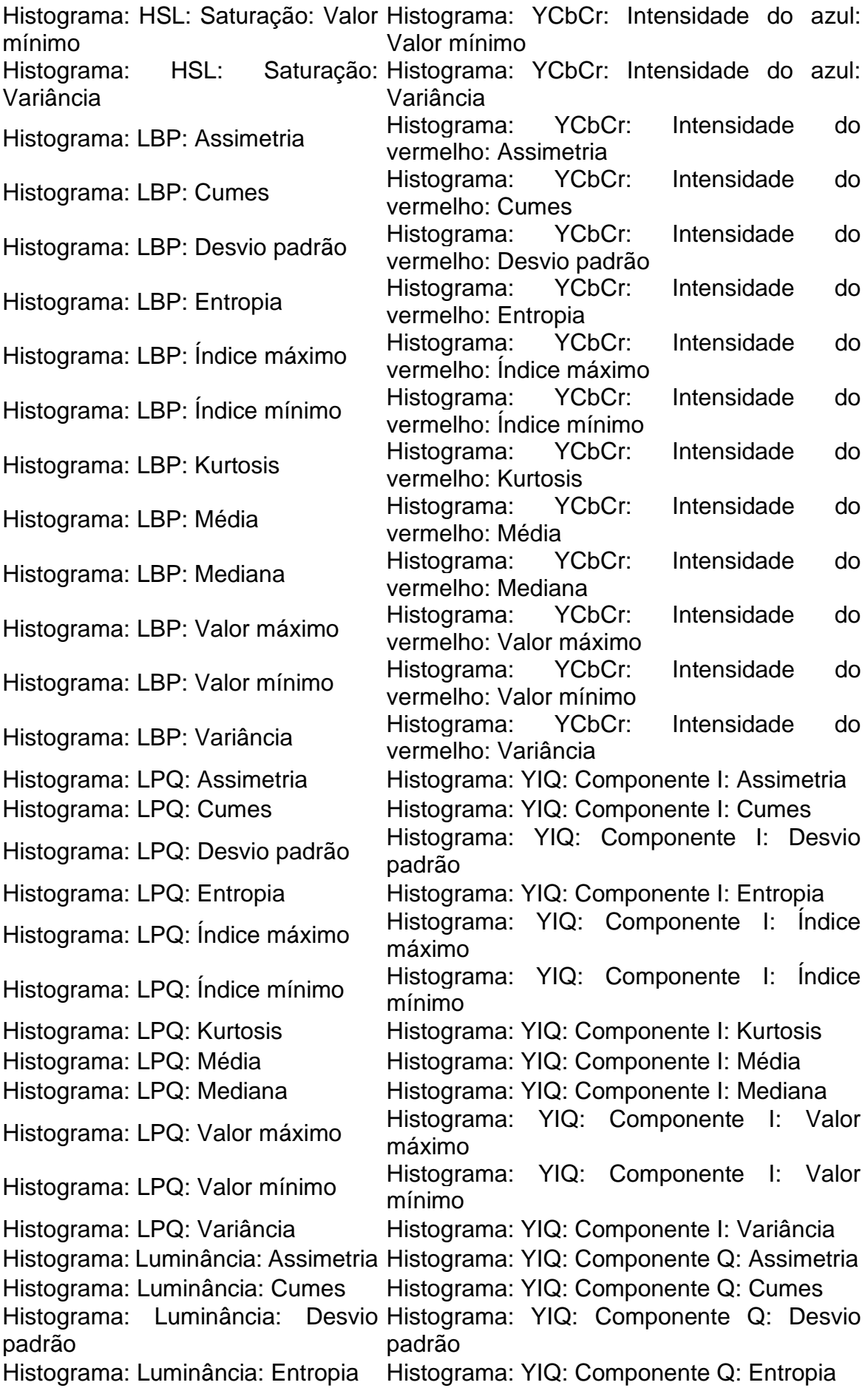

Histograma: Luminância: máximo Índice Histograma: YIQ: Componente Q: Índice máximo Histograma: Luminância: mínimo Índice Histograma: YIQ: Componente Q: Índice mínimo Histograma: Luminância: Kurtosis Histograma: YIQ: Componente Q: Kurtosis Histograma: Luminância: Média Histograma: YIQ: Componente Q: Média Histograma: Luminância: Mediana Histograma: YIQ: Componente Q: Mediana Histograma: Luminância: máximo Valor Histograma: YIQ: Componente Q: Valor máximo Histograma: Luminância: mínimo Valor Histograma: YIQ: Componente Q: Valor mínimo Histograma: Luminância: Variância Histograma: YIQ: Componente Q: Variância Histograma: NDLPQ: Assimetria Histograma: YIQ: Intensidade: Assimetria Histograma: NDLPQ: Cumes Histograma: YIQ: Intensidade: Cumes Histograma: NDLPQ: Desvio mistograma. NDLPQ. Desvio Histograma: YIQ: Intensidade: Desvio padrão padrão Histograma: NDLPQ: Entropia Histograma: YIQ: Intensidade: Entropia Histograma: NDLPQ: Índice místograma: NULLTU. Highce Histograma: YIQ: Intensidade: Índice máximo Histograma: NDLPQ: Índice mínimo Histograma: YIQ: Intensidade: Índice mínimo Histograma: NDLPQ: Kurtosis Histograma: YIQ: Intensidade: Kurtosis Histograma: NDLPQ: Média Histograma: YIQ: Intensidade: Média Histograma: NDLPQ: Mediana Histograma: YIQ: Intensidade: Mediana Histograma: NDLPQ: Valor máximo Histograma: YIQ: Intensidade: Valor máximo Histograma: NDLPQ: Valor mínimo Histograma: YIQ: Intensidade: Valor mínimo Histograma: NDLPQ: Variância Histograma: YIQ: Intensidade: Variância

Quadro 2A: Todas as variáveis de textura extraídas do *GroundEye*®

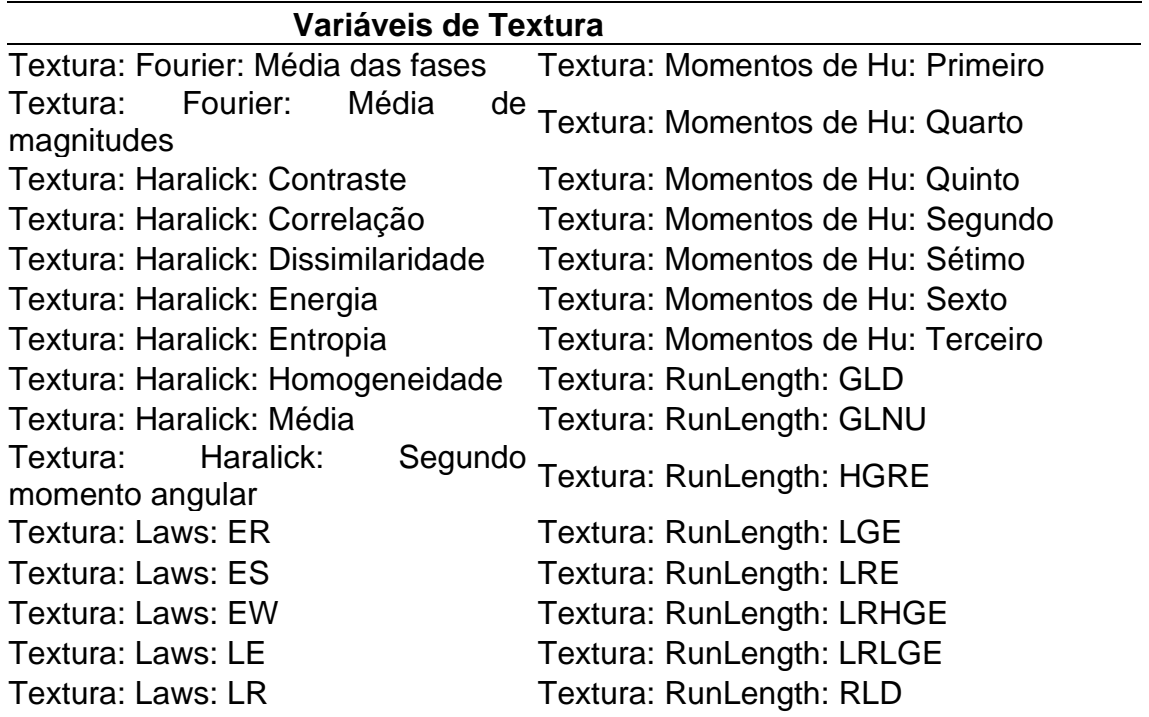

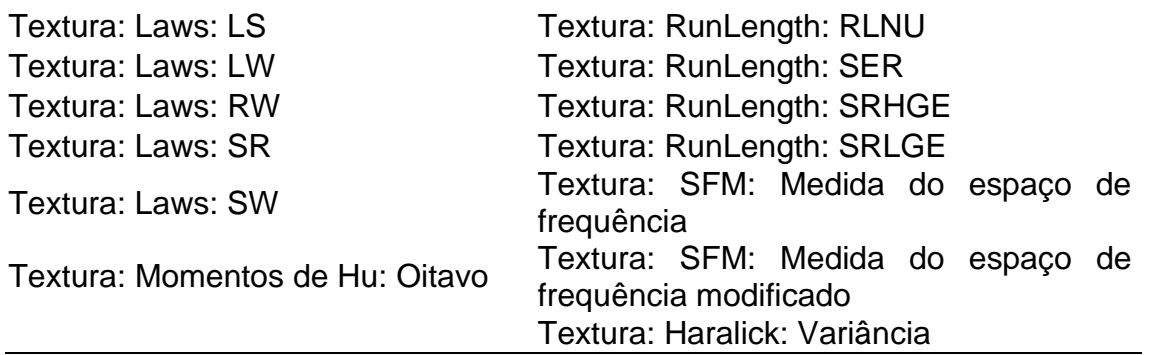

Quadro 3A: Todas as variáveis de geometria extraídas do *GroundEye*®

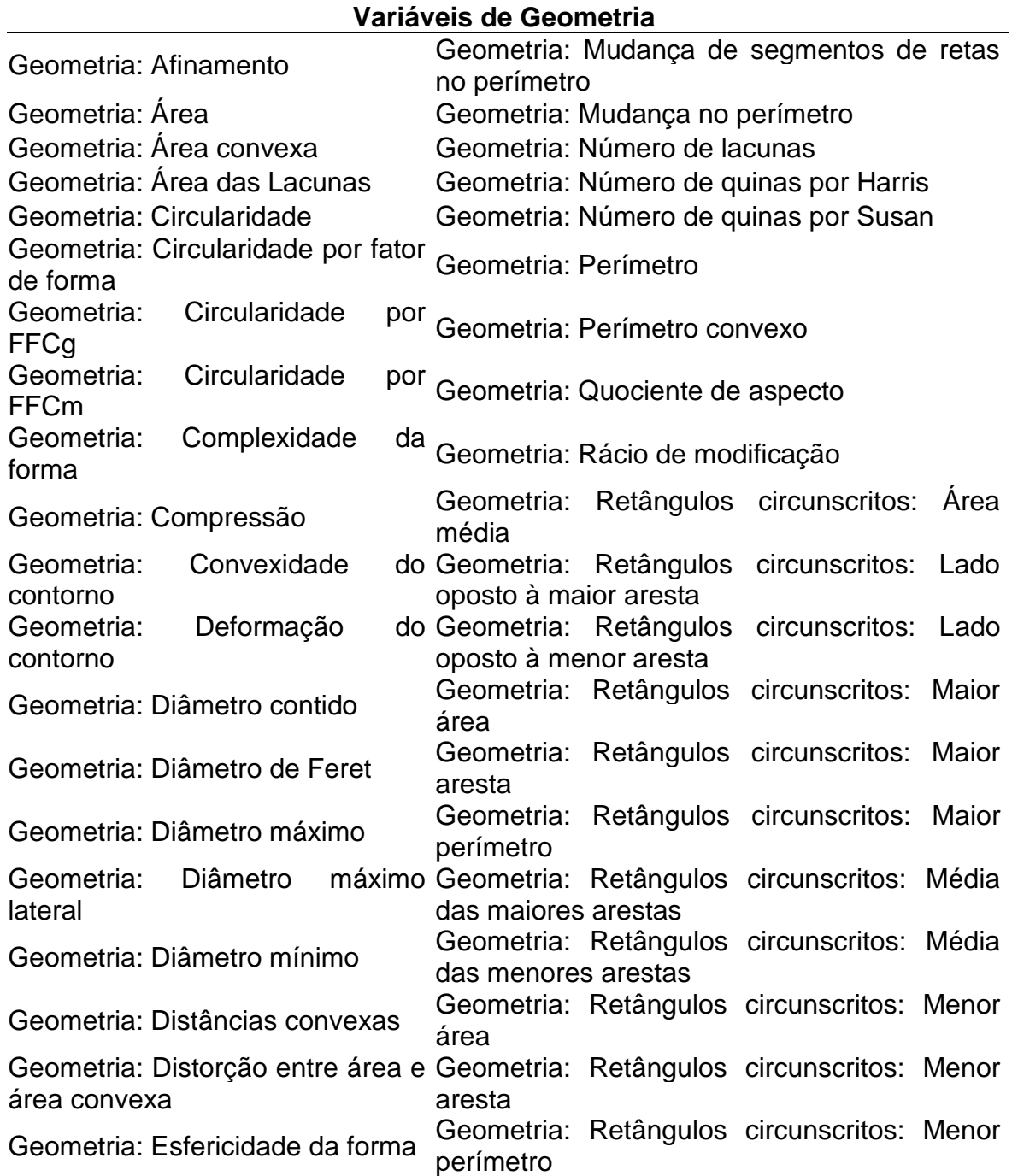

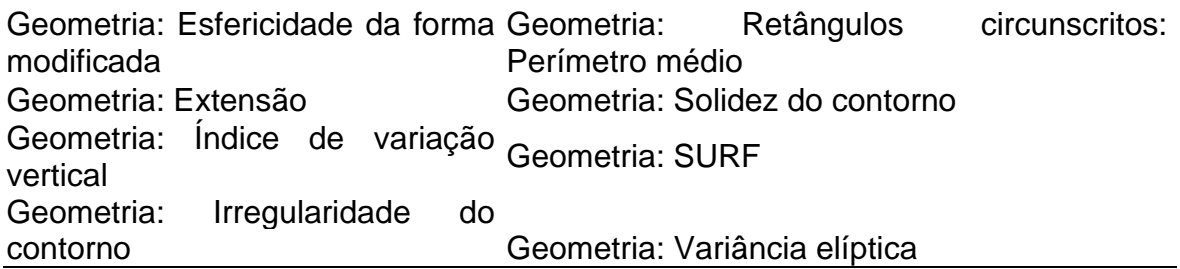

Quadro 4A: Todas as variáveis de cor extraídas do *GroundEye*®

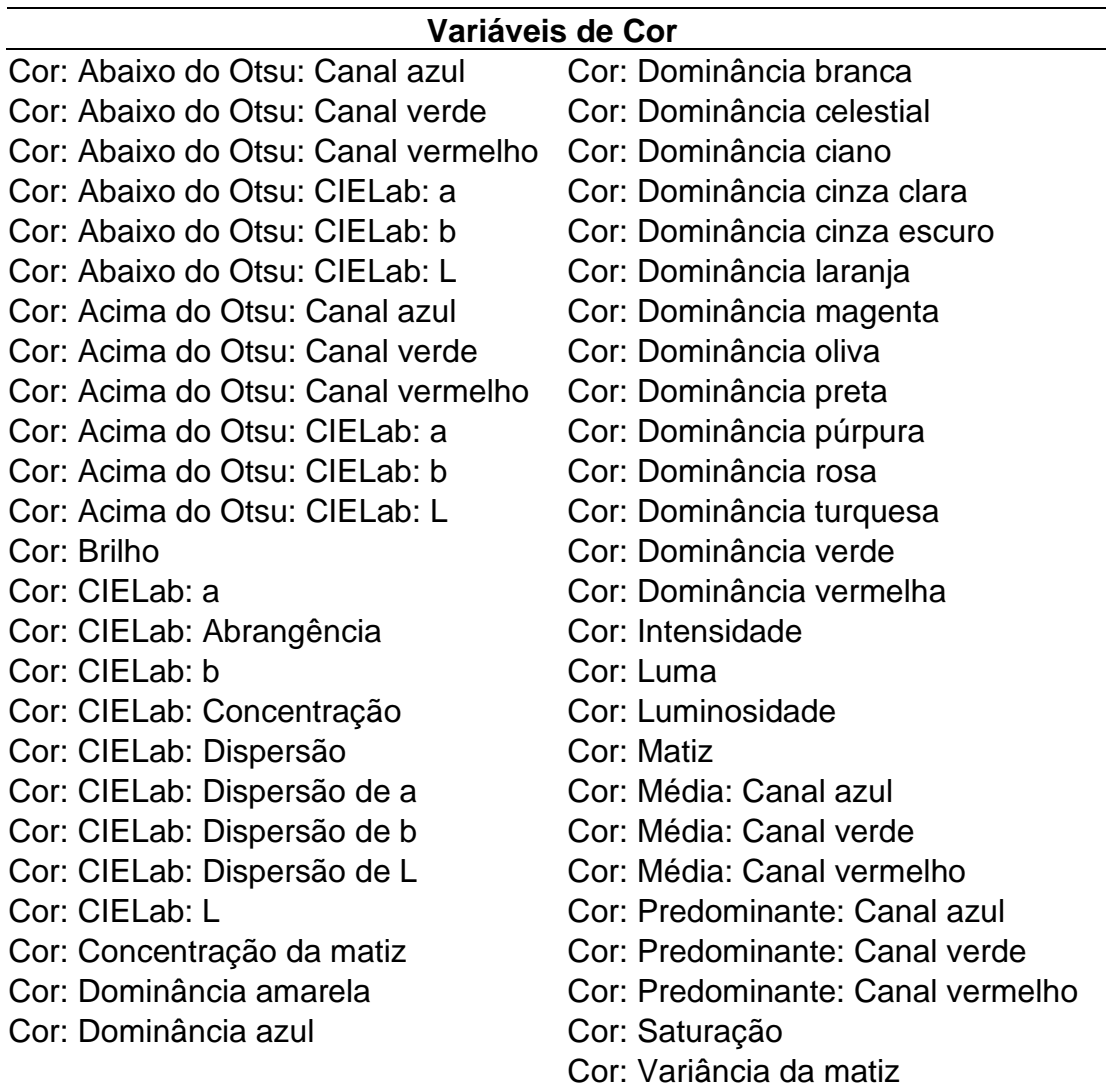

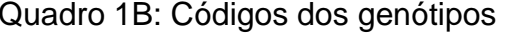

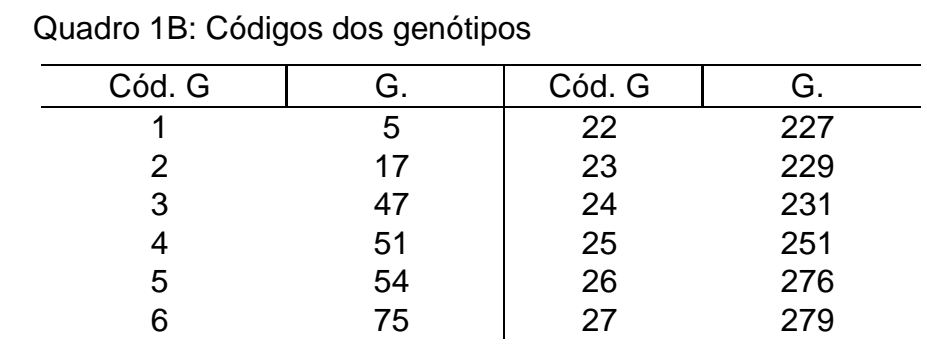

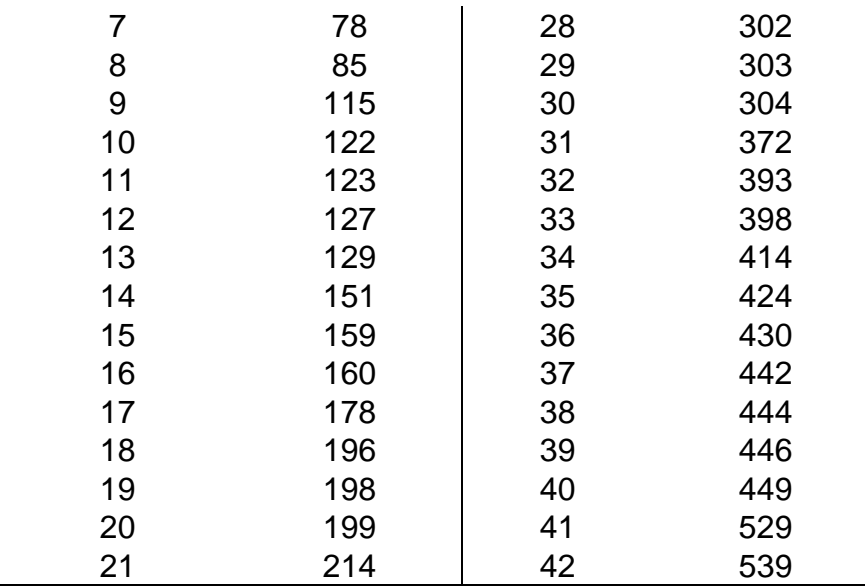